# U technische universität<br>U dortmund

# fakultät für informatik

Lutz Krumme

Dynamische Scratchpad-Allokation von Code und Daten zur WCET-Minimierung

Diplomarbeit

23. August 2010

# INTERNE BERICHTE INTERNAL REPORTS

Lehrstuhl Informatik 12 Fakultät für Informatik Technische Universität Dortmund

Gutachter: Prof. Dr. Peter Marwedel Dr. Heiko Falk

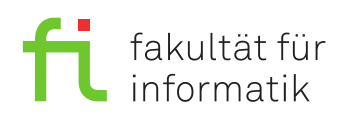

GERMANY | D-44221 DORTMUND

An dieser Stelle mö
hte i
h allen Mens
hen danken, die zur Erstellung dieser Arbeit beigetragen haben.

Der erste Dank gilt meinem Betreuer Dr. Heiko Falk. Mit seiner unermüdli
hen Hilfsbereits
haft hat er diese Arbeit erst mögli
h gema
ht.

Daneben danke ich der Forschungsgruppe "Entwurfsautomatisierung für Eingebettete Systeme" der TU Dortmund für die Erstellung des WCET-Compilers, der die Grundlage für diese Arbeit stellt. Hierbei danke i
h insbesondere Jan Kleinsorge und Sas
ha Plazar für die Beantwortung meiner Fragen und die Hilfe zu meinen Problemen mit S
rat
hpad-Spei
her und DMA-Steuerung.

Ein besonderer Dank gilt Sabine Siebel, die mir aufopferungsvoll zur Seite stand und regelmäßig für die nötigen Motivationsmomente sorgte. Für das detaillierte Korrekturlesen danke i
h Christian Unkelba
h.

Schließlich danke ich meinen Eltern für die Geduld, die sie mit mir und meinem Studium hatten.

# Inhaltsverzeichnis

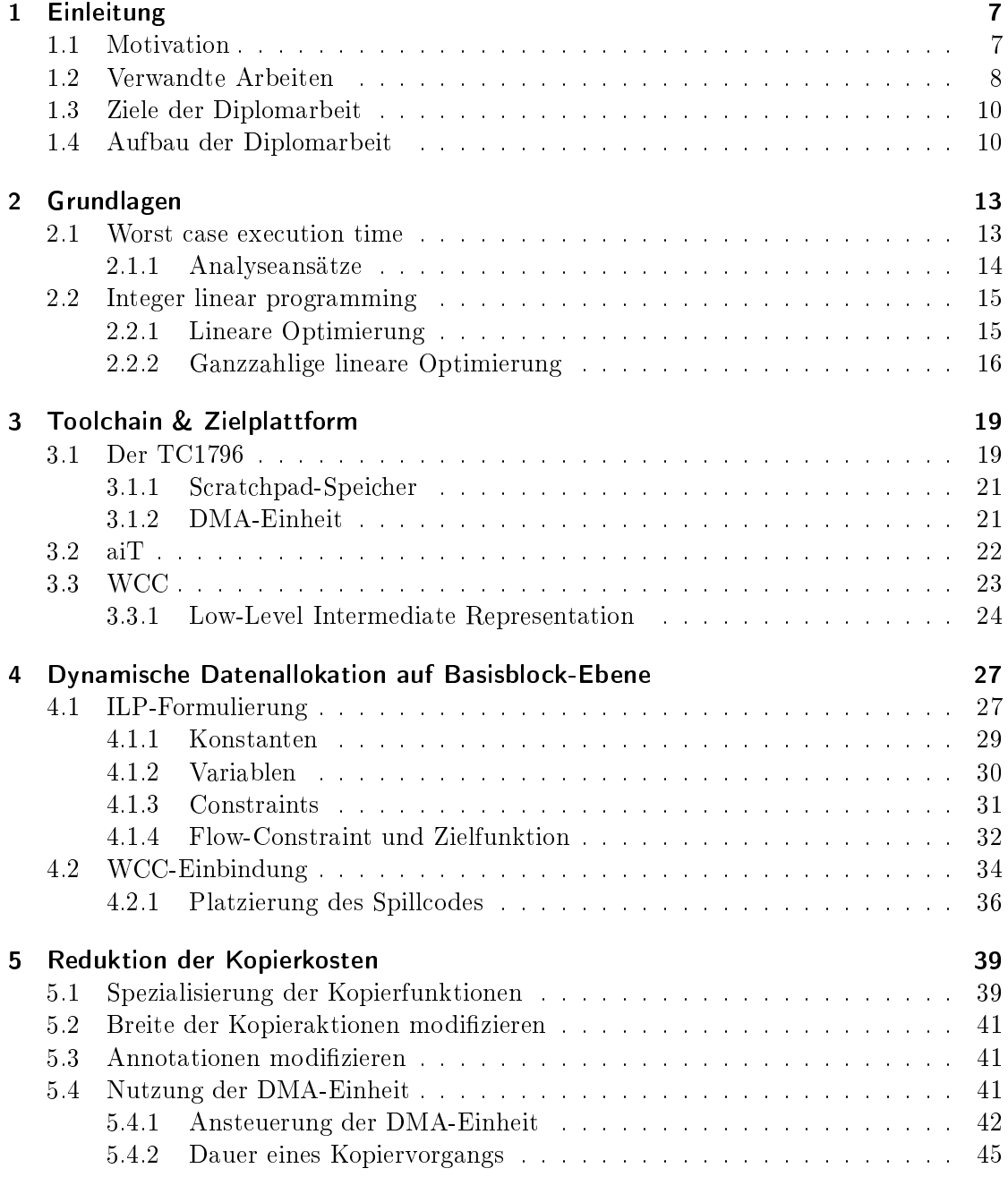

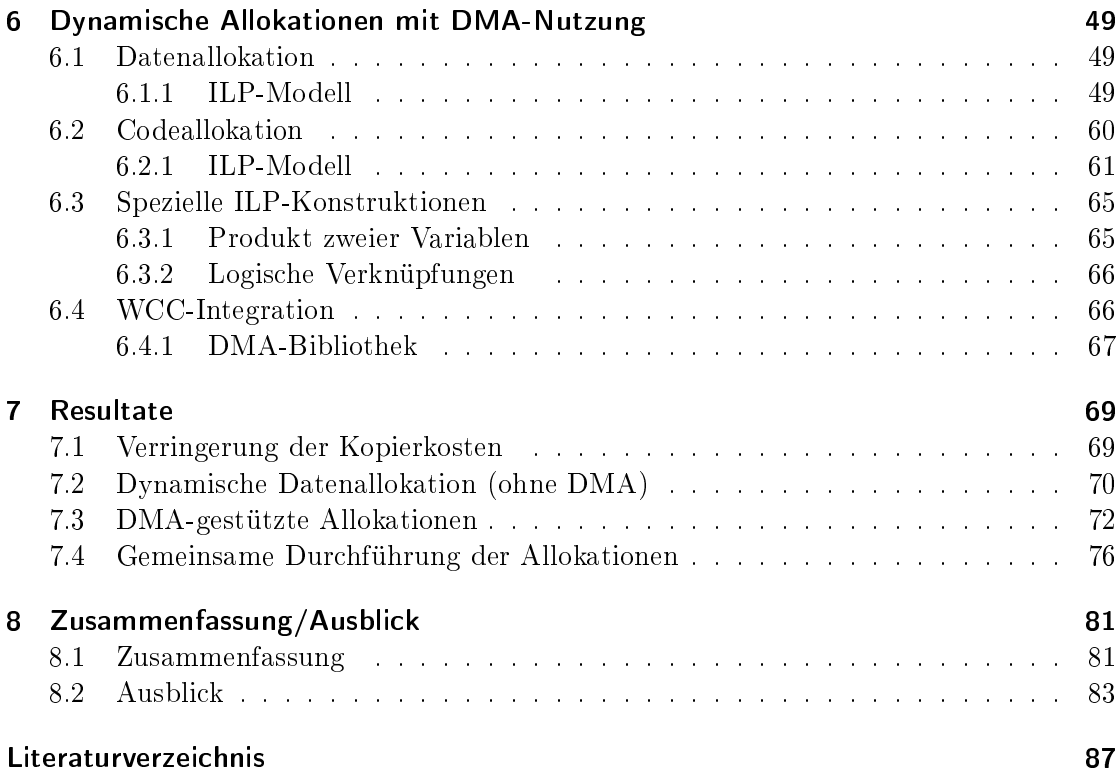

# <span id="page-6-0"></span>1 Einleitung

Eingebettete Systeme spielen im tägli
hen Leben eine immer gröÿere Rolle. Angefangen bei Haushaltsgeräten, wie Was
hmas
hinen oder Mikrowellen, über Autos bis hin zu offensichtlicheren Beispielen wie MP3-Playern oder Mobiltelefonen. Für viele eingebettete Systeme gilt, dass sie in irgendeiner Form Realzeit-Bedingungen einhalten müssen. Beispielsweise muss die Airbag-Steuerung eines Autos bei einem Unfall innerhalb eines engen Zeitfensters auslösen, oder ein Mobiltelefon muss in der Lage sein, das gespro
hene Wort in E
htzeit für den Versand zu odieren. Die Zeits
hranken, die ein eingebettetes System einhalten muss, lassen si
h in zwei Klassen unters
heiden. Zum einen in wei
he S
hranken, deren Ni
hteinhaltung nur zu einem Qualitätsverlust führen, wie bei einem MP3-Player, der die Daten ni
ht s
hnell genug de
odiert. Zum anderen in harte S
hranken, deren Ni
hteinhaltung in einer Katastrophe endet, wie zum Beispiel Sensoren eines Flugzeugs, die den Autopiloten steuern [Mar07].

Sol
he Realzeitbedingungen, insbesondere die harten S
hranken, müssen bei jeder möglichen Eingabe in das System eingehalten werden. Das heißt, der ungünstigste Fall eines Programmablaufs muss immer no
h innerhalb der Zeits
hranke beendet werden. Es handelt sich hierbei um die Worst Case Execution Time, kurz WCET.

Compiler für allgemein einsetzbare Systeme, wie der GNU C Compiler (qcc), optimieren den Mas
hinen
ode im Regelfall auf die dur
hs
hnittli
he Laufzeit (Average Case Execution Time, ACET) hin. Im positiven Fall verringert sich hierbei auch die WCET oder bleibt unverändert, im negativen Fall kann es allerdings dazu kommen, dass si
h die WCET erhöht.

In der Konsequenz muss ein Compiler für zeitkritis
he eingebettete Systeme bei allen Optimierungen die Auswirkungen auf die WCET hin berü
ksi
htigen.

# <span id="page-6-1"></span>1.1 Motivation

Eine Mögli
hkeit, Programmlaufzeiten zu verringern, ist die Nutzung von Spei
hern, die eine besonders geringe Zugriffszeit haben. Sowohl Caches als auch Scratchpad-Speicher (Scratchpad Memory/SPM) gehören zu dieser Art von Speichern. Caches sind in der Regel sehr eng mit der Hardware verzahnt und für den Prozessor unsichtbar. Das heißt, dass die Software ohne spezielle Modifikationen vom Einsatz eines Caches profitiert. Nachteilig an Ca
hes ist einerseits der hohe Hardware-Aufwand bei der Realisierung allgemein, andererseits sind sie für WCET-Abschätzungen nur schwer handhabbar. Die Zugriffszeit auf ein bestimmtes Datum hängt vom aktuellen, hardware-bestimmten Ca
he-Inhalt ab. Meist wird in diesem Fall von einem Ca
he-Miss ausgegangen und die Dauer eines Hauptspeicherzugriffs zu Grunde gelegt. Damit kann es zu deutlichen WCET-Überschätzungen kommen. Für einige Ar
hitekturen wurden inzwis
hen Te
hniken entwi
kelt, die den

#### 1 Einleitung

Ca
he-Inhalt für WCET-Abs
hätzungen zu weiten Teilen voraussagen. Dies liefert zwar bessere WCET-S
hranken, aber no
h kaum Optimierungsmögli
hkeiten, da der Ca
he na
h wie vor hardware-gesteuert ist.

Während die Ca
he-Inhalte zur Laufzeit dur
h die Hardware festgelegt werden, wird der Inhalt von S
rat
hpad-Spei
hern bereits zur Entwurfs- oder Compilezeit festgelegt. S
rat
hpad-Spei
her sind, ähnli
h wie Ca
hes, sehr nah an den Prozessor angegliedert und bieten eine konstante Zugriffszeit von meist einem Prozessorzyklus. Diese hohe Geschwindigkeit wird allerdings mit der vergleichsweise geringen Größe bezahlt.

Diese Spei
her werden über einen eigenen Adressberei
h in den Adressraum des Gesamtsystems eingebettet und damit ist der Spei
herort eines Datums si
her bekannt. WCET-Abs
hätzungen können in S
rat
hpad-Ar
hitekturen von gesi
herten und konstanten Zugriffszeiten ausgehen. Dadurch, dass der SPM-Inhalt im Vorfeld bekannt ist, kann die WCET dur
h gezielte Auswahl der im SPM platzierten Daten gesenkt werden. Grundsätzli
hes Ziel ist es dann, diejenige Spei
herbelegung zu identizieren, bei der die WCET minimal wird.

Das Ermitteln einer solchen optimalen Belegung für einen Scratchpad-Speicher ist zwar NP-vollständig, aber da die Zugriffszeit auf den Speicher sehr niedrig und konstant ist, bieten sie si
h sehr für WCET-Optimierungen an. Um der NP-Vollständigkeit aus dem Weg zu gehen, bieten sich approximative Algorithmen an, die in effizienter Laufzeit abgearbeitet werden können.

Auf Grund der unters
hiedli
hen Charakteristika und bedingt dur
h die Tatsa
he, dass häufig getrennte Scratchpad-Speicher zur Verfügung stehen, wurden bereits gentrennte Optimierungsverfahren für Code und Daten entwickelt. Um die eingeschränkte Größe eines S
rat
hpad-Spei
hers bestmögli
h auszunutzen wurden für beide sowohl statis
he als au
h dynamis
he Verfahren entwi
kelt. Statis
he Optimierungen legen eine bestimmte Allokation des S
rat
hpad-Spei
hers fest, die während der gesamten Laufzeit ni
ht geändert wird. Dynamis
he Optimierungen versu
hen dur
h die Änderung der Allokation während Laufzeit die WCET weiter zu reduzieren. Diese dynamis
hen Verfahren leiden meist unter den hohen Kopierkosten, deren Reduktion in dieser Arbeit betra
htet wird.

Die bisher im Rahmen des WCET-aware C Compilers (WCC) des Lehrstuhls Informatik 12 der Technischen Universität Dortmund entwickelten dynamischen Scratchpad-Optimierungen leiden insbesondere bei gröÿeren Ob jekten, wie zum Beispiel Arrays, unter den auftretenden Kopierkosten. Darüber hinaus war die Platzierung des Spill
odes der dynamis
hen Datenallokation auf Funktions- und S
hleifengrenzen einges
hränkt. Ziel dieser Arbeit war es, zunächst diese Platzierung zu flexibilisieren. Des Weiteren sollten sowohl für die Daten- als auch für die Code-Allokation, nach Möglichkeiten gesucht werden, die anfallenden Kopierkosten zu reduzieren.

# <span id="page-7-0"></span>1.2 Verwandte Arbeiten

Diese Arbeit baut auf den Diplomarbeiten von Jan Christopher Kleinsorge und Felix Rotthowe auf, die statische und dynamische Allokationsmodelle für Code [Kle08] und Daten [Rot08] vorgestellt haben, die auf ganzzahliger linearer Programmierung aufbauten

#### (Integer Linear Progamming/ILP).

Suhendra et al. [SMRC05] haben ebenfalls ein ILP-Modell für eine statische Datenallokation gezeigt. Darüber hinaus haben sie no
h einen Bran
h-and-Bound-Algorithmus sowie eine Greedy-Heuristik vorgestellt, die unausführbare Pfade erkennen und entspre hend engere WCET-S
hranken liefern.

Die Greedy-Heuristik wurde dann von Jiang et al. [JHH09] verfeinert, indem die Pfade mit der hö
hsten WCET gemeinsam betra
htet werden und diejenigen Variablen für den S
rat
hpad-Spei
her ausgewählt werden, die die hö
hste Einsparung für beide Pfade liefern.

Deverge und Puaut [DP07] haben ein ILP-Modell für dynamische Datenallokation auf Basisblo
kebene gezeigt, wel
hes auf den maximalen Gewinn des Kontrollpfades mit der hö
hsten WCET hin optimiert. Na
h einer sol
hen Optimierung wird der ggf. neue WCET-Pfad dur
h einen iterativen Algorithmus bestimmt und das ILP entspre
hend angepasst.

Wu [Wu09] hat einen iterativen Algorithmus zur Allokation von Stack-Daten und globalen Variablen gezeigt. Dieser Algorithmus kann sowohl WCET-basiert als au
h ACETbasiert arbeiten.

Ein weiterer Ansatz zur WCET-Reduzierung ist das Cache-Locking. Hierbei wird der Zustand des Daten- oder Befehls-Ca
hes zu für bestimmte Zeiträume eingefroren.

Arnaud und Puaut [AP06] haben einen Algorithmus vorgestellt, der ein Cache-Locking so durchführt, dass die Anzahl der Cache-Misses in der Regel in der selben Größenordnung bleibt, wie ohne Anwendung des Algorithmus. Allerdings ist eine höhere Vorhersagbarkeit des Ca
he-Inhalts gegeben, mit der dann eine engere WCET-S
hranke ermittelt werden kann.

Puaut [Pua06] hat außerdem noch eine Kombination zweier Algorithmen vorgestellt: Beim ersten handelt es si
h um einen Greedy-Algorithmus, der basisblo
kweise arbeitet und den Block mit der maximalen WCET-Einsparung im Scratchpad-Speicher platziert. Weiterhin wird ein genetis
her Algorithmus vorgestellt, dessen Individuen Paare von Ladezeitpunkten und Ca
heinhalten sind. Als Fitnessfunktion gilt die WCET. Bei einer zufälligen Initialpopulation benötigt der Algorithmus mehrere Stunden, um das Ergebnis des Greedy-Algorithmus zu errei
hen. Wird allerdings die Ausgabe des Greedy-Algorithmus als Initialpopulation verwendet, kann mit dem genetis
hen Algorithmus eine weitere Verbesserung errei
ht werden.

Vera et al. [VLX03] haben einen iterativen Algorithmus zum Cache-Locking für Daten präsentiert. Die Datenzugriffe werden in zwei Klassen aufgeteilt. Die erste Klasse bilden konkrete Zugriffe auf einzelne Variablen bzw. Felder. Die zweite Klasse bilden Zugriffe. deren Bereiche abhängig von anderen Daten sind. Zunächst werden die Daten aus der ersten Klasse je nach Zugriffshäufigkeit im Cache platziert, bei Feldern nur die Bereiche, auf die zugegriffen wird. Der verbleibende Platz wird dann auf die Daten der zweiten Klasse verteilt. Hierbei werden die Felder jedoch komplett berücksichtigt. Die ACET steigt teilweise um bis zu 40%, die WCET-Abs
hätzungen sinken hingegen deutli
h.

Neben den Arbeiten von Kleinsorge und Rotthowe existieren offensichtlich keine rein ILP-basierten Ansätze der dynamis
hen SPM-Allokation zur WCET-Minimierung. Darüber hinaus wurde das DMA-gestützte parallele Kopieren innerhalb der dynamis
hen <span id="page-9-0"></span>Ansätze no
h ni
ht untersu
ht.

# 1.3 Ziele der Diplomarbeit

Die Ziele dieser Arbeit sind, die dynamis
hen Allokationen von Daten und Code im Rahmen des WCET-aware C Compiler (WCC) weiterzuentwi
keln. Bei der Datenallokation soll zunächst der bestehende Algorithmus von [Rot08] auf Basisblockebene verfeinert werden.

Aufbauend auf den dynamis
hen Allokationen von Code und Daten wird versu
ht, die Kopieraktionen in eine *Direct Memory Access*-Einheit auszulagern und damit parallel zum übrigen Code auszuführen. Die ILP-Modelle der Code- und Daten-Allokation werden dabei um Me
hanismen erweitert, die eine gute Positionen zum Einfügen des DMA-Codes festlegen.

Abs
hlieÿend sollen dann die Ergebnisse der DMA-basierten Allokation mit der statis
hen Spei
herallokation vergli
hen werden. Zusätzli
h soll untersu
ht werden, ob und inwieweit es generell bei gemeinsam dur
hgeführter Code- und Datenallokation zu Synergieeffekten kommt.

# <span id="page-9-1"></span>1.4 Aufbau der Diplomarbeit

Die Diplomarbeit ist wie folgt strukturiert:

Kapitel 2 liefert die formalen Grundlagen für die Entwi
klung der weiteren Optimierungen. Zum einen wird das Grundkonzept der WCET-Analyse vorgestellt. Darüber hinaus werden die Grundlagen von Integer Linear Programming (ILP) gezeigt.

In Kapitel 3 wird der am Informatik-Lehrstuhl 12 der TU Dortmund entwi
kelte und eingesetzte WCET-optimierende Compiler WCC und seine Tool
hain vorgestellt. Des Weiteren wird die Zielplattform, der Infineon TriCore TC1796 insbesondere hinsichtlich der S
rat
hpad-Spei
her und der DMA-Einheit erläutert.

In Kapitel 4 wird die verfeinerte dynamis
he Datenallokation auf Basisblo
kebene vorgestellt. Im Einzelnen werden das neue ILP-Modell im Detail und die Einbindung der Ergebnisse in den bestehenden WCC erläutert. Die Platzierung des Spill
odes wird gesondert beleu
htet, da je na
h Art des Kontrollusses eine gesonderte Platzierung erforderli
h ist.

Kapitel 5 stellt einige Ansätze zur Reduktion der Kopierkosten innerhalb einer dynamis
hen S
rat
hpad-Allokation dur
h. Im Detail wird die Ansteuerung der DMA-Einheit des TC1796 erläutert. Außerdem wird die Analyse der DMA-Einheit hinsichtlich der Dauer eines bzw. mehrerer Kopiervorgänge mit ihren Ergebnissen dargestellt.

Die DMA-unterstützte Scratchpad-Allokation für Code und Daten wird dann schließlich in Kapitel 6 mit ihren ILP-Modellen vorgestellt. Die Einbindung der neuen Funktionalität in den WCC wird wie in Kapitel 4 au
h hier dargestellt.

Im Kapitel 7 werden dann die Resultate der drei neuen ILP-Modelle anhand einzelner Ben
hmarks vorgestellt. Hier werden au
h die eingangs erwähnten Untersu
hungen zur gemeinsamen Code- und Daten-Allokation dargestellt.

Das abschließende Kapitel 8 fasst schließlich die Ergebnisse der Diplomarbeit zusammen und liefert einen Ausblick auf weitergehende Forschungsmöglichkeiten.

# <span id="page-12-0"></span>2 Grundlagen

In diesem Kapitel sollen die formalen Grundlagen der WCET und ihrer Analyse dargestellt werden. Im Weiteren wird die ganzzahlige lineare Optimierung formal vorgestellt.

# <span id="page-12-1"></span>2.1 Worst case execution time

Eingebettete Systeme, die unter E
htzeitbedingungen arbeiten müssen, unterliegen dabei Deadlines. Falls es si
h um harte E
htzeitbedingungen handelt, muss jeder Programmdur
hlauf unabhängig von der Eingabe zu einem korrekten Ergebnis führen, da das Übers
hreiten dieser Zeits
hranke im s
hlimmsten Fall zu einer Katastrophe führen kann.

Das zentrale Problem für die exakte Bere
hnung der WCET eines Programms ist das fehlende Wissen über diejenige Eingabe(n), die zur maximalen Ausführungszeit führen. Voraussetzung für die Lösung dieses Problems wäre die Lösung des Halteproblems  $[WEE<sup>+</sup>08]$  $[WEE<sup>+</sup>08]$  $[WEE<sup>+</sup>08]$  und damit ist diese Problemstellung unentscheidbar. Damit bleibt lediglich die Mögli
hkeit, das Problem zu ents
härfen, also von der exakten Bere
hnung zu Gunsten einer möglichst guten Schranke abzurücken. Eine Übersicht über die verschiedenen Werte bzw. S
hranken liefert Abbildung [2.1.1.](#page-12-2)

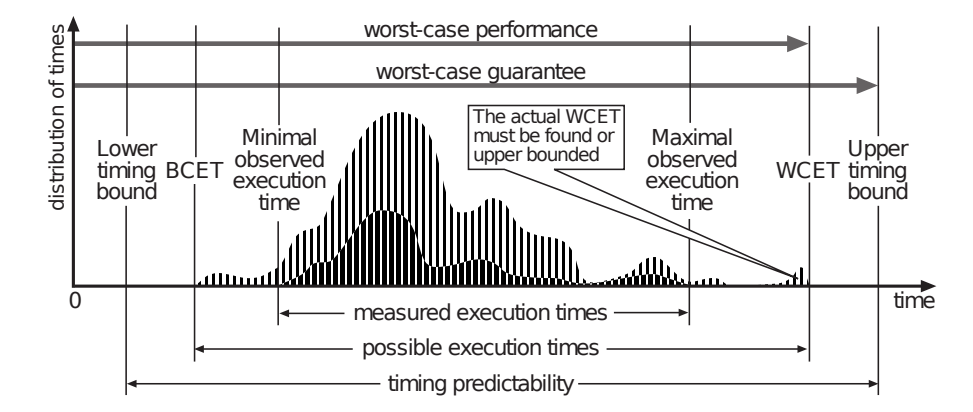

<span id="page-12-2"></span>Abbildung 2.1.1: S
hranken der Timing-Analyse eines einzelnen Programms. Die untere, dunklere Kurve stellt ein Histogramm der Laufzeiten des Programms mit vers
hiedenen Eingaben dar. Die obere Kurve stellt die Verteilung über alle mögli
hen Eingaben dar und ist dur
h die minimale (BCET) und maximale Laufzeit (WCET) begrenzt. Außerhalb dieses Intervalls liegen dann die Schranken, innerhalb derer die tatsächliche Laufzeit dann liegt. (Abb. aus  $[WEE+08]$  $[WEE+08]$  $[WEE+08]$ )

### 2 Grundlagen

Es gibt zwei grundsätzliche Ansätze, um die WCET eines Programms näherungsweise festzustellen. Eine Möglichkeit ist ein messungsbasiertes Vorgehen. Hier werden Laufzeitmessungen auf verschiedenen Eingaben als Grundlage für die WCET-Kalkulation genommen. Diese Verfahren werden meist für weiche Realzeit-Systeme bzw. für Systeme verwendet, deren Deadline-Einhaltung durch eine Wahrscheinlichkeitsschranke definiert wird [BCP02].

Auf der anderen Seite stehen Verfahren, die die WCET mittels statischer Analyse approximieren. Hier wird vom Binärcode ein Modell abstrahiert, anhand dessen in Verbindung mit einem Modell der Zielarchitektur dann die WCET-Abschätzung getroffen wird. Der Abstraktionsgrad des Modells liefert ein wichtiges Kriterium für die Berechenbarkeit einerseits und die Güte der Abschätzung andererseits [WEE+08].

# <span id="page-13-0"></span>2.1.1 Analyseansätze

Frühe Ansätze der simulationsbasierten WCET-Analyse sind von atomaren Laufzeiten einzelner Maschinenbefehle ausgegangen und haben dann mit Hilfe der Ausführungshäufigkeit der einzelnen Befehle die WCET eines Programms abgeschätzt [Sha89, PS91]. Die seinerzeit bestimmten Schranken lagen nah an den Messungen, die für verschiedene Eingaben erzielt worden sind. Einer der wenigen Faktoren, die über die dokumentierten atomaren Laufzeiten hinaus beachtet werden musste, waren seinerzeit die Refresh-Zyklen des Hauptspeichers.

Bei heutigen Prozessorarchitekturen mit heterogenen Pipelines, Caches und Branch Prediction ist dieses Modell nicht mehr anwendbar, da die Masse der möglichen Seiteneffekte nicht mehr auf ein solch einfaches Modell heruntergebrochen werden kann. Als Basis für die WCET-Abschätzung dient der Worst Case Execution Path, also derjenige Pfad, dessen Ausführung zur maximalen Laufzeit führt.

Dieser Pfad wird aus dem Kontrollflussgraphen des Programms so gebildet, dass schließlich eine Folge von Basisblöcken den WCEP definiert.

Definition 2.1. Ein Basisblock ist die längstmögliche unmittelbare Folge von Instruktionen, die immer gemeinsam von der ersten bis zur letzten Instruktion ausgeführt werden.  $[{\rm Muc04}]$ 

Daraus folgt, dass der erste Befehl der Beginn einer Funktion, ein Ziel eines bedingten oder unbedingten Sprungs oder der erste Befehl nach einem nicht genommenen bedingten Sprung ist. Es kann allerdings auch ein Befehl sein, der an der Rücksprungadresse einer Funktion steht. Für die letzte Instruktion heißt dies, dass es sich hierbei um irgendeine Form eines Sprunges handeln muss.

**Definition 2.2.** Ein Kontrollflussgraph (CFG) ist ein gerichteter Graph  $G = (V, E)$ , in dem die Knoten die einzelnen Basisblöcke einer Prozedur wiedergeben und genau dann mit einer Kante verbunden werden, wenn ein Ausführungspfad existiert, in dem sie aufeinander folgen. Anschließend werden noch zwei virtuelle Knoten, ein entry vertex und ein exit vertex definiert, die einerseits mit dem ersten Basisblock und andererseits mit allen die Prozedur verlassenden Basisblöcken verbunden werden. [Muc04]

Um die maximale Laufzeit eines Programms ni
ht über die vers
hiedenen Prozeduren gestü
kelt ermitteln zu müssen, wird ein interprozeduraler Kontrollussgraph verwendet, der si
h über den kompletten Programm
ode erstre
kt.

**Definition 2.3.** Ein Programm  $PROG = \{P_o, \ldots, P_n\}$  ist die Menge aller möglichen Pfade durch den interprozeduralen Kontrollflussgraph  $G = (V, E)$ , die in einem eindeutigen Startknoten  $v_S \in V$  beginnen und in einem eindeutigen Endknoten  $v_T \in V$  enden. so dass gilt  $\forall P_i \in PROG : P_i = (v_S, \ldots, v_T)$ . [Kle08]

Die eigentliche statische WCET-Analyse verläuft dann nach [BEGL05] grob in drei Schritten. Im ersten Schritt wird der Kontollfluss des zu überprüfenden Programms analysiert. Im Rahmen dieser Analyse werden unter anderem Daten über die Iterationshäugkeit von S
hleifen, über Funktionsaufrufe und über Datenabhängigkeiten des Kontrollflusses gesammelt. Aus den Datenabhängigkeiten des Kontrollflusses können beispielsweise bereits Informationen über unausführbare Pfade extrahiert werden. In einigen Fällen sind dabei manuelle Angaben notwendig. Gerade bei datenabhängigen S
hleifengrenzen ist die statis
he Analyse auf die Annotation von oberen Grenzen angewiesen, um letztendli
h eine sinnvolle WCET-Abs
hätzung liefern zu können.

Im zweiten S
hritt wird für atomare Bausteine des Programms, meist sind dies Basisblö
ke, das Laufzeitverhalten analysiert. Während der erste S
hritt no
h weitgehend unabhängig vom Zielsystem war, kommt an dieser Stelle das abstrahierte Modell der Hardware zum Tragen. Hier werden zunächst die Auswirkungen der einzelnen Befehle auf die reine Prozessorlast untersu
ht. Darüber hinaus werden, je na
h Detaillierungsgrad des Modells, die Einflüsse von Hardwareoptimierungen, wie Caches, Pipelines oder au
h der Sprungvorhersage berü
ksi
htigt.

Im letzten S
hritt werden die in den ersten S
hritten gewonnenen Daten kombiniert und derjenige Pfad  $P_i \in PROG$  gesucht, der die höchste Ausführungszeit hat und damit den WCEP bildet. Für diese Kombination eignet si
h die Formulierung als Problem der ganzzahligen linearen Programmierung, die im folgenden Abs
hnitt erläutert wird  $[LM95]$ .

# <span id="page-14-0"></span>2.2 Integer linear programming

Die WCET-Optimierung unterliegt in seiner Eigens
haft als Optimierungsproblem einer Reihe von Eins
hränkungen, deren Einhaltung für eine korrekte Optimierung notwendig ist. Als Beispiel sei hier die Größenbeschränkung eines Speicherbereiches zu nennen. Es gilt nun, innerhalb der Lösungen, die den Eins
hränkungen entspre
hen, diejenige zu identifizieren, die das gewünschte Optimierungskriterium weitestgehend erfüllt. In diesem Fall ist dies eine mögli
hst minimale WCET.

# <span id="page-14-1"></span>2.2.1 Lineare Optimierung

Eine zentrale Klasse der Optimierungsprobleme sind die linearen Optimierungsprobleme, deren Eins
hränkungen dur
h lineare Unglei
hungen dargestellt werden können. Weiter-

#### 2 Grundlagen

hin ist die Zielfunktion ebenfalls linear zu wählen. Formal sind i lineare Einschränkungen

<span id="page-15-1"></span>
$$
\sum_{j} a_{ij} x_j \le b_i \tag{2.2.1}
$$

und eine zu minimierende Zielfunktion z mit

<span id="page-15-2"></span>
$$
z = \sum_{j} c_j x_j \tag{2.2.2}
$$
\n
$$
z \to \min
$$

mit  $a_{ij}, b_i, c_j, x_j, z \in \mathbb{R}$  und  $a_{ij}, b_i, c_j$  konstant gegeben. Soll z maximiert werden, kann dies durch Umkehr der Vorzeichen von  $c_i$  erreicht werden.

Ein sol
hes lineares Programm (LP) kann drei vers
hiedene Zustände haben:

- 1. Keine der Variablenbelegungen von  $x_j$  erfüllt alle Einschränkungen ⇒ Es gibt keine Lösung.
- 2. Es gibt Variablenbelegungen von  $x_j$ , die alle Einschränkungen erfüllen, allerdings existiert kein Infimum für  $z \Rightarrow$  Das Problem ist unbeschränkt.
- 3. Es gibt eine Variablenbelegung von  $x_j$ , für die z minimal wird ⇒ Das Problem ist lösbar

Am Beispiel in Abbildung [2.2.1](#page-16-0) ist ein zweidimensionales Optimierungsproblem geometrisch dargestellt. Es existieren fünf einschränkende Ungleichungen der Form  $\sum_j a_i x_{ij} \leq$  $b_i$ , die den grau markierten Bereich umschließen. Sämtliche Werte innerhalb dieses Berei
hs liegen im sogenannten Zulässigkeitsberei
h. Innerhalb dieses Berei
hs sind dann die Werte für  $x_i$  zu finden, die z minimal werden lassen. Auf den in den Abbildungen dargestellten Linien der Zielfunktion haben alle Punkte den selben Wert für z. In diesem Fall ist das LP offensichtlich lösbar. Ein Beispiel für ein unbeschränktes LP ist in Abbildung [2.2.2](#page-16-1) zu sehen. Ein LP ohne Lösung wäre derart gestaltet, dass si
h kein Zulässigkeitsbereich innerhalb der Einschränkungsgeraden findet.

Für allgemeine lineare Optimierungsprobleme existieren seit langem effiziente Algorithmen [Kar84].

# <span id="page-15-0"></span>2.2.2 Ganzzahlige lineare Optimierung

Ganzzahlige lineare Programme *(integer linear programs)* sind eine Einschränkung des Ergebnisraums der allgemeinen linearen Optimierung auf ganze Zahlen sowohl bei den Konstanten als au
h bei den Variablen. Für Formeln und Zielfunktion gelten weiterhin die Formeln [2.2.1](#page-15-1) und [2.2.2;](#page-15-2) nun allerdings mit  $x_j \in \mathbb{Z}$  und weiterhin  $a_{ij}, b_i, c_j, z \in \mathbb{R}$ .

Die Eins
hränkung des Zulässigkeitsraums auf abzählbar viele Lösungen vereinfa
ht die Su
he na
h dem Optimum allerdings ni
ht das Gegenteil ist der Fall. Dantzig hat bereits 1957 gezeigt, dass das Rucksack-Problem als ILP-Modell beschrieben werden kann [Dan57]. Diese Reduktion soll hier nun an Hand des kleinen Beispiels von Dantzig umrissen werden. Sei  $a_i$  das Gewicht des jten Objekts und sei  $b_i$  der relative Nutzen des

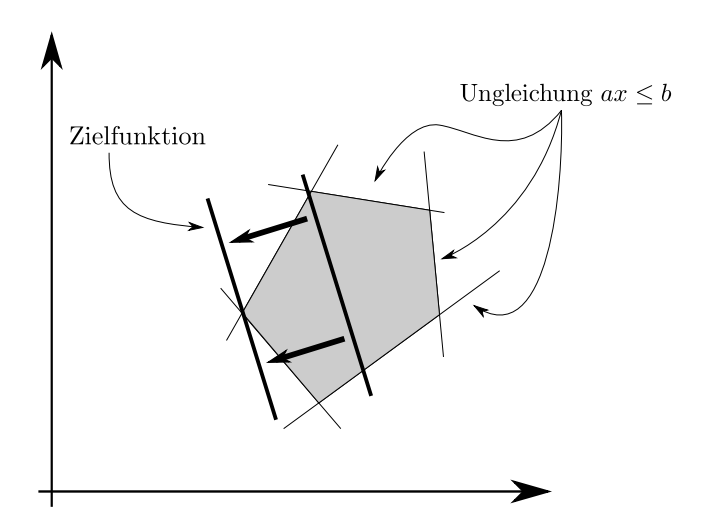

<span id="page-16-0"></span>Abbildung 2.2.1: Geometris
he Darstellung eines zweidimensionalen linearen Optimierungsproblems

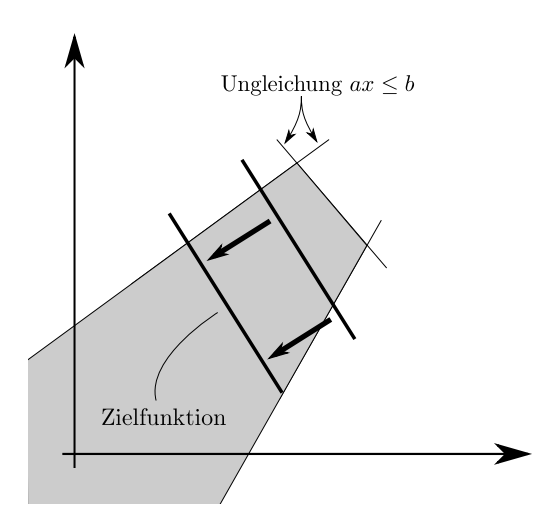

<span id="page-16-1"></span>Abbildung 2.2.2: Geometris
he Darstellung eines unbes
hränkten zweidimensionalen Optimierungsproblems

#### 2 Grundlagen

Ob jekts im Verglei
h zu den übrigen Ob jekten, die zur eventuellen Mitnahme ausstehen. Nun steht  $x_j = 1$  dafür, dass das jte Objekt zur Mitnahme ausgewählt wird und  $x_j = 0$ dafür, dass es ni
ht mitgenommen wird. Eine Gewi
htss
hranke von 30 kg können wir nun mit

$$
\sum_j a_j x_j \le 30
$$

$$
mit x_j \in \{0, 1\}
$$

darstellen. Als Zielfunktion wählen wir

$$
\sum_j b_j x_j = z
$$

und versu
hen z zu maximieren. Rein formal haben wir an dieser Stelle binäre Variablen mit eingeführt. Allerdings kann man diese au
h mit ganzzahligen Variablen und zusätzlichen Einschränkungen modellieren, ohne dem generellen Aufbau zu widersprechen.

Das Rucksackproblem selbst ist NP-vollständig [Weg03] und daraus folgt, dass die Optimierung eines ILPs ebenfalls NP-vollständig ist. Ni
htsdestoweniger existieren eine Reihe von approximativen Algorithmen, die in der Lage sind, ein ILP in angemessener Zeit näherungsweise zu lösen [AP01].

Der im Rahmen des Optimiervorgangs eingesetzte ILP-Optimierer IBM ILOG CPLEX implementiert selbst neben dem namensgebenden Simplex-Algorithmus eine Reihe dieser Algorithmen, wie zum Beispiel den Barrier-Algorithmus oder einen Branch-and-Cut-Ansatz  $[IBM10]$ .

#### <span id="page-18-0"></span>3 Toolchain & Zielplattform

Die im Rahmen dieser Diplomarbeit entstandenen Optimierungen wurden in eine bereits bestehende Compiler-Umgebung eingebettet. Diese Umgebung soll in diesem Kapitel vorgestellt werden. Zunächst wird aber der Zielprozessor, der Infineon TC1796, ein Chip mit TriCore-Ar
hitektur vorgestellt. Dieser ist dur
h die Compiler-Umgebung des WCET-aware C Compilers (WCC) vorgegeben.

# <span id="page-18-1"></span>3.1 Der TC1796

Der TC1796 ist ein Prozessor aus der TriCore-Serie von Infineon Technologies. Charakteristisch für die TriCore-Serie ist die Kombination eines 32-Bit-Microcontrollers mit einem RISC-Mikroprozessor und einem Digitalen Signalprozessor (DSP). Sein Haupteinsatzgebiet ist der Automobilberei
h.

Der TC1796 hat drei parallele Pipelines:

- Die Integer-Pipeline, die logis
he und arithmetis
he Operationen auf Daten eins
hlieÿli
h datenabhängiger konditionaler Sprünge ausführt.
- Die Load/Store-Pipeline, die sämtliche lesenden und schreibenden Speicherzugriffe ausführt. Darüber hinaus behandelt sie Adressarithmetik, unbedingte Sprünge, Funktionsaufrufe und Kontextwe
hsel.
- Die Loop-Pipeline, eine sekundäre Pipeline, die in erster Linie die loop-Instruktion behandelt und zero-overhead-loops ermögli
ht.

Unter bestimmten Umständen können die ersten beiden Pipelines zeitglei
h mit einem Befehl versorgt werden und arbeiten diese dann parallel ab. Damit können dann im Idealfall zwei Instruktionen pro Prozessorzyklus verarbeitet werden. Im Regelfall werden beide Pipelines angehalten, falls Wartezyklen notwendig werden sollten.

Der TriCore-Befehlssatz zeichnet sich durch eine 32-Bit-Architektur aus. Er bietet 32 Universalregister mit einer Breite von 32 Bit. Diese sind aufgeteilt in 16 Daten- und 16 Adressregister. Die Register können paarweise als 64-Bit-Register angespro
hen werden.

Neben den Universalbefehlen, wie Lade- und Spei
herbefehlen bietet er au
h Befehle aus dem DSP-Bereich, wie beispielsweise gesättigte Arithmetik, Multiply-Accumulate-Befehle oder sog. Zero Overhead Loops. Viele Befehle existieren neben ihrer 32-Bit-Version au
h in einer 16-Bit-Version mit reduzierter Parameterauswahl, um sowohl die Codegröÿe als au
h den Energieverbrau
h zu reduzieren.

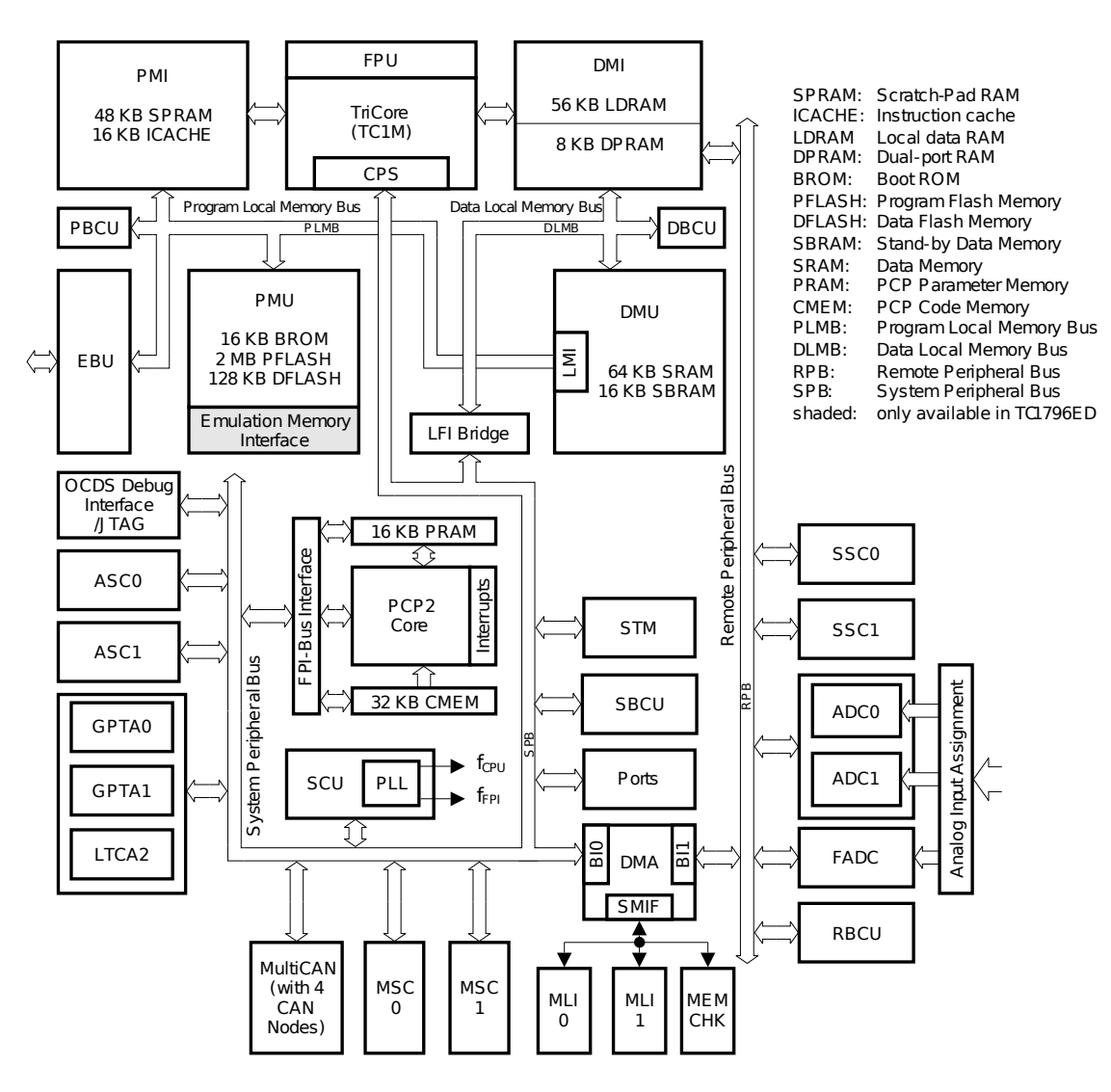

<span id="page-19-0"></span>Abbildung 3.1.1: Blockdiagramm des TC1796 aus [Inf08a]

Der TC1796 hat auf dem Chip bereits eine Reihe von Spei
hern integriert. Die logis
he Anordnung dieser Spei
her kann dem Blo
kdiagramm Abbildung [3.1.1](#page-19-0) entnommen werden.

- 2 MB Program Flash Memory (PFLASH)
- 128 KB Data Flash Memory (DFLASH)
- 136 KB Data Memory (LDRAM, SRAM, SBRAM)
- 8 KB Dual-Ported Memory (DPRAM)
- 48 KB Code S
rat
hpad Memory (SPRAM)
- 16 KB Instruction Cache (ICACHE)
- 15 KB BootROM (BROM)

Für die in dieser Arbeit vorgestellten Optimierungen ist in erster Linie der Scratchpad-Spei
her (SPRAM, LDRAM) von Belang.

# <span id="page-20-0"></span>3.1.1 S
rat
hpad-Spei
her

Unmittelbar mit dem Prozessorkern verbunden sind das Program Memory Interfa
e (PMI) und das Data Memory Interfa
e (DMI). Im PMI sind insgesamt 64 KB Spei
her enthalten, die sich in 16 KB Instruction Cache und 48 KB Scratchpad-Speicher aufteilen. Dieser Spei
her kann innerhalb eines einzelnen Prozessorzyklus ausgelesen werden, und die Pipeline kann ohne angehalten zu werden weiterlaufen. Im Falle eines Ca
he-Misses oder eines Zugriffs auf externe Speicher muss die Pipeline so lange angehalten werden, bis das erforderli
he Datum zur Verfügung steht.

Im DMI sind ebenfalls 64 KB S
rat
hpad-Spei
her enthalten, hiervon können 8 KB zusätzlich über den externen Peripheriebus angesprochen werden. Die Zugriffszeiten liegen, analog zum S
rat
hpad-Spei
her für Code, bei einem Prozessorzyklus. Sowohl DMI als au
h PMI dienen dem Prozessorkern neben ihrer Eigens
haft als s
hnelle Spei
her als S
hnittstelle zu den Bussen, über die auf die weiteren Daten- bzw. Instruktionsspei
her zugegriffen werden kann.

Beide S
rat
hpad-Spei
her sind normal im linearen Adressraum eingebettet. Für den Zugriff können daher die üblichen Instruktionen der Load/Store-Hierarchie verwendet werden.

## <span id="page-20-1"></span>3.1.2 DMA-Einheit

Der TC1796 besitzt eine DMA-Einheit mit 16 Kanälen, die über den System Peripheral Bus auf Daten- und Instruktionsspei
her zugreifen kann. Wie aus dem Blo
kdiagramm in Abbildung [3.1.2](#page-21-1) ersi
htli
h, teilen si
h die 16 Kanäle auf zwei unabhängige Subblö
ke mit jeweils 8 Kanälen auf.

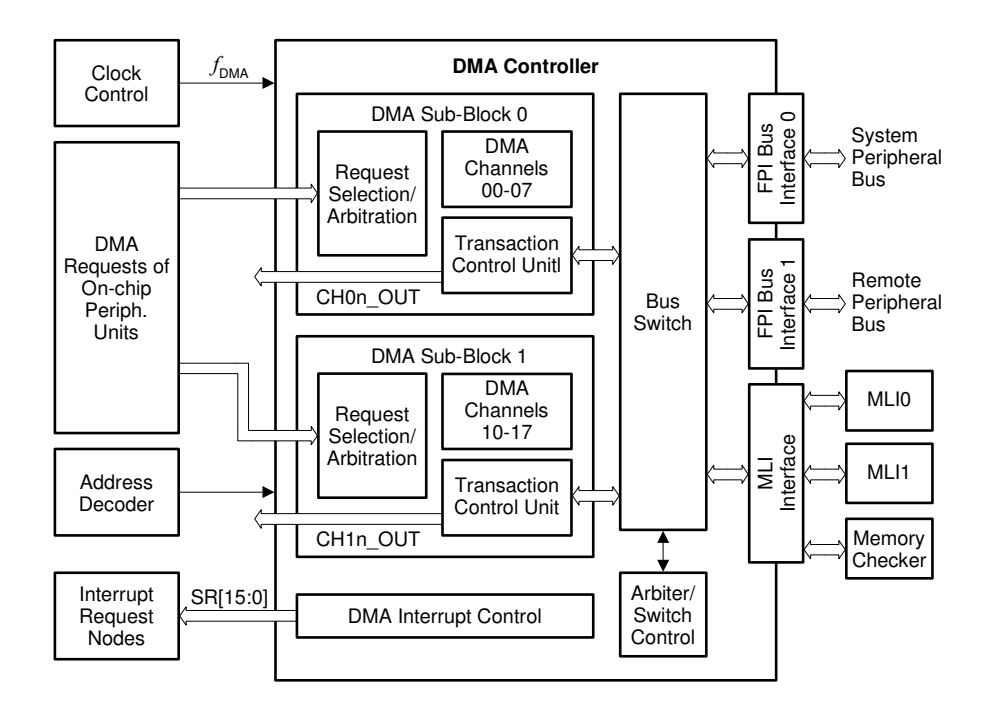

<span id="page-21-1"></span>Abbildung 3.1.2: Blockdiagramm der DMA-Einheit des TC1796 aus [Inf08a]

Über jeden Kanal lässt si
h genau eine DMA-Transaktion dur
hführen. Eine DMA-Transaktion besteht aus bis zu 511 DMA-Transfers. Ein DMA-Transfer besteht aus 1, 2, 4, 8 oder 16 DMA-Moves, und ein dieser besteht aus der Kopie eines 8, 16 oder 32 Bit breiten Datums von einer Speicheradresse zu einer anderen. Die Maximalgröße einer einzelnen DMA-Transaktion ist damit auf die Kopie von 32 704 Byte bes
hränkt. Adressiert werden kann der komplette TriCore-Adressraum mit 4 GB.

Die DMA-Einheit wird über einen ihr zugeordneten Registersatz gesteuert. Dieser ist, ebenso wie die S
rat
hpad-Spei
her, im linearen Adressraum eingebettet. Im Gegensatz zu den Universalregistern können diese also nur über die Spei
heradresse ausgelesen oder bes
hrieben werden. Ein Lese- oder S
hreibvorgang auf diese Register kann ohne ein Anhalten der Pipeline durchgeführt werden. Im Sinne des Timings verhalten sie sich also wie normale Universalregister.

# <span id="page-21-0"></span> $3.2$  aiT

Im Rahmen der vorhandenen Compilerumgebung wird zur Analyse der WCET das Tool  $aiT$  der Angewandte Informatik GmbH, Saarbrücken verwendet [Abs10]. Es führt eine statis
he Analyse des gegebenen Binär
odesauf einem sehr detaillierten Modell der Zielarchitektur durch. Die Analyse schließt das Verhalten des Stacks, der Pipelines und des Ca
hes mit ein. Darüber hinaus wird der Ausführungskontext des Codes dur
hweg in die Analyse miteinbezogen. Dadur
h kann eine hohe Güte der dur
h aiT getätigten WCET-Abs
hätzungen errei
ht werden.

Die Analyse wird s
hrittweise dur
hgeführt. Ausgangspunkt ist der von einem Compiler erstellte Binärcode.

- 1. Aus dem Binärcode wird der ursprüngliche Kontrollfluss wiederhergestellt. Dieser liegt dann in Form eines Kontrollussgraphen vor.
- 2. Auf diesem Kontrollflussgraphen wird eine Wertanalyse durchgeführt, die einerseits die Ziele von Speicherzugriffen bestimmten Adressen oder Adressbereichen zuordnen. Ebenfalls in diesem S
hritt werden Iterationsobergrenzen für die erkannten S
hleifen bere
hnet.
- 3. Mit den in der Wertanalyse bere
hneten Spei
herzugriszielen kann nun eine Ca
he-Analyse dur
hgeführt werden. Für diese Ca
he-Analyse werden S
hleifen und rekursive Funktionen mittels *virtual inlining, virtual unrolling* virtuell abgerollt und die Ca
he-Analyse kann abhängig vom einzelnen Ausführungskontext arbeiten. Dies führt dazu, dass eventuelle Cache Misses in der ersten Iteration sich nicht auf die WCET aller weiteren Iterationen auswirkt.
- 4. Mit den in der Ca
he-Analyse gewonnenen Daten kann dann in der Pipeline-Analyse für jeden Basisblo
k in jedem Ausführungskontext die WCET bere
hnet werden.
- 5. Abschließend wird aus den Ergebnissen der Kontrollfluss in ein ILP-Modell synthetisiert. Die Lösung dieses ILP-Modells liefert dann die Gesamt-WCET des Programms.

Alle Zwis
hens
hritte nutzen zur Ein- bzw. Ausgabe die Control-Flow Representation Language (CRL). In dieser werden je nach Analysefortschritt unter anderem der Kontrollfluss, globale Daten (z.B. Einstellungen der Zielarchitektur), Cache- und Pipeline-Zustände gespeichert. Diese liegen im Klartext vor und können zwischen den einzelnen Analyses
hritten von externen Tools gelesen oder bearbeitet werden. Da die CRL erweiterungsoffen ist, können externe Tools, wie zum Beispiel der WCC eigene Informationen in dieser Spra
he formulieren, ohne die Analysekette zu stören.

Für die Handhabung der CRL-Dateien steht seitens AbsInt eine Bibliothek zur Verfügung, die in eigene Tools eingebunden werden kann [Abs].

# <span id="page-22-0"></span>3.3 WCC

Der WCET-aware C Compiler (WCC) ist ein Compiler, der seit 2005 am Lehrstuhl Informatik 12 der Te
hnis
hen Universität Dortmund entwi
kelt wird. Zielar
hitekturen des Compilers sind der Infineon TC1796 und TC1797. Hauptzielsetzung der Optimierungen innerhalb des Compilers ist die Reduktion der WCET. Der Compiler ist eng mit dem statischen Analysetool aiT, welches im Abschnitt [3.2](#page-21-0) beschrieben wurde, verzahnt. Durch diese Verzahnung stehen den Optimierungen bereits vor Abs
hluss der Übersetzung ni
ht nur die Gesamt-WCET, sondern au
h die Laufzeiten einzelner Abs
hnitte bis hinunter auf Basisblo
kebene zur Verfügung.

#### 3 Tool
hain & Zielplattform

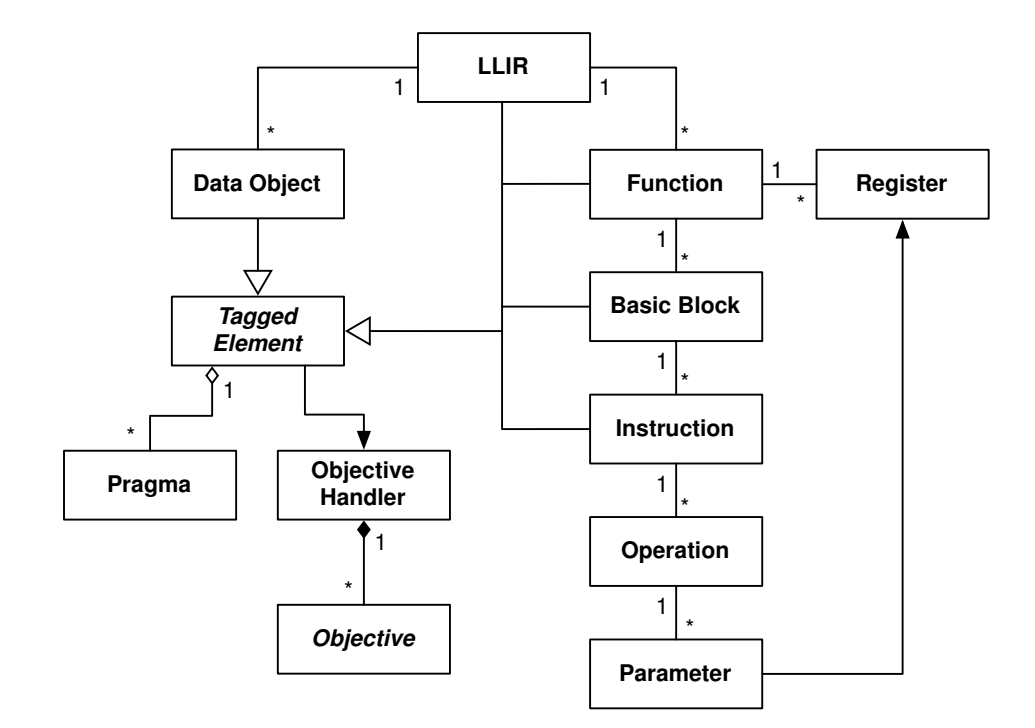

<span id="page-23-1"></span>Abbildung 3.3.1: Klassendiagramm der LLIR aus [Rot08]

Der Compiler arbeitet mehrstufig [FL10]. Der Parser übersetzt den ANSI-C-Code der Eingabedateien in eine High-Level-Zwis
hendarstellung für das ICD-C-Framework [Inf10a]. Diese Zwischendarstellung ermöglicht erste Optimierungen, die noch unabhängig von der gewählten Zielar
hitektur sind, wie zum Beispiel Klonen oder Positionierung von Funktionen. Na
h diesen High-Level-Optimierungen wird die Zwis
hendarstellung vom Code-Sele
tor in Assembler-Code übersetzt, der dann in einer Low-Level-Zwischendarstellung, der ICD-LLIR [Inf10b], eingebettet ist.

Diese Datenstruktur wird vom WCC in eine CRL2-Datei konvertiert, mit der dann aiT eine erste WCET-Bere
hnung dur
hführen kann. Diese ist für sämtli
he WCETgeri
hteten Optimierungen, wie die hier vorgestellten S
rat
hpad-Optimierungen, notwendig, da in ihr das Modell für den zu optimierenden WCEP enthalten ist. Na
h Abschluss der Low-Level-Optimierungen wird schließlich aus der ICD-LLIR ausführbarer Mas
hinen
ode generiert.

## <span id="page-23-0"></span>3.3.1 Low-Level Intermediate Representation

Die Low-Level Intermediate Representation (LLIR) des ICD bildet die Datenstruktur, auf der die in dieser Arbeit vorgestellten Optimierungen dur
hgeführt werden. In ihr wird der dur
h den Code Sele
tor generierte Assembler-Code von Funktionsebene bis auf Instruktionsparameterebene heruntergebro
hen. Das Klassendiagramm in Abbildung [3.3.1](#page-23-1) zeigt die für die S
rat
hpad-Optimierungen notwendigen Teil der LLIR.

Seien nun die Code-Bestandteile der LLIR kurz erklärt. Eine Fun
tion repräsentiert

eine logis
he Einheit innerhalb des Assembler-Codes. Insbesondere werden Funktionen auf Quell
ode-Ebene auf dieser Ebene repräsentiert. Umgekehrt ist diese Verknüpfung jedoch nicht gegeben, wie später in Abschnitt [5.1](#page-38-1) deutlich wird. Jede Function enthält einen Zeiger auf den jeweiligen ersten Basic Block.

Die Basisblöcke einer Funktion bilden eine doppelt verkettete Datenstruktur, das heißt, jeder Basic Block enthält sowohl Zeiger auf seine Vorgänger als auch auf seine Nachfolger im Kontrollfluss. Innerhalb der Basisblöcke werden die einzelnen *Instructions* als Listen verwaltet. Die Reihenfolge innerhalb der Listen spiegelt au
h die spätere Platzierung im Mas
hinen
ode wieder.

Da es si
h bei der TriCore-Ar
hitektur um eine RISC-Ar
hitektur handelt, ist die Beziehung zwsichen *Instruction* und Operation eine 1:1-Beziehung. Mehrere Operationen innerhalb einer Instruktion werden ledigli
h bei VLIW-Ar
hitekturen benötigt, die innerhalb einer Instruktion mehrere Operationen parallel bearbeiten können. Damit bleiben nur no
h die einzelnen Parameter einer Operation, die dann aus Registern, Konstanten, Labels oder Operatoren bestehen können. Operatoren kennzeichnen dabei die genaue Variante eines Mas
hinenbefehls, beispielsweise Postinkrementoperatoren oder spezielle Adressierungsarten.

# <span id="page-26-0"></span>Dynamische Datenallokation auf  $\overline{4}$ Basisblo
k-Ebene

Die bisher bestehende dynamische Allokation von Daten für Scratchpad-Speicher von Rotthowe [Rot08] war hinsichtlich der Platzierung des Kopiercodes auf Grenzen von Schleifen und Funktionen beschränkt. Bei Programmen, die starken Gebrauch von Function Inlining betreiben, geht die Flexibilität der dynamischen Datenallokation deutlich zurück. Auch im Hinblick auf die im weiteren Verlauf geplanten DMA-gestützten Allokation ers
heint es sinnvoll, das Allokationsmodell auf Basisblo
kebene zu verfeinern. Als Vorlage für das nun vorgestellte ILP-Modell dient das Allokationsmodell von Kleinsorge  $[Kle08]$ .

# <span id="page-26-1"></span>4.1 ILP-Formulierung

Als grundlegende Datenstruktur für das folgende ILP-Modell dient ein interprozeduraler Konstrollflussgraph  $IPCFG = (V, E)$ , dessen Knoten  $v_k \in V$  einzelne Basisblöcke und dessen Kanten  $e_i \in E$  bestehende Kontrollflüsse zwischen den einzelnen Basisblöcken darstellen.

Aus dem IPCFG wird dann ein gerichteter, azyklischer Graph  $G_{DAG} = (V, E \setminus E_b)$ entwi
kelt, mit Hilfe dessen dann die WCET der einzelnen Pfade bere
hnet werden kann. E<sup>b</sup> kennzei
hnet hier die Menge der Kanten, die eine S
hleife symbolisieren und den IPCFG zyklis
h ma
hen, den sogenannten Ba
k-Kanten. Zur Identikation dieser Ba
k-Kanten wird wie folgt nach [Muc04] verfahren.

**Definition 4.1.** Ein Knoten  $v_a \in V$  dominiert einen Knoten  $v_b \in V$  genau dann, wenn jeder Pfad vom Eingangsknoten zu  $v_b$  den Knoten  $v_a$  enthält.

Hieraus folgt, dass aus dem Graphen ein Dominanz-Baum, ausgehend vom Eingangsknoten, gebildet werden kann. In Abbildung [4.1.2](#page-27-0) ist der Dominanzbaum des Graphen in Abbildung [4.1.1](#page-27-1) zu sehen.

<span id="page-26-2"></span>**Definition 4.2.** Eine Back-Kante  $e_b \in E_b$  ist eine Kante, deren Ziel  $v_t \in V$  den Ursprung  $v_s \in V$  dominiert.

Im hier gegebenen Beispiel dominiert der Knoten  $v_4$  den Knoten  $v_6$ , und damit ist die Kante  $e = (v_6, v_4)$  eine Back-Kante. Ein Programm ist mit dem folgenden ILP genau dann analysierbar, wenn der zugehörige Kontrollflussgraph reduzierbar ist.

**Definition 4.3.** Ein Flussgraph  $G = (V, E)$  ist genau dann reduzierbar, wenn E so in die disjunkten Teilmengen der Forward-Kanten  $E_f$  und der Back-Kanten  $E_b$  zerlegt werden

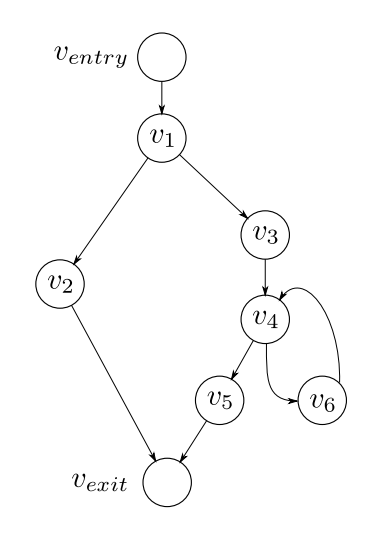

<span id="page-27-1"></span>Abbildung 4.1.1: Ausgangskontrollflussgraph, der noch nicht azyklisch ist.

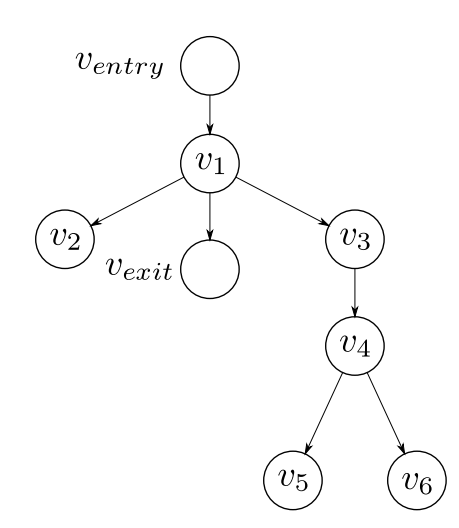

<span id="page-27-0"></span>Abbildung 4.1.2: Dominanzbaum des CFG aus Abbildung [4.1.1.](#page-27-1)

kann, dass  $(V, E_f)$  einen gerichteten, azyklischen Graph darstellt, in dem jeder Knoten vom Eingangsknoten aus erreicht werden kann und die Kanten aus  $E<sub>b</sub>$  der Definition [4.2](#page-26-2) entspre
hen.

Sollte der Graph im Sinne dieser Definition nicht reduzierbar sein, handelt es sich um einen Graphen, der S
hleifen mit mehreren Eintrittspunkten besitzt. Derlei Konstruktionen sind mit C goto-Statements zwar mögli
h, werden jedo
h sehr selten genutzt und gelten seit langem als unglücklich und umgehbar [Dij68].

S
hleifen werden in einer dedizierten Art in das ILP eingefügt. S
hleifen können als Teilgraph des IPCFG aufgefasst werden. Sie haben einen Anfangs- und einen Endknoten, die durch eine Back-Kante vom End- zum Anfangsknoten im Sinne der Definition [4.2](#page-26-2) verbunden sind. Sämtli
he S
hleifen eines Programms sind über ihren Eingangsknoten, den Schleifenkopf, identifizierbar. Die restlichen Knoten einer Schleife bis zum Endknoten werden als S
hleifenrumpf bezei
hnet.

In der folgenden Aufschlüsselung des ILP-Modells kennzeichnen sich sowohl die binären als au
h die ganzzahligen Variablen mit einem Kleinbu
hstaben und einem bzw. zwei Indizes:  $a_c^b$ . Konstanten, deren Wert im Vorfeld bestimmt wird, werden in Funktionss
hreibweise mit einem bzw. zwei Parametern dargestellt: a(b, c).

## <span id="page-28-0"></span>4.1.1 Konstanten

Für die Bildung des ILP-Modells müssen zunächst einige Konstanten festgelegt werden, auf deren Basis dann die WCET-S
hranke bere
hnet werden kann. Zum einen spielt die Größe der einzelnen Datenobjekte  $d \in data$  objects eine Rolle bei der Auslastung des SPM.

**Definition 4.4.** Sei  $size(d_i)$  die Größe der Variable  $d_i$  in Byte.

Damit die WCET des Gesamtprogramms aus dem ILP hervorgeht, müssen die Laufzeiten der einzelnen Basisblö
ke ebenfalls im ILP-Modell enthalten sein:

**Definition 4.5.** Sei  $c(v_k)$  die WCET des durch  $v_k$  repräsentierten Basisblocks ohne Variablen im S
rat
hpad-Spei
her.

Für die Auswahl der im SPM zu lagernden Datenob jekte spielt der Nutzen in Form von Zeiteinsparung die Hauptrolle. So wird für alle möglichen Kombinationen von Knoten  $v_k$ und Variablen  $d_i$  der Gewinn  $gain(d_i, v_k)$  im Voraus berechnet.

 $\mathbf D$ efinition 4.6. Sei  $gain\left(d_i,v_k\right)$  der erzielte Laufzeitgewinn bei einer Auslagerung von  $d_i$  während der Ausführung von  $v_k$ .

Dieser Gewinn definiert sich aus der Differenz zwischen  $c(v_k)$  und der WCET des durch  $v_k$  repräsentierten Basisblocks mit der Variable  $d_i$  im SPM. Um den WCET-Beitrag von S
hleifen gesondert korrekt bere
hnen zu können, muss zu jeder S
hleife die maximale Anzahl an Iterationen im ILP bekannt sein.

**Definition 4.7.** Falls  $v_k$  ein Schleifenkopf ist, dann sei *loopcount*  $(v_k)$  die maximale Anzahl an Schleifeniterationen. Sonst sei loopcount $(v_k) = 1$ .

#### 4 Dynamis
he Datenallokation auf Basisblo
k-Ebene

Die Schleifeniterationsvariable wird ausschließlich im Zusammenhang mit Schleifen verwendet, weswegen sie au
h in Abhängigkeit des S
hleifenkopfes festgehalten werden kann. Der Standardfall eines Knotens, der kein S
hleifenkopf ist, sei hier nur der Vollständigkeit halber mit aufgeführt. Schließlich muss noch der Einfluss der Kopieroperationen auf die WCET mitberücksichtigt weden. Hierfür werden die Konstanten  $c_{load}(d_i)$  und  $c_{store}(d_i)$ mit definiert.

**Definition 4.8.** Sei  $c_{load}(d_i)$  die Dauer eines Kopiervorgangs des Datums  $d_i$  in den S
rat
hpad-Spei
her.

**Definition 4.9.** Sei  $c_{store}(d_i)$  die Dauer eines Kopiervorgangs des Datums  $d_i$  in den Hauptspei
her.

Die Werte für  $c_{load}$  und  $c_{store}$  lassen sich auf Grund der Ergebnisse der Pipeline-Simulation von Rotthowe wie folgt abs
hätzen:

|                                                                | $c_{load}$                                           | $c_{store}$ |
|----------------------------------------------------------------|------------------------------------------------------|-------------|
| Konstanten (read-only-Speicher)   15 $\cdot$ size $(d_i) + 20$ |                                                      |             |
| Variablen (SRAM)                                               | $6 \cdot size(d_i) + 20 \mid 4 \cdot size(d_i) + 20$ |             |

Tabelle 4.1: Bere
hnung der Kopierkosten

Die Werte setzen sich zusammen aus den größenabhängigen Bestandteilen, die die Speicherzugriffe enthalten. Die übrigen 20 Zyklen ergeben sich aus der Laufzeit für den Funktionaufruf, den Rücksprung und die Vorbereitung der eigentlichen Kopierschleife.

#### <span id="page-29-0"></span>4.1.2 Variablen

Für die basisblockweise Datenallokation werden zunächst vier verschiedene Entscheidungsvariablen definiert, die nach Optimierung des ILPs die Speicherkonfiguration wiederspiegeln. Die zentrale Entscheidungsvariable  $s_k^i$  definiert den Speicherort einer Variable an einem bestimmten Programmpunkt.

$$
s_k^i = \begin{cases} 1, & \text{falls die Variable } d_i \text{ im Knoten } v_k \text{ im SPM liegt} \\ 0, & \text{sonst} \end{cases}
$$

Um die Konsistenz der Speicherorte über den Programmverlauf vollständig sicherzustellen, müssen noch eine Reihe von Entscheidungsvariablen definiert werden, die den Zustand auf den Kanten repräsentieren.

$$
x_j^i = \begin{cases} 1, & \text{falls die Variable } d_i \text{ auf der Kante } e_j \text{ im SPM liegt} \\ 0, & \text{sonst} \end{cases}
$$

$$
y_j^i = \begin{cases} 1, & \text{falls die Variable } d_i \text{ auf der Kante } e_j \text{ ins SPM geladen wird} \\ 0, & \text{sonst} \end{cases}
$$

$$
z_j^i = \begin{cases} 1, & \text{falls die Variable } d_i \text{ auf der Kante } e_j \text{ in den Hauptspeicher} \\ & \text{geschrieben wird} \\ 0, & \text{sonst} \end{cases}
$$

# <span id="page-30-0"></span>4.1.3 Constraints

Zunächst muss für alle Knoten des Graphen sichergestellt werden, dass die Größe des Scratchpad-Speichers stets größer und gleich der Größe der Variablen ist, die in ihm ausgelagert werden sollen:

$$
\forall v_k \in V: \sum_i s_k^i \cdot size(d_i) \leq size(SPM)
$$
\n(4.1.1)

Weiterhin kann eine Variable  $d_i$  auf jeder Kante  $e_j$  nur in genau einem Zustand sein:

- 1. Sie liegt im SPM, also  $x_j^i = 1$
- 2. Sie wird in den SPM kopiert, also  $y_j^i = 1$
- 3. Sie wird in den Hauptspeicher kopiert, also  $z_j^i = 1$
- 4. Sie liegt im Hauptspeicher  $x_j^i = y_j^i = z_j^i = 0$

Dies wird dur
h folgenden Constraint si
hergestellt:

$$
\forall d_i \in data\_objects, e_j \in E: x_j^i + y_j^i + z_j^i \le 1 \tag{4.1.2}
$$

Ferner muss die Konsistenz des SPM-Inhalts noch gesichert werden. Das heißt, dass ein Datum  $d_i$  an einem Knoten  $v_k$  nur dann im Scratchpad-Speicher sein kann, wenn es entweder auf den eingehenden Kanten bereits dort ist oder dort kopiert wird [\(4.1.3\)](#page-30-1). Wenn in einem Knoten  $v_k$  ein Datum  $d_i$  im Scratchpad-Speicher liegt, dann muss es auf allen ausgehenden Kanten ebenfalls dort liegen oder zurü
k in den Hauptspei
her kopiert werden [\(4.1.4\)](#page-30-1).

<span id="page-30-1"></span>
$$
\forall d_i \in data\_objects \forall v_k \in V \setminus \{v_{entry}\} \forall e_j \in In(v_k) : s_k^i = x_j^i + y_j^i \qquad (4.1.3)
$$
  

$$
\forall d_i \in data\_objects \forall v_k \in V \setminus \{v_{exit}\} \forall e_j \in Out(v_k) : s_k^i = x_h^i + z_h^i \qquad (4.1.4)
$$

Beim Wurzel- und Senken-Knoten des IPCFG wird dieser Constraint mangels vorhandener Kanten jeweils we
hselweise ni
ht eingefügt.

#### <span id="page-31-0"></span>4.1.4 Flow-Constraint und Zielfunktion

Die Bildung der WCET anhand eines IPCFG ges
hieht über eine Kette von Unglei chungen, die sich entlang des WCEP aufreihen. Sei nun  $v_0$  der Startknoten und  $v_t$  der Endknoten eines Kontrollflussgraphen. Dann sei  $P = (v_0, \ldots, v_t)$  ein Pfad ohne Schleifen oder Funktionsaufrufe dur
h das Programm. Die Flussvariable, die si
h dur
h den WCEP zieht ist  $w_k$ . In ihr ist die kumulierte WCET vom Knoten  $v_k$  bis zum Endknoten  $v_t$  gespeichert. Die WCET baut sich über diese Ungleichungen vom Endknoten entgegen der Ausführungsreihenfolge bis zum Startknoten hin auf.

<span id="page-31-1"></span>
$$
w_k \geq \underbrace{w_{k+1} + c(v_k)}_{(1)} - \underbrace{\sum_{i} gain(d_i, v_k) \cdot s_k^i}_{(2)} + \underbrace{\sum_{i} c_{load}(d_i) \cdot y_e^i + \sum_{i} c_{store}(d_i) \cdot z_e^i}_{(3)}
$$
\n
$$
(4.1.5)
$$

Eine solche Ungleichung wird für jeden  $v_k$  nachfolgenden Knoten im reduzierten CFG in das ILP eingefügt. Dur
h die Formulierung als Unglei
hung wird si
hergestellt, dass im Falle mehrerer Unglei
hungen an einem Knoten die kumulierte WCET das Maximum einnimmt. Die in  $w_k$  kumulierte WCET des Knotens  $v_k$  ist damit mindestens so groß, wie die Summe aus der Laufzeit des atomaren Knotens  $c(v_k)$  und der kumulierten WCET des Na
hfolgeknotens (1). Von dieser wird dann der dur
h die SPM-Allokationen erzielte Laufzeitgewinn abgezogen (2). Wieder hinzugezählt werden die Kosten von Kopien, die auf der Kante zwis
hen den betra
hteten Knoten dur
hgeführt werden (3).

Für den Endknoten gilt mangels ausgehender Kante dann

$$
w_t = c(v_t) - \sum_{m} gain(d_m, v_t) \cdot s_t^m
$$
\n(4.1.6)

Dies führt dazu, dass die Gesamt-WCET schließlich in  $w_0$  festgehalten wird und die Zielfunktion dann

$$
w_0 \to \min \tag{4.1.7}
$$

Für den Fall, dass im Programmfluss Schleifen oder Funktionsaufrufe enthalten sind, müssen diese gesondert berü
ksi
htigt werden und in das Gesamt-ILP eingebunden werden. Das Vorgehen wird in den folgenden beiden Abs
hnitten erläuert.

### **Schleifen**

Schleifen innerhalb des Kontrollflussgraphen erfordern eine gesonderte Betrachtung, da es vorkommen kann, dass der S
hleifenrumpf oder Teile davon keine Verbindung zum Endknoten des Programms  $v_{exit}$  über Forward-Kanten haben. Für die Lösung dieses Problems werden dem S
hleifenkopf nun zwei Formeln zugewiesen. Einerseits wird die

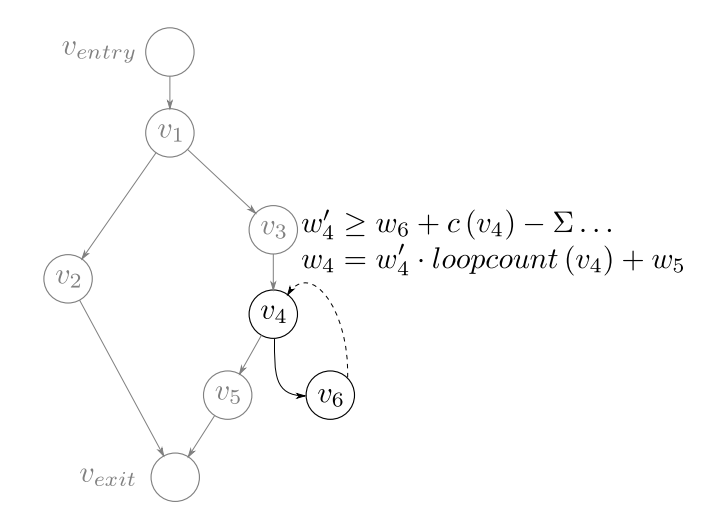

<span id="page-32-0"></span>Abbildung 4.1.3: Beispiel für die Einbindung von S
hleifen in das ILP

WCET einer einzelnen Schleifeniteration analog zu Formel [4.1.5](#page-31-1) in einer zusätzlichen Variable  $w_i'$  $_i$  belectified.

$$
w'_{head} \ge w_{body} + c(v_{head}) - \sum_{i} gain(d_i, v_{head}) \cdot s_{head}^i + \sum_{i} c_{load}(d_i) \cdot y_e^i + \sum_{i} c_{store}(d_i) \cdot z_e^i
$$
\n
$$
(4.1.8)
$$

Dabei ist  $v_{head}$  der Schleifenkopf,  $v_{body}$  der erste Knoten des Schleifenrumpfs und  $e_e =$  $(v_{head}, v_{body})$ .

Die Einbindung der S
hleife in die Gesamt-WCET des Programms wird mit

$$
w_{head} = w'_{head} \cdot loopcount\left(v_{head}\right) + w_{ext} \tag{4.1.9}
$$

hergestellt. Der Knoten  $v_{ext}$ , dessen kumulierte WCET hier verwendet wird ist der Knoten, der unmittelbar auf die S
hleife folgt.

Im Beispiel aus Abbildung [4.1.3](#page-32-0) ist  $v_4$  der Schleifenkopf und der Knoten  $v_6$  alleiniger Schleifenrumpf. Zunächst wird die WCET einer einzelnen Schleifeniteration w/  $_4$  mit  $\rm mmc$ der Unglei
hung

$$
w_4' \ge w_6 + c(v_4) - \sum_{m} gain(d_m, v_4) \cdot s_4^m + \sum_{m} c_{load}(d_m) \cdot y_e^m + \sum_{m} c_{store}(d_m) \cdot z_e^m
$$
  
mit  $e_e = (v_4, v_6)$ 

bere
hnet. Diese Einzel-WCET wird dann mittels

 $w_4=w_4'$  $u'_4 \cdot loopcount\left(v_4\right) + w_5$ 

in die Bere
hnung der Gesamt-WCET miteinbezogen.

#### 4 Dynamis
he Datenallokation auf Basisblo
k-Ebene

#### Funktionsaufrufe

Funktionsaufrufe bedürfen ebenfalls einer gesonderten Behandlung, die ähnli
h der Einbindung von S
hleifen vonstatten geht. Bei mehrfa
hen Aufrufen einer Funktion ausgehend von vers
hiedenen Stellen innerhalb eines Programms kann es dazu kommen, dass Ba
k-Kanten entstehen. Um diese zu umgehen, wird jede einzelne Funktion f analog zum Gesamtprogramm behandelt und bekommt je einen virtuellen Eintritts- und Austrittsknoten  $v_f$  entry bzw.  $v_f$  exit. Für jede Funktion wird die WCET in  $w_f$  entry berechnet.

Aus der Definition eines Basisblocks geht hervor, dass ein Funktionsaufruf grundsätzlich am Ende eines Basisblocks stattfindet. Sei nun  $v_{\text{caller}}$  der Knoten, an dessen Ende die Unterfunktion aufgerufen wird. Weiterhin sei  $v_{return}$  der Knoten, in den der Kontrollfluss nach Abarbeitung der Funktion zurückkehrt. Dann wird die WCET des Aufrufknotens  $w_{\text{caller}}$  wie folgt berechnet:

$$
w_{\text{caller}} \geq w_{f_{\text{entry}}} + w_{\text{return}} + c \left( v_{\text{caller}} \right) - \sum_{i} gain \left( d_i, v_{\text{caller}} \right) \cdot s_{\text{caller}}^i + \sum_{i} c_{\text{load}} \left( d_i \right) \cdot y_e^i + \sum_{i} c_{\text{store}} \left( d_i \right) \cdot z_e^i \tag{4.1.10}
$$

mit  $e_e = (v_{\text{caller}}, v_f_{\text{entry}})$ 

Das heißt, dass die WCET einer Funktion nur einmalig berechnet wird und der Wert anschließend an den aufrufenden Knoten mit eingebunden wird. Die Knoten  $v_{return}$ , zu denen der Kontrollfluss zurückkehrt bekommen zusätzlich zu den Kopierkosten auf der ausgehenden Kante noch die Kopierkosten auf der Return-Kante  $e_{ret} = (v_{f-exit}, v_{return})$ addiert:

$$
w_{return} \geq w_{return+1} + c(v_{return}) - \sum_{i} gain(d_i, v_{caller}) \cdot s_{caller}^i + \sum_{i} c_{load}(d_i) \cdot y_{out}^i + \sum_{i} c_{store}(d_i) \cdot z_{out}^i + \sum_{i} c_{load}(d_i) \cdot y_{ret}^i + \sum_{i} c_{store}(d_i) \cdot z_{ret}^i
$$
\n(4.1.11)

# <span id="page-33-0"></span>4.2 WCC-Einbindung

Für die Einbindung des ILPs in den WCC wurde der s
hon vorhandene Code von Rotthowe [Rot08] als Coderahmen verwendet. Für den IPCFG wurde die Datenstruktur von Kleinsorge [Kle08] in diesen Code übernommen. Innerhalb des Coderahmens wurde die Generierung des ILPs komplett neu erstellt. Aus dem Ergebnis des ILP-Solvers wird dann basisblockweise eine Belegung des Scratchpad-Speichers nach einem First-Fit-Algorithmus bere
hnet.

Dabei wird beginnend mit dem Startknoten des Programms für jeden Knoten eine Aufteilung des S
rat
hpad-Spei
hers bere
hnet. Dabei werden neu hinzugekommene Datenobjekte an der ersten ausreichend großen Stelle im SPM beginnend mit der niedrigsten SPM-Adresse platziert.

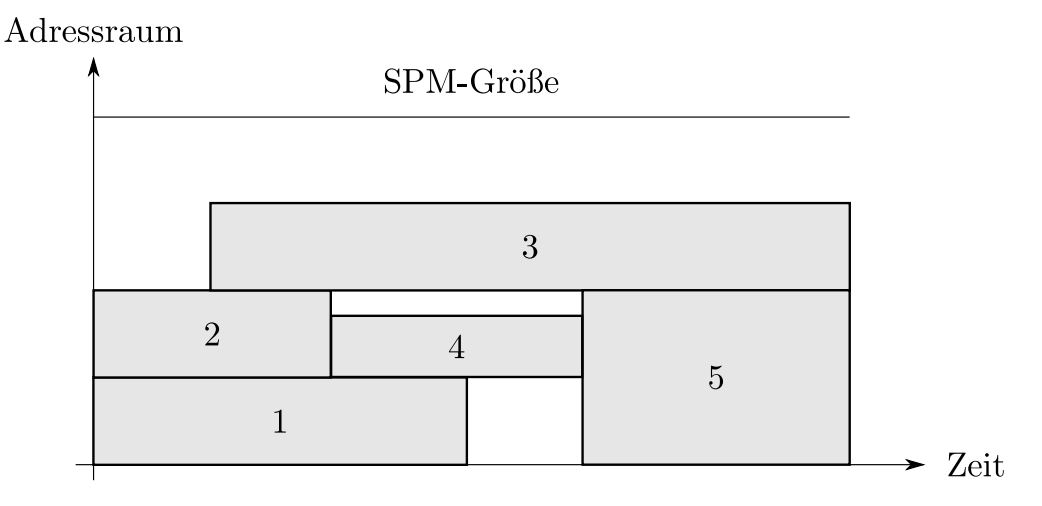

<span id="page-34-0"></span>Abbildung 4.2.1: Beispiel zur SPM-Belegung na
h dem First-Fit-Algorithmus

Dabei kann es dazu kommen, dass aus Fragmentierungsgründen für ein Datenob jekt im S
rat
hpad-Spei
her kein Platz mehr vorhanden ist. In diesem Fall wird die Variable im betroffenen Basisblock nicht im SPM liegen. Falls im weiteren Verlauf Platz zur Verfügung steht, wird die Allokation na
hgeholt.

In Abbildung [4.2.1](#page-34-0) wird ein Diagramm für ein einfa
hes Beispiel für dieses Vorgehen dargestellt. Auf der x-A
hse ist die Zeit aufgetragen, auf der y-A
hse der Adressraum beginnend mit der SPM-Startadresse. Darüber hinaus ist noch die Größe des SPM als S
hranke eingetragen. Dieses Beispiel legt einen linearen Programmablauf zu Grunde. Dabei sollen folgende SPM-bezogene Operationen dur
hgeführt werden:

- Objekte 1 und 2 sind zum Programmstart im Scratchpad-Speicher und werden an dessen Beginn platziert.
- Objekt 3 wird ins SPM an der erstmöglichen Stelle, d.h. nach Objekt 2 eingelagert.
- Objekt 2 wird in den Hauptspeicher zurückgeschrieben und Objekt 4 an der erstmögli
hen Stelle, also unmittelbar oberhalb von Ob jekt 1 eingelagert.
- Obiekt 1 wird in den Hauptspeicher zurückgeschrieben und Obiekt 5 soll an der erstmögli
hen Stelle eingelagert werden. Obwohl grundsätzli
h genug Platz im SPM vorhanden ist, ist dieser in diesem Fall ni
ht am Stü
k vorhanden. Deswegen bleiben die Obiekte 3 und 4 zunächst allein im SPM.
- Objekt 4 wird in den Hauptspeicher zurückgeschrieben und damit ist nun genug zusammenhängender Platz für Objekt 5 vorhanden, welches in diesen freien Bereich eingeordnet wird.

Sämtli
he Datenob jekte bekommen einen festen Platz im Hauptspei
her zugewiesen, au
h wenn sie in der Startallokation, also zu Beginn der Programmausführung, im SPM liegen.

## <span id="page-35-0"></span>4.2.1 Platzierung des Spill
odes

Die Platzierung des Spill
odes ist abhängig von der Struktur des Graphen an den jeweiligen Kanten mit positiven Kopierents
heidungen. Prinzipbedingt müssen die Kopiervorgänge vom SPM in den Hauptspei
her vor den Kopiervorgängen vom Hauptspei
her ins SPM dur
hgeführt werden, da ansonsten ni
ht si
hergestellt werden kann, dass zu jedem Zeitpunkt ausrei
hend Platz zur Verfügung steht, alle vorgesehenen Variablen im SPM unterzubringen. Um dieser Tatsache Rechnung zu tragen, wird Code zur Auslagerung von Daten aus dem SPM jeweils an das Ende von Basisblö
ken bzw. im Sinne des Graphen auf den Beginn ausgehender Kanten gelegt. Umgekehrt wird der Code zur Einlagerung von Daten in den SPM jeweils zu Beginn der Basisblö
ke bzw. auf das Ende eingehender Kanten gelegt.

Für die Ein- und Auslagerungen sind grundsätzli
h jeweils zwei vers
hiedene Mögli
hkeiten der Graphenstruktur gegeben: Es handelt si
h entweder um eine einzelne oder um mehrere Kanten. Die generelle Platzierung für alle Varianten ist in Tabelle [4.2](#page-36-0) detailliert erklärt.

Eine Ausnahme von dieser Codeplatzierung bilden Rü
ksprungkanten aus Unterfunktionen. Hier wird der Spill
ode immer am Zielknoten platziert, da innerhalb einer Funktion der Aufrufer zur Laufzeit und damit die Zielbelegung des Scratchpad-Speichers nach dem Rü
ksprung ni
ht bekannt ist.
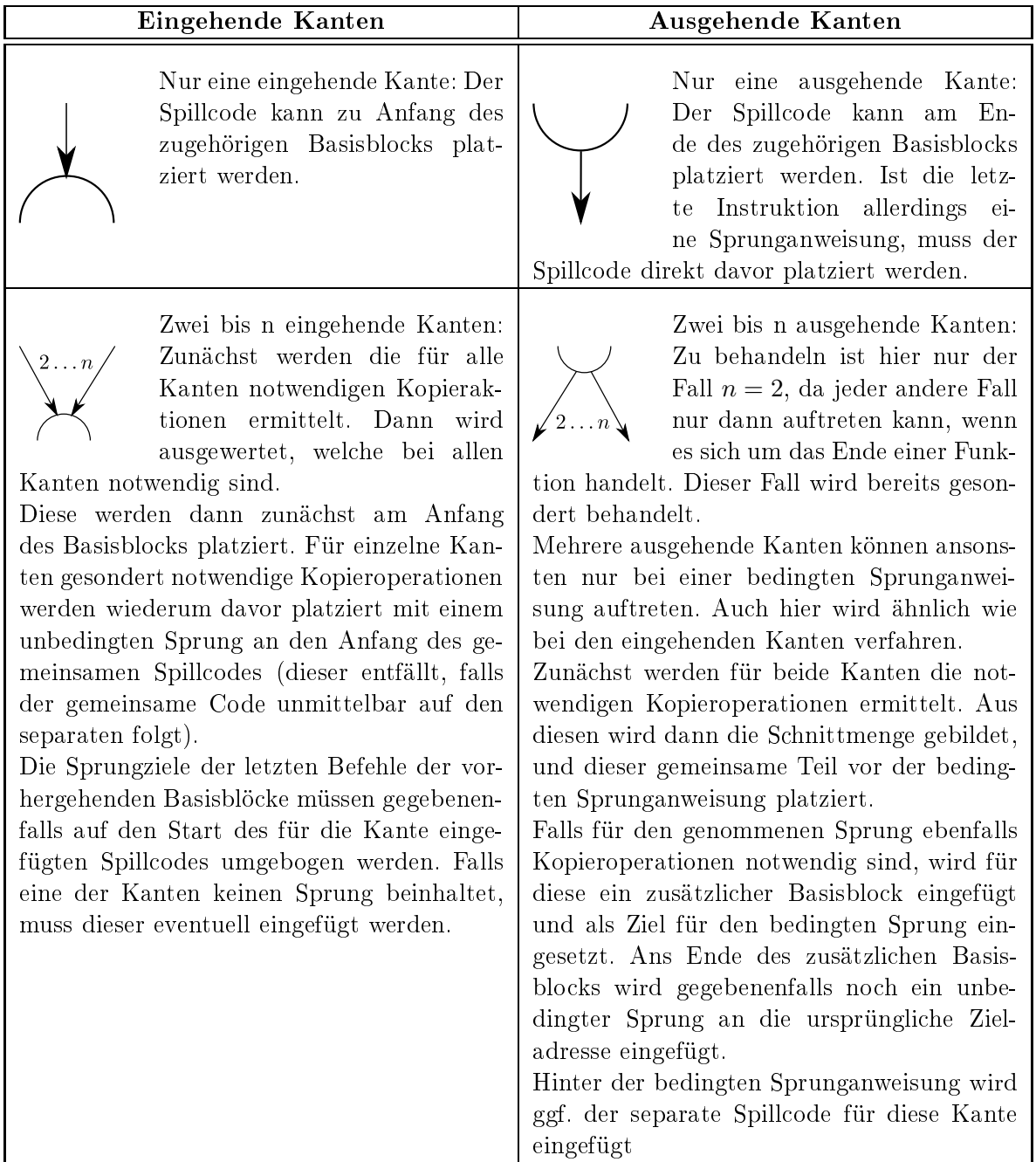

<span id="page-36-0"></span>Tabelle 4.2: Vers
hiedene Graphenstrukturen und das jeweilige Vorgehen zur Codeplatzierung

#### <span id="page-38-0"></span>5 Reduktion der Kopierkosten 5

Ein zentrales Problem der dynamis
hen Allokation von S
rat
hpad-Spei
her, insbesondere für Daten, sind die zwangsläufig anfallenden Kopierkosten. Diese liegen häufig in einem Berei
h, der die Einsparpotenziale dur
h Nutzung des S
rat
hpad-Spei
hers zu weiten Teilen zuni
hte ma
ht. Im Rahmen dieser Arbeit wurde deswegen na
h Mögli
hkeiten gesu
ht, diese Kosten zu minimieren. Im Vorfeld kristallisierten si
h vier vers
hiedene Ansatzpunkte heraus, die im Verlauf der Arbeit näher untersu
ht wurden.

Der Kopier
ode der dynamis
hen Allokationen wurde bislang direkt als Inline-Code an den erforderli
hen Stellen eingefügt. Untersu
ht wurde hierbei, ob es si
h lohnt, den Kopier
ode in eigene Funktionen auszulagern und damit die Laufzeit des Programms zu verringern. Im Rahmen dessen wurde untersu
ht, ob die Änderung der Breite der Kopierinstruktionen einen Einfluss auf die Laufzeit hat.

Ein grundsätzli
h anderer Ansatz war, die Kopieraktionen als parallelisierbar anzusehen und damit die Laufzeit von den Kosten des Kopier
odes zu entlasten. Ein Teilansatz war die Modikation der Annotationen für den WCET-Analyzer aiT, ein weiterer Teilansatz war die Nutzung der prozessoreigenen DMA-Einheit, um den eigentli
hen Kopiervorgang aus der Laufzeit zu entfernen.

# 5.1 Spezialisierung der Kopierfunktionen

Der ursprüngli
he Assembler
ode, der von den dynamis
hen Allokationen generiert wurde, wurde an den von der ILP-Lösung vorgesehenen Stellen direkt eingefügt. Dur
h die Auslagerung der einzelnen Spill-Code-Snippets in eigene Funktionen können sowohl Laufzeit als auch Codegröße gesenkt werden.

Der ursprüngliche Kopier-Code, beispielhaft in Listing [5.1](#page-39-0) dargestellt, sah zunächst das Retten derjenigen Register auf den Sta
k vor, die im Rahmen der Kopieraktion verwendet wurden. Daraufhin wurde die Schleife vorbereitet, das heißt es wurden sowohl Start- und Zieladressen, als au
h die Iterationsgrenzen gesetzt. Darauf folgte eine einfa
he Zero-Overhead-S
hleife, und der Kopier
ode wurde vom Zurü
ks
hreiben der Register aus dem Sta
k abges
hlossen.

In der neuen Variante aus Listing [5.2](#page-39-1) kann der Code zum Retten und Zurückschreiben der Register entfallen, da der TC1796 beim Aufruf einer Funktion mittels all den oberen Kontext automatisch sichert. Umgekehrt wird der obere Kontext beim Verlassen der Funktion mittels ret wiederhergestellt [Inf08b].

<span id="page-39-0"></span>Listing 5.1 Ursprüngli
her Kopier
ode

| $\_$ tospm:                 | # Retten der genutzten Register |
|-----------------------------|---------------------------------|
| sub.a %a10, 20              |                                 |
| st.w [%a10] 16, %d0         |                                 |
| st.a [%a10] 12, %a3         |                                 |
| st.a [%a10] 8, %a2          |                                 |
| st.a [%a10] 4, %a1          |                                 |
| movh.a %a1, HI:dec_nbh      | # Vorbereitung der Schleife     |
| $lea %a1, [%a1] LO:dec_nbh$ |                                 |
| movh.a %a2, 53248           |                                 |
| lea %a2, [%a2] 16548        |                                 |
| movh.a $%a3, 0$             |                                 |
| lea %a3, [%a3] 1            |                                 |
| $_t$ tospm $_t$ loop:       | # Kopierschleife                |
| $1d.w$ %d0, $Na1+$ ] 4      |                                 |
| st.w $[\%a2+]$ 4, $\%d0$    |                                 |
| loop %a3, _tospm_loop       |                                 |
| _tospm_end:                 | # Register zurückschreiben      |
| 1d.a %a1, [%a10] 4          |                                 |
| 1d.a %a2, [%a10] 8          |                                 |
| 1d.a %a3, [%a10] 12         |                                 |
| 1d.w %d0, [%a10] 16         |                                 |
| lea %a10, [%a10] 20         |                                 |
|                             |                                 |

<span id="page-39-1"></span>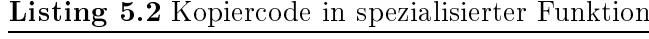

```

 a l l _ t o s p m # A u f r u f der K o p i e r f u n k t i o n
[ \ldots ]_tospm: \qquad \qquad \qquad \qquad \qquad \qquad \qquad \qquad \qquad \qquad \texttt{Schleife}\quad \texttt{vorbereiten}movh.a %a12, HI:dec_nbh
lea % a12, [% a12] LO: dec_nbh
movh.a %a13, 53248
lea % a13, [% a13] 16548
m \, \text{ovh}. a % a14, 0
lea \ \ \ %a14 \ , \ \ \ [ \ \ %a14 \ ] \ \ 1_ t o s p m _ l o o p : # K o p i e r s 
 h l e i f e
ld.w %d8, [\%a12+] 4
st.w [% a13+] 4, % d8
loop % a14, _tospm_loop
_tospm_end: # Rückkehr
ret
```
## <span id="page-40-1"></span>5.2 Breite der Kopieraktionen modizieren

Wie in den vorangegangenen Codebeispielen zu sehen ist, werden die Daten mit ld.w und st.w in 32-Bit-Worten kopiert. Da der TC1796, wie in [3.1](#page-18-0) erwähnt, in der Lage ist, au
h mit 64 Bit breiten Werten umzugehen, besteht die Mögli
hkeit, die Anzahl der ausgeführten Kopierinstruktionen näherungsweise zu halbieren.

Hierbei kann es allerdings zu einer Vergröÿerung des Codes kommen. Von der Kopierschleife kann dann nur der Teil der zu kopierenden Daten erfasst werden, dessen Größe sich noch restfrei durch 8 Byte teilen lässt. Der verbleibende "Verschnitt" wird dann mit einzelnen 8, 16 oder 32 Bit breiten Kopierinstruktionen kopiert.

## <span id="page-40-0"></span>5.3 Annotationen modizieren

Der vom WCC eingesetzte WCET-Analyzer aiT kann bei seiner Binär
ode-Analyse mit Annotations-Dateien unterstützt werden. Diese Dateien enthalten unter anderem Informationen über die Anzahl an Schleifeniterationen, die Ziele von Speicherzugriffen oder auch die Taktgeschwindigkeit des Prozessors [Abs08]. Mit Hilfe dieser Annotationen sollte ein Verhalten dargestellt werden, in dem das Kopieren von Code bzw. von Daten aus dem und in den Scratchpad-Speicher keinen Einfluss auf die Gesamtlaufzeit eines optimierten Programms haben soll. Der Grundgedanke dahinter sah vor, dass die Kopieroperationen als parallel zur Ausführung des übrigen Codes anzusehen seien.

Vielverspre
hend ers
hien dabei die Annotation von Code-Stü
ken, die ni
ht analysiert werden sollen. Diesen kann dann eine feste Ausführungszeit vorgegeben werden, die aiT dann in der weiteren Analyse verwendet. Als Ausführungszeit wurde in den Annotationen dann entspre
hend ein Wert von 0 eingesetzt. Die Analyse von aiT lieferte allerdings höhere WCET-Werte für die getesteten Programme, als ohne eine derartige Annotation. Dies ist darauf zurü
kzuführen, dass aiT na
h einer ni
ht analysierten Funktion von einem unbekannten Pipeline- und Ca
he-Zustand ausgeht. Letzteres führt dazu, dass die Speicherzugriffe im weiteren Programmablauf zunächst als Cache-Misses bewertet werden und damit die WCET deutli
h ansteigen lassen.

Darüber hinaus unterstützt aiT in den Annotations-Dateien die künstli
he Steigerung der Laufzeit einelner Instruktionen. In diesem Fall wird der betroffene Code-Block weiterhin analysiert und in die WCET-Bere
hnung mit einbezogen. Der Versu
h, über diese Mögli
hkeit eine zusätzli
he negative Laufzeit zu annotieren, s
heiterte allerdings, da aiT die Annotations-Datei ni
ht mehr akzeptierte.

Als Fazit lässt si
h damit ziehen, dass die Modikation der Annotationen ni
ht geeignet ist, um die Kopierkosten, wenn au
h nur virtuell, zu reduzieren.

# 5.4 Nutzung der DMA-Einheit

Ein weiteres Konzept zur Reduktion der Kopierkosten lag in der Nutzung der DMA-Einheit des TC1796, um die notwendigen Kopien durchzuführen. Die DMA-Einheit unterstützt das nebenläufige Kopieren von Daten, ohne dass das laufende Programm nach

#### 5 Reduktion der Kopierkosten

Start der Transaktion aktiv eingreifen muss. Die DMA-Einheit muss vor Beginn mit den notwendigen Informationen des Kopiervorgangs versorgt werden und führt diesen dann eigenständig dur
h. Sowohl na
h Abs
hluss dieses Vorgangs als au
h na
h Abs
hluss von Teiloperationen kann eine Interrupt-Behandlung gestartet werden, es kann allerdings au
h dur
h eine manuelle Abfrage festgestellt werden, ob eine Transaktion bereits abges
hlossen ist.

Für den Fall der WCET-Analyse mit aiT ist die Interrupt-Variante ni
ht analysierbar, da aiT keine Modellierung der DMA des TC1796 mit si
h bringt. Die manuelle Abfrage, die s
hlussendli
h auf eine Busy-Waiting-S
hleife hinausläuft, kann aus dem selben Grund ni
ht angewendet werden. Damit muss auf anderem Wege si
hergestellt werden, dass ein DMA-gestützter Datentransfer in einem ausreichend großen Zeitrahmen durchlaufen kann. Dies wird im Abschnitt [5.4.2](#page-44-0) im Detail erläutert. Zunächst wird allerdings erklärt, wie die DMA-Einheit genau gesteuert wird.

## 5.4.1 Ansteuerung der DMA-Einheit

Die DMA-Einheit des TC1796 wird dur
h insgesamt 135 Register gesteuert, denen jeweils eine Adresse zwischen  $0xf0003c00$  und  $0xf0003eff$  zugeordnet ist [Inf07]. Im Folgenden werden die für die geplanten Kopieraktionen notwendigen Register vorgestellt, beginnend mit denjenigen, die für jeden der 16 DMA-Kanäle einzeln verfügbar sind. Doch zunächst eine Begriffsdefinition

Definition. Eine DMA transaction, die ein Datenobjekt kopieren soll, setzt sich zusammen aus DMA moves, die 8, 16 oder 32 Bit breit sind. Bis zu 16 DMA moves bilden einen DMA transfer, von denen bis zu 511 eine DMA transaction ausmachen.

• Das Channel Control Register (DMA CHCRmx) teilt sich in mehrere Bitfelder auf. Für alle nun vorgestellten Register mit Bitfeldern gilt, dass ni
ht erläuterte Bits ni
ht verwendet werden und konstant 0 sind:

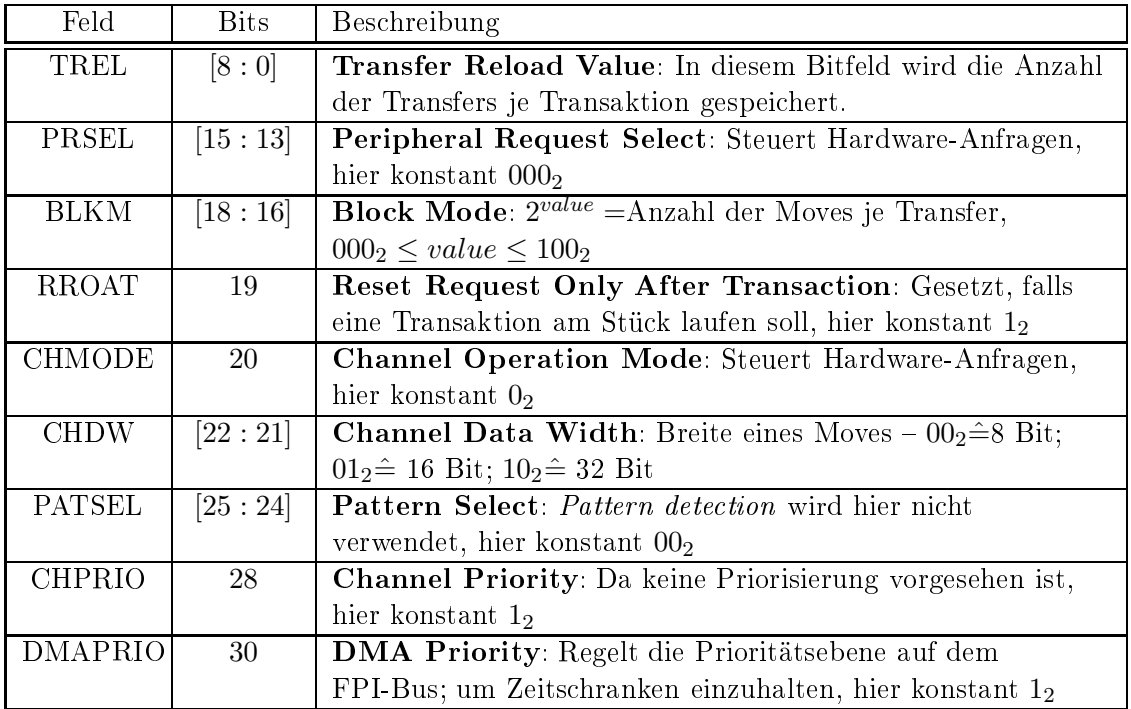

• Das Channel Interrupt Control Register (DMA\_CICRmx) teilt si
h ebenfalls in mehrere Bitfelder auf; da hier ni
ht zirkulär kopiert oder mit Interrupts gearbeitet wird, ist der Registerinhalt stets 0000 0000<sub>16</sub>.

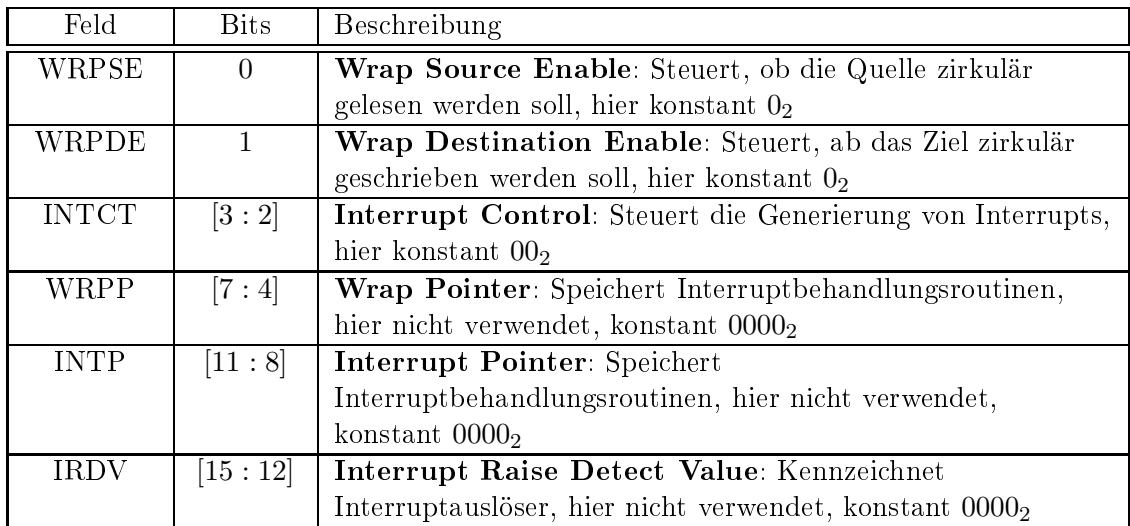

• Das Address Control Register (DMA\_ADRCRmx) enthält Informationen, in wel hen S
hritten und in wel
her Ri
htung die Spei
herberei
he dur
hlaufen werden sollen:

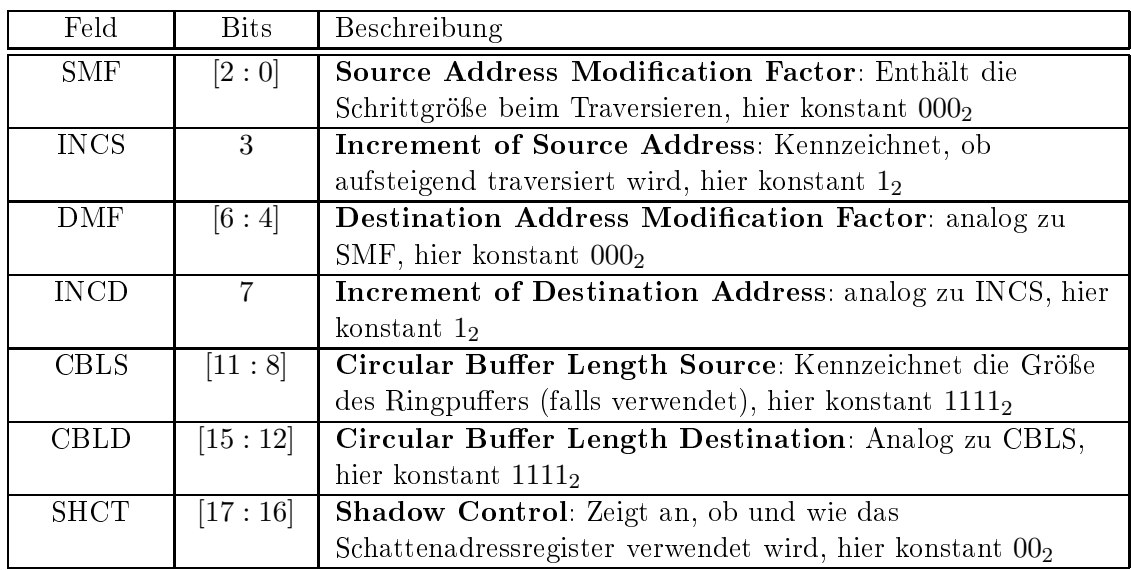

• Das Sour
e Address Register (DMA\_SADRmx) enthält die 32 Bit breite Startadresse der DMA-Transaktion, das Destination Address Register (DMA\_DADRmx) enthält die 32 Bit breite Zieladresse der DMA-Transaktion.

Schließlich gibt es noch drei allgemeine DMA-Register die für eine einfache Kopieroperation von Belang sind:

- Das Interrupt Clear Register (DMA\_INTCR) ist ein "write-only"-Register, das heißt, dass hier hineingeschriebene Werte nicht gespeichert, sondern nur direkt verarbeitet werden. Hier können eventuell gesetzte Interrupt-Flags gelös
ht werden. Da das Modell ohne Interrupts arbeitet, werden alle etwaigen Bits gelös
ht und das Register auf  $FFFFF_{16}$  gesetzt.
- Das Software Transaction Request Register (DMA STREQ) ist ebenfalls ein "writeonly-Register. Erst wenn hier das Bit für den jeweiligen Kanal gesetzt wird, wird die DMA-Transaktion die über die o.g. Register deniert wird, gestartet. Die Kanäle sind anhand ihrer Nummer sortiert. Das heißt, in Bit 0 wird Kanal 0 gesteuert und in Bit 15 wird Kanal 15 gesteuert. Die Bits 16–31 werden nicht verwendet und sind konstant 0.

Der komplette Ablauf einer einzelnen beispielhaften DMA-Transaktion im Kanal 0 wäre hier folgender:

```
DMA_INTCR = Oxfffffffff;DMA CHCR00 = 0x50080000 | codierter Transaktionsumfang;
DMA_CHICROO = 0x00000000;DMA_ADRCROO = 0x0000ff88;
DMA_SADR00 = Quelladresse;
DMA_DADR00 = Zieladresse;
DMA_STREQ = 0x00000001; // Startet Transaktion
Die Laufzeit des Assembler-Codes, der einen sol
hen Auftrag initiiert, konnte mit aiT
```
analysiert werden und lieferte bei jedem Auftreten einen Wert von weniger als 50 Zyklen.

## <span id="page-44-0"></span>5.4.2 Dauer eines Kopiervorgangs

Da in der TriCore-Modellierung von aiT die DMA ni
ht mit modelliert ist, darf der zu analysierende Quell ode keine Überprüfungen enthalten, ob eine DMA-Transaktion bereits fertiggestellt wurde. Eine sol
he Busy-Waiting-S
hleife könnte von aiT als Endloss
hleife aufgefasst werden und die Bere
hnung einer WCET-S
hranke verhindern. Daher ist über andere Me
hanismen si
herzustellen, dass bei Verwendung einer mittels der DMA-Einheit kopierten Variable bzw. eines Basisblo
ks die zugehörige DMA-Transaktion abges
hlossen wurde. Hierzu ist es notwendig, die Dauer e
hter DMA-Transaktionen zu messen und anhand der Messwerte eine geeignete Schranke zu finden.

#### Evaluationsaufbau

Zur Messung der Dauer eines Kopiervorgangs wurde das TriCore-Evaluationsboard TriBoard TC1796 V4.1 verwendet. Um ein Testprogramm auf dem TC1796 auszuführen, wird ein Betriebssystem benötigt, wel
hes mindestens eine rudimentäre Laufzeitumgebung zur Verfügung stellt. Die Wahl fiel hier auf Erika Enterprise, ein Minimal-E
htzeit-Kernel für Single- und Multi-Core-Umgebungen [Evi09]. Die Portierung auf TriCore-Umgebungen wurde bereits im Vorfeld von Kleinsorge durchgeführt [Kle10].

Durch prozessorspezifische Header-Dateien besteht die Mögli
hkeit, einzelne Registerinhalte über C-Code zu steuern. Neben dem Zugriff auf die DMA-Register besteht au
h die Mögli
hkeit über ein Timing-Register die Anzahl der vergangenen Zyklen zu bestimmen. Um möglichst flexibel verschiedene Konfigurationen zu testen, wurde eine Funktion implementiert, die für die gegebenen Kombinationen an DMA-Aktionen den notwendigen Code generiert. In diesen Code ist die Zeitmessung und die Ausgabe der Kopierdauer mit integriert. Der Code ist in [5.3](#page-45-0) dargestellt.

Der Code wurde per Remote-Debugger auf dem Evaluationsboard ausgeführt und die gemessenen Werte zur weiteren Ausführung als CSV-Datei abgespei
hert.

| Moves             | Transfers        | Dauer             |
|-------------------|------------------|-------------------|
| 16                | $\overline{1}$   | 42                |
| 128               | 8                | 270               |
| 256               | $\overline{16}$  | 529               |
| 384               | 24               | 788               |
| 512               | 32               | 1050              |
| $\overline{640}$  | 40               | 1309              |
| 768               | $\overline{48}$  | 1569              |
| 896               | 56               | 1831              |
| 1024              | 64               | 2090              |
| 1152              | $\overline{72}$  | 2349              |
| 1280              | 80               | 2608              |
| 1536              | 96               | $3\overline{130}$ |
| $\overline{1}792$ | 112              | 3651              |
| 2048              | 128              | 4169              |
| 2304              | 144              | 4691              |
| 2560              | 160              | 5209              |
| 2816              | 176              | 5730              |
| 3072              | 192              | 6248              |
| 3328              | $\overline{208}$ | $\overline{677}0$ |
| 3584              | 224              | 7291              |
| 3840              | 240              | 7809              |
| 4096              | 256              | 8330              |
| 4352              | 272              | 8848              |
| 5120              | 320              | 10410             |
| 5632              | $\overline{352}$ | 11449             |
| 6144              | 384              | 12489             |
| 6656              | 416              | 13528             |
| 7168              | 448              | 14571             |
| 7680              | 480              | 15611             |
| 8176              | $\overline{511}$ | 16619             |

<span id="page-44-1"></span>Tabelle 5.1: Exemplaris
he Messwerte der DMA-Analyse

<span id="page-45-0"></span>Listing 5.3 Generis
he Funktion zur Messung der Dauer einer DMA-Transaktion

```
void call_dma (int from, to, chWidth, movesPerTransfer, transfers)
\left\{ \right.\sim// Bildung der Bitfelder im Channel Control Register
  chcr = transfers \mid chcr;switch ( movesPerTransfer ) {
    case 16: chcr = (4 \le 16) | chcr; break;
    case 8: char = (3 \leq 16) | chcr; break;
    case 4: chcr = (2 << 16) | chcr; break;
    case 2: char = (1 \leq 16) | char; break;}
  switch ( chWidth ) {
    case 32: chcr = (2 \lt 21) | chcr; break;
    case 16: chcr = (1 \leq 21) | chcr; break;
  \mathcal{L}}
  chcr = 0 x 500 80000 | chcr;// Setzen der Reqister
  DMA INTCR.reg = 0xffffffff;
  DMA_HTREQ \text{.} reg = 0xfff0000;DMA_C HCROO.reg = chcr;DMA_CHICROO.reg = 0x00000008;DMA ADRCROO. reg = 0x0000ff88;
  DMA<sub>-</sub>SADROO.reg = from;
  DMA_DADROO.reg = to;// Aktuellen Zeitpunkt sichern
  start = STM_TIMO.reg;// Transaktion starten
  DMA_STREQ.reg = 0x00000001;// Busy waiting, bis Transaktion abgeschlossen
  while (DMA_INTSR. reg == 0 x00000000);// Aktuellen Zeitpunkt sichern und Dauer berechnen
  stop = STM_TIMO_reg;result = stop - start;// Ausqabe
  print f ("Duration: _{\cup} % d \nightharpoonup , _{ 1 } ^{\infty} stop-start);
}
```
#### Messwerte und Bildung einer oberen S
hranke

Für eine hinreichend große Datenbasis wurde der Code mit verschiedenen Einstellungen bezügli
h Quelladresse, Zieladresse, Kanalbreite et
. ausgeführt. Als Start bzw. Ziel wurden jeweils Adressen im Hauptspeicher bzw. im Scratchpad-Speicher gewählt. Die Messwerte zeigten, dass die Dauer eines Kopiervorgangs sowohl von der Anzahl der dur
hgeführten DMA-Moves, als au
h von der Anzahl der DMA-Transfers abhängig ist. Die Kanalbreite selbst hat offensichtlich keinen Einfluss auf die Dauer eines Kopiervorgangs.

Ebenso keinen Einfluss auf die Kopierdauer hat die Anordnung von Quelle und Ziel einer Transaktion. Das heiÿt, dass der Kopiervorgang eines bestimmten Datums vom Haupt- in den S
rat
hpad-Spei
her genau so viel Zeit benötigt, wie der Kopiervorgang in umgekehrter Richtung. Wie aus Tabelle [5.1](#page-44-1) ersichtlich ist, kann als Grundlage von folgendem Zusammenhang ausgegangen werden:

$$
1 \text{ Move } \approx 2 \text{ Zyklen}
$$
  

$$
1 \text{ Transfer } \approx 1 \text{ Zyklus}
$$
  

$$
\rightsquigarrow 2 \cdot \#(Moves) + \#(Transfers) \approx \#(Zyklen)
$$

Bei einer niedrigen Anzahl von Transfers bzw. Zyklen kann es bei dieser Vors
hrift dazu kommen, dass die bere
hnete Anzahl an Zyklen unter der gemessenen liegt. Für die exemplaris
h dargestellten Messwerte würde ein Aufs
hlag von 10 Zyklen rei
hen. Dabei wäre der Puffer zwischen berechnetem und gemessenem Wert im schlimmsten Fall bei lediglich einem Zyklus. Ein einzelner Zyklus kann durch unerwartete Seiteneffekte s
hnell aufgebrau
ht werden. Um bei der Einbindung in die ILP-Modelle der DMAgestützten Scratchpad-Allokation mit einem größeren Sicherheitspuffer zu rechnen, wird der Puffer um 15 Zyklen vergrößert. Damit wird die Dauer eines DMA-Transfers wie folgt abges
hätzt:

<span id="page-46-0"></span>
$$
dur = 2 \cdot moves_{count} + transfers_{count} + 25 \tag{5.4.1}
$$

#### Parallele Nutzung mehrere DMA-Kanäle

Die DMA-Einheit ermögli
ht die Nutzung von 16 Kanälen, in denen jeweils eine Kopieraktion dur
hgeführt werden kann. Da sämtli
he Kanäle über den selben Bus auf die vers
hiedenen Spei
herberei
he zugreifen, können diese nur sequentiell abgearbeitet werden. Die Evaluation hat gezeigt, dass keine Seiteneffekte durch die konsekutive Durchführung mehrerer DMA-Transaktionen mehrerer DMA-Kanäle ergeben. Deswegen kann für diesen Fall die Addition der einzelnen Werte für die Kopierdauer als sicher erachtet werden.

# <span id="page-48-0"></span>6 Dynamis
he Allokationen mit DMA-Nutzung

In diesem Kapitel werden die ILP-Modelle zur DMA-gestützten Allokation des Scratchpad-Spei
hers vorgestellt. Als Grundlage dient erneut das ILP-Modell von Kleinsorge [Kle08], welches allerdings einige Erweiterungen erhält. Diese sind notwendig geworden, da der Kopiervorgang der DMA-Einheit als nebenläuger Prozess mitmodelliert werden muss. Zusätzlich muss die Konsistenz beider Speicherbereiche (Hauptspeicher und Scratchpad-Speicher) auch während der Kopierprozesse sichergestellt werden.

Die in diesem Kapitel bes
hriebenen ILP-Modelle basieren wie das in Kapitel [4](#page-26-0) vorgestellte ILP-Modell für die dynamis
he Datenallokation auf einem interprozeduralen Kontrollflussgraphen  $G = (V, E)$ . Analog gelten die in Abschnitt [4.1](#page-26-1) aufgeführten Definitionen, um S
hleifen si
her zu erkennen.

# 6.1 Datenallokation

Um die Komplexität des ILP-Modells für die DMA-gestützte Scratchpad-Allokation von Daten einzuschränken, wurden einige vereinfachende Annahmen getroffen:

- Parallel stattfindende DMA-Transaktionen werden immer zum selben Zeitpunkt gestartet und gelten zu einem gemeinsamen Zeitpunkt als beendet, da über die Reihenfolge der Kopieroperationen innerhalb der DMA-Einheit keine Aussage getroffen werden kann. Im weiteren Verlauf wird eine sol
he Gruppierung von Transaktionen als DMA-Blo
k bezei
hnet.
- Ein DMA-Block enthält entweder nur Kopiervorgänge in den Scratchpad-Speicher oder nur in den Hauptspeicher. Es ist zwar grundsätzlich möglich, die Kopien aus dem SPM in den Hauptspei
her über die DMA-eigenen Prioritätsstufen in zwei Klassen zu unterteilen. Allerdings kann dieses Verhalten au
h dur
h die konsekutive Anordnung der DMA-Blö
ke näherungsweise errei
ht werden. Das ILP hingegen kann damit vereinfa
ht werden, da insbesondere die Bere
hnung der Dauer eines DMA-Blo
ks nur no
h von einem Start- bzw. Zielzeitpunkt abhängt.
- Die Kopie einer Variable wird in nur einem Kanal durchgeführt.

## 6.1.1 ILP-Modell

Analog zum ILP-Modell aus Abs
hnitt [4.1,](#page-26-1) werden au
h hier Variablen und Konstanten über die Notation differenziert. Variablen sind an einer Index-Notation (Beispiel:  $a_b^c$ ) zu erkennen, während Konstanten als Funktion notiert werden (Beispiel: a (b, c)).

## Konstanten

Die Konstanten sind zu weiten Teilen glei
h mit denen des ILP-Modells der Datenallokation ohne DMA-Unterstützung. Auch in diesem Modell die Größe eines Datenobiekts  $d_i \in data$  *objects* und die des Scratchpad-Speichers selbst enthalten:

**Definition 6.1.** Sei  $size (d_i)$  die Größe der Variable  $d_i$  in Byte.

**Definition 6.2.** Sei size  $(SPM)$  die Größe des Daten-SPM in Byte.

Au
h hier wird die Laufzeit der einzelnen Basisblö
ke ohne diese Optimierung benötigt, da von ihnen bei der Optimierung des ILPs der Laufzeitgewinn abgezogen werden muss:

**Definition 6.3.** Sei  $c(v_k)$  die WCET des durch  $v_k$  repräsentierten Basisblocks ohne Variablen im S
rat
hpad-Spei
her.

Der Aufruf einer DMA-Transaktion verursacht unabhängig von der Größe der Transaktion eine konstante zusätzliche Laufzeit. Diese ließ sich mit Hilfe von aiT auf 50 Zyklen na
h oben abs
hätzen. Dieser Wert wird in einer Konstante festgehalten, die bei einer eventuellen Änderung dieser S
hranke angepasst werden kann.

#### <span id="page-49-0"></span>**Definition 6.4.** Sei  $c$  (DMA) = 50.

Der Nutzen der Einlagerung eines Datenobjets in den Scratchpad-Speicher wird wieder über die Konstante  $gain\left(d_{i},v_{k}\right)$  zur bereitgestellt. Die erzielbaren Werte werden auch hier im Voraus bere
hnet, da sie unabhängig von der optimalen Lösung des ILP sind:

 $\mathbf D$ efinition 6.5. Sei  $gain\left(d_i,v_k\right)$  der erzielte Laufzeitgewinn bei einer Einlagerung von  $d_i$  in den Scratchpad-Speicher während der Ausführung von  $v_k$ .

Au
h in diesem Modell werden S
hleifen gesondert betra
htet. Deswegen muss zu jeder S
hleife au
h wieder die maximale Iterationsanzahl zur Verfügung stehen.

**Definition 6.6.** Falls  $v_k$  ein Schleifenkopf ist, dann sei *loopcount*  $(v_k)$  die maximale Anzahl an Schleifeniterationen. Sonst sei loopcount  $(v_k) = 1$ .

Da die Dauer einer DMA-gestützten Kopieroperation unabhängig von Quelle und Ziel der Kopie ist, muss für jedes Datenobjekt nur noch eine Konstante eingeführt werden.

**Definition 6.7.** Sei  $dur(d_i)$  die Dauer einer Kopieroperation von  $d_i$ , die unter Ausnutzung der DMA-Einheit dur
hgeführt wird.

Die Werte für  $dur(d_i)$  werden im Vorfeld mit Hilfe der Formel [5.4.1](#page-46-0) berechnet. Die

Anzahl der Moves und die Anzahl der Transfers werden folgendermaßen berechnet:

$$
size (d_i) \mod 2 \neq 0 \Rightarrow move_{count} = size (d_i) \land transfer_{count} = size (d_i)
$$
  
\n
$$
size (d_i) \mod 4 \neq 0 \Rightarrow move_{count} = \frac{size (d_i)}{2} \land transfer_{count} = \frac{size (d_i)}{2}
$$
  
\n
$$
size (d_i) \mod 8 \neq 0 \Rightarrow move_{count} = \frac{size (d_i)}{4} \land transfer_{count} = \frac{size (d_i)}{4}
$$
  
\n
$$
size (d_i) \mod 16 \neq 0 \Rightarrow move_{count} = \frac{size (d_i)}{4} \land transfer_{count} = \frac{size (d_i)}{8}
$$
  
\n
$$
size (d_i) \mod 32 \neq 0 \Rightarrow move_{count} = \frac{size (d_i)}{4} \land transfer_{count} = \frac{size (d_i)}{16}
$$
  
\n
$$
size (d_i) \mod 64 \neq 0 \Rightarrow move_{count} = \frac{size (d_i)}{4} \land transfer_{count} = \frac{size (d_i)}{32}
$$
  
\n
$$
source_{count} = \frac{size (d_i)}{4} \land transfer_{count} = \frac{size (d_i)}{32}
$$
  
\n
$$
sonst \Rightarrow move_{count} = \frac{size (d_i)}{4} \land transfer_{count} = \frac{size (d_i)}{64}
$$

Hierbei ist nur anhand der ersten zutreffenden Bedingung zu entscheiden. Die Zusammensetzung dieser Werte ergibt si
h aus der Kanalbreite von 8, 16 oder 32 Bit sowie der Anzahl Moves pro Transfer. Es wird jeweils versu
ht diese Werte zu maximieren, wobei der Kanalbreite dabei eine höhere Priorität zufällt.

Als Hilfsvariable bei der Bildung einer oberen S
hranke für ein Reihe von Variablen wird no
h die Summe der Dauer aller Kopiervorgänge benötigt:

# **Definition 6.8.** Sei  $dur (all) = \sum_i dur (d_i)$ .

Um die Konsistenz der Variableninhalte zu si
hern, darf während eines DMA-Transfers einer Variable kein lesender oder schreibender Zugriff auf die Variable durchgeführt werden, da zur Übersetzungszeit ni
ht bekannt ist, ob eine bestimmte Variable bereits kopiert wurde oder nicht. Dafür muss der Variablenzugriff für das ILP als Konstante mitdefiniert werden:

**Definition 6.9.** Sei  $usage(d_i, v_k) = 1,$  falls im Knoten  $v_k$  auf die Variable  $d_i$  zugegriffen wird. Sonst sei  $usage(d_i, v_k) = 0$ .

Die Zugriffsinformationen werden im Vorfeld der LLIR entnommen. Abschließend sei nun no
h die Anzahl der nutzbaren DMA-Kanäle festgelegt. Diese ist dur
h den Prozessor auf einen Höchstwert von 16 begrenzt. Bei einer parallelen DMA-gestützten Allokation von Code und Daten müssen die Kanäle getrennt voneinander verwaltet werden, da die ILPs getrennt voneinander arbeiten.

Definition 6.10. Sei dma\_count die Anzahl der verfügbaren DMA-Kanäle.

## Variablen

Bei den Ents
heidungsvariablen werden zwei Variablen aus dem ILP-Modell ohne DMA-Unterstützung verwendet. Die erste ist die zentrale Ents
heidungsvariable für die Bere
hnung des Laufzeitgewinns:

$$
s_k^i = \begin{cases} 1, & \text{falls die Variable } d_i \text{ im Knoten } v_k \text{ im SPM liegt} \\ 0, & \text{sonst} \end{cases}
$$

Um die Spei
herinhalte konsistent zu halten, wird das ILP-Modell um den aktuellen Zustand jeder Variable an jeder Kante erweitert:

$$
x_j^i = \begin{cases} 1, & \text{falls die Variable } d_i \text{ auf der Kante } e_j \text{ im SPM liegt} \\ 0, & \text{sonst} \end{cases}
$$
  

$$
t_j^i = \begin{cases} 1, & \text{falls die Variable } d_i \text{ auf der Kante } e_j \text{ per DNA} \\ 0, & \text{sonst} \end{cases}
$$
  

$$
f_j^i = \begin{cases} 1, & \text{falls die Variable } d_i \text{ auf der Kante } e_j \text{ per DNA} \\ 0, & \text{sonst} \end{cases}
$$
aus dem SPM kopiert wird

Um die Nebenläufigkeit der DMA-Transaktionen im ILP-Modell mitberücksichtigen zu können, müssen deren Start und Ende ebenfalls gekennzei
hnet werden:

$$
tStart_k^i = \begin{cases} 1, & \text{falls zu Beginn des Knotens } v_k \text{ ein DNA-Transfer} \\ & \text{in den SPM für die Variable } d_i \text{ beginnt} \\ 0, & \text{sonst} \end{cases}
$$

$$
tEnd_k^i = \begin{cases} 1, & \text{falls zu Beginn des Knotens } v_k \text{ ein DNA-Transfer} \\ & \text{in den SPM für die Variable } d_i \text{ endet} \\ 0, & \text{sonst} \end{cases}
$$

$$
fStart_k^i = \begin{cases} 1, & \text{falls am Ende des Knotens } v_k \text{ ein DNA-Transfer} \\ & \text{aus dem SPM für die Variable } d_i \text{ beginnt} \\ 0, & \text{sonst} \end{cases}
$$

Die Start-Variablen markieren später den Ort im Code, an wel
hem der Kopier
ode hinterlegt wird. Die Variablen  $tEnd_m^i$  und  $fStart_m^i$  werden für die Konsistenz des SPM-Inhalts benötigt. Eine Variable  $fEnd_m^i$  wird nicht benötigt.

Allerdings werden no
h eine Reihe von Indikatorvariablen benötigt, die in diesem Zusammenhang noch bestimmte Ereignisse und Zustände kennzeichnen sollen:

$$
tInd_j = \begin{cases} 1, & \text{falls auf der Kante } e_j \text{ mind. ein DNA-Kanal} \\ & \text{in den SPM belegt ist} \\ 0, & \text{sonst} \end{cases}
$$
  

$$
fInd_j = \begin{cases} 1, & \text{falls auf der Kante } e_j \text{ mind. ein DNA-Kanal} \\ & \text{aus dem SPM belegt ist} \end{cases}
$$
  

$$
tEndInd_k = \begin{cases} 1, & \text{falls am Knoten } v_k \text{ mind. ein DNA-Transfer} \\ & \text{in den SPM endet} \\ 0, & \text{sonst} \end{cases}
$$
  

$$
fStartInd_k = \begin{cases} 1, & \text{falls am Knoten } v_k \text{ mind. ein DNA-Transfer} \\ & \text{aus dem SPM beginnt} \\ 0, & \text{sonst} \end{cases}
$$

Um die Dauer eines nebenläugen DMA-Transfers im ILP modellieren zu können, müssen dafür ebenfalls Variablen deklariert werden.

 $rT o_j^i$   $\hat{=}$  Abgelaufene Zeit eines DMA-Transfers der Variable  $d_i$  an der Kante  $e_j$  in den SPM

$$
rFrom_j^i \quad \hat{=} \quad \text{Verbleibende Zeit eines DNA-Transfers} \\
 \text{der Variable } d_i \text{ an der Kante } e_j \text{ aus dem SPM}
$$

Damit die Dauer eines sol
hen Transfers zuverlässig festgestellt werden kann, wird eine weitere Variable eingeführt, die die Laufzeit eines Basisblo
ks dynamis
h darstellen zu können-

 $cDyn_k$   $\hat{=}$  Laufzeit des Knotens  $v_k$  in Abhängigkeit von der SPM-Allokation

Um die WCET eines Programms mit diesem ILP-Modell optimieren zu können, muss diese ebenfalls in Form einer Variable vorliegen. Dazu dient die Flussvariable  $w_i$ :

 $w_k$   $\hat{=}$  Laufzeit des WCEP vom Knoten  $v_k$  zur Senke des Graphen

#### **Constraints**

Die in diesem Modell verwendeten Constraints lassen si
h in vier Gruppen unterteilen:

- 1. Constraints zur Einhaltung der Systemeigens
haften
- 2. Constraints zur Si
herstellung der Spei
her- und Datenkonsistenz
- 3. Constraints zur Modellierung der Dauer eines DMA-Kopiervorgangs
- 4. Constraints, die Hilfsvariablen für die ersten beiden Gruppen definieren

Einhaltung der Systemeigens
haften Die Constraints zur Einhaltung der Systemeigens
haften sind ähnli
h zu denen aus dem ILP-Modell ohne DMA-Unterstützung. So wird auch hier ein Constraint zur Einhaltung der Größe des Scratchpad-Speichers benötigt:

$$
\forall v_k \in V : \sum_i s_k^i \cdot size(d_i) \leq size(SPM)
$$
\n(6.1.1)

Als weitere Systemeigens
haft darf die Anzahl der verfügbaren DMA-Kanäle ni
ht übers
hritten werden:

$$
\forall e_j \in E : \sum_i t_j^i + f_j^i \leq \text{dma\_count} \tag{6.1.2}
$$

Si
herstellung der Konsistenz Die folgenden Constraints stellen die Konsistenz des Scratchpad-Speichers und der Daten sicher. Die Speicherkonsistenz wird auch hier ähnlich zum bisherigen ILP-Modell festgelegt. Ein Datum kann in einem Knoten nur dann im S
rat
hpad-Spei
her liegen, wenn es auf der eingehenden Kante im SPM liegt oder ein DMA-Transfer am Anfang des Knotens endet. Eine Analoge Vors
hrift gilt für die ausgehenden Kanten:

$$
\forall d_i \forall v_k \in V \setminus \{v_{entry}\} \forall e_j \in In(v_k): s_k^i = tEnd_k^i + x_j^i \tag{6.1.3}
$$

$$
\forall d_i \forall v_k \in V \setminus \{v_{exit}\} \forall e_j \in Out(v_k): s_k^i = fStart_k^i + x_j^i \tag{6.1.4}
$$

Die Vorschrift, dass ein Datenobjekt zu einem bestimmten Zeitpunkt nur einen Zustand haben darf (analog zu Formel [4.1.2\)](#page-30-0) ist hier nicht explizit notwendig, da sie sich aus den zuletzt genannten Formeln und der Eins
hränkung, dass eine Gruppe von DMA-Transaktionen entweder nur in den SPM verläuft oder umgekehrt, implizit ergibt:

$$
\forall e_j \in E: tInd_j + fInd_j \le 1 \tag{6.1.5}
$$

Damit wäre die Konsistenz des Scratchpad-Speichers im Modell fixiert. Als nächstes wird verhindert, dass auf Daten, die zur Ausführungszeit eines Knotens transferiert werden, zugegriffen wird. Dazu werden für jede Kombination von  $v_k \in V \setminus \{v_{entry}, v_{exit}\}\$ und  $d_i \in data\_objects$  mit  $usage (d_i, v_k) = 1$  folgende Constraints eingetragen:

$$
\forall e_{in} \in In (v_k) \,\forall e_{out} \in Out(v_k) :
$$

$$
t_{in}^i + t_{out}^i \leq 1 \tag{6.1.6}
$$

$$
f_{in}^i + f_{out}^i \leq 1 \tag{6.1.7}
$$

Mit diesen Constraints ist dann sowohl die Konsistenz des Scratchpad-Speichers als auch die Konsistenz der Daten über die gesamte Laufzeit hinweg gesi
hert.

Dauer der Kopiervorgänge Die nächste Constraint-Gruppe modelliert die Dauer der Kopiervorgänge. Hierbei war zu bea
hten, dass die Dauer eines Kopiervorgangs der kumulierten Dauer aller innerhalb des betreffenden DMA-Blocks kopierten Objekte entspricht. Damit wird dir Vereinfa
hung Re
hnung getragen, dass eine Gruppe von Kopieroperationen einen gemeinsamen Beginn und Schluss haben. Für alle nun folgenden Constraints dieser Gruppe sei nun  $d_i \in data\_objects, e_j \in E, v_k \in V \setminus \{v_{entry}, v_{exit}\}, e_{in} \in In(v_k)$ sowie  $e_{out}$  ∈  $Out(v_k)$ . Alle Ungleichungen werden für alle möglichen Kombinationen dieser Variablenmengen erstellt. Zunächst werden die Ungleichungen zur Bildung des abgelaufenen Zeitraums einer Kopie in den S
rat
hpad-Spei
her gebildet. Die Werte der Variablen  $rTo_j^i$  bilden sich über eine Randbedingung (Ende des DMA-Blocks) und einen Flow-Constraint. Darüber hinaus sind no
h zwei Nebenbedingungen einzuhalten. Während eine Kopie stattfindet, muss der Wert größer Null sein. Findet keine Kopie statt, muss der Wert genau Null sein:

<span id="page-54-0"></span>
$$
rTo_j^i \geq t_j^i \tag{6.1.8}
$$

$$
rTo_j^i \leq dur (all) \cdot t_j^i \tag{6.1.9}
$$

Mit dem Flow-Constraint wird der Wert der Variable um die Laufzeit des betreffenden Blocks modifiziert:

$$
rTo_{in}^i \geq rTo_{out}^i - t_{out}^i \cdot cDyn_k \tag{6.1.10}
$$

Die Randbedingung am Ende eines Transfers setzt den Wert auf die kumulierte Dauer aller hier endenden Kopieraktionen:

<span id="page-54-1"></span>
$$
rTo_{in}^{i} \ge tEnd_{k}^{i} \cdot \left(\sum_{n} tEnd_{k}^{n} \cdot dur\left(d_{n}\right)\right)
$$
\n
$$
(6.1.11)
$$

Die letzten beiden Ungleichungen entsprechen allerdings nicht der Definition eines ILP. da eine Variable mit einem ni
ht-statis
hen Wert multipliziert wird. Eine sol
he Konstruktion kann allerdings durch vier weitere gültige Constraints ersetzt werden [Bis10] Der Aufbau dieser Constraints wird in Abschnitt [6.3.1](#page-64-0) erläutert.

#### 6 Dynamis
he Allokationen mit DMA-Nutzung

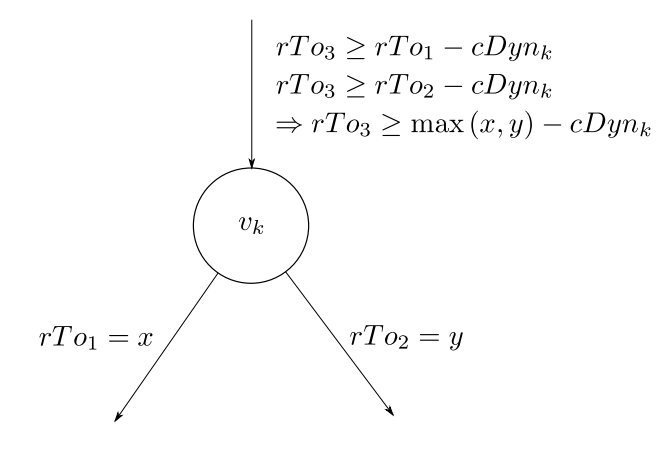

<span id="page-55-0"></span>Abbildung 6.1.1: Bei Verzweigungen wird für  $rT\sigma$  der "kürzere" Weg bevorzugt. Dieser ist durch einen höheren Wert von  $rTo$  an der ausgehenden Kante erkennbar.

Das Zusammenspiel dieser Unglei
hungen soll hier nun für die vers
hiedenen auftretenden Knotenkonfigurationen erläutert werden. Die Constraints sollen die notwendige Mindestdauer, während der die Entscheidungsvariable  $t_j^i$  bei einer laufenden DMA-Transaktion den Wert eins annehmen muss, si
herstellen. Die Modellierung der Variablenmenge  $rT o_j^i$  sieht vor, dass deren Werte während einer DMA-Operation in Kontrollflussrichtung monoton steigen, bis das Ende der Transaktion bei  $tEnd_{k}^{i}=1$  erreicht ist. Auÿerhalb einer DMA-Transaktion sollen die Werte konstant bei null stehen. Dies wird dur
h die Unglei
hung [6.1.8](#page-54-0) gesi
hert. Die Unglei
hung [6.1.9](#page-54-0) stellt si
her, dass innerhalb einer DMA-Transaktion die Werte nie null errei
hen dürfen.

Die Bildung der Werte von  $rTo_j^i$  verläuft mittels Flow-Constraints ähnlich der Bildung der kumulierten WCET-Werte entgegen der Kontrollflussrichtung. Unterschiedlich ist, dass die Kopierdauer auf Kantenvariablen gespei
hert wird, und dass die Kosten der Basisblö
ke abgezogen und ni
ht addiert werden. Dadur
h wird bei Verzweigungen der "kürzere" Weg bevorzugt. Dies ist notwendig, um auch bei Durchläufen des Programms im Best Case die Kopieroperation im Rahmen der berechneten Zeit abzuschließen. Der kürzere Weg zeichnet sich durch den höheren Wert von rTo an der ausgehenden Kante aus, da dort bis dahin weniger Zeit abgezogen werden konnte. Dieses Verhalten wird in Abbildung [6.1.1](#page-55-0) deutli
h. Da die Laufzeiten der Basisblö
ke auf Grund mögli
her Allokationsentscheidungen nicht statisch sind, wird auf die Hilfsvariable  $cDyn_k$  zurückgegriffen, die gemäß Gleichung [6.1.33](#page-58-0) die Blocklaufzeit in Abhängigkeit von der aktuellen Allokation enthält.

Schließlich muss noch geklärt werden, wie die insgesamt benötigte Kopierdauer ihren Weg in die Variable findet. Dieser Höchstwert wird am Ende der eigentlichen Transaktion erreicht. Dieser Zeitpunkt wird im ILP mit der Variable  $tEnd_k^i = 1$  für ein bestimmtes Datum  $d_i$  an einem Knoten  $v_k$  gekennzeichnet. Da die Variablenwerte die gemeinsame Dauer aller Transaktionen innerhalb eines DMA-Blo
ks modelliert, muss der Variablenwert auf die Summe der Dauer aller dur
hgeführten DMA-Transaktionen innerhalb des Blocks gesetzt werden. Dies ist natürlich nur der Fall, wenn die Variable  $d_i$  selbst auch kopiert wird. Dieses Verhalten wird von Unglei
hung [6.1.11](#page-54-1) modelliert.

Die Constraints für die Werte der Variablen  $rFrom_j^i$  werden analog gebildet. Lediglich die Rollen der ein- und ausgehenden Kanten wird vertaus
ht:

$$
rFrom^i_j \geq f^i_j \tag{6.1.12}
$$

$$
rFrom^i_j \leq dur (all) \cdot f^i_j \tag{6.1.13}
$$

$$
rFrom_{out}^{i} \geq rFrom_{in}^{i} - f_{in}^{i} \cdot cDyn_{k}
$$
\n
$$
(6.1.14)
$$

$$
rFrom_{out}^{i} \geq fStart_{k}^{i} \cdot \left(\sum_{n} fStart_{k}^{n} \cdot dur(d_{n})\right)
$$
\n(6.1.15)

Hilfsvariablen Die letzte Gruppe der Constraints definiert die Werte der notwendigen Hilfsvariablen. Au
h für die Constraints dieser letzten Gruppe gelten folgende Variablenmengen:  $d_i \in data\_objects, e_j \in E, v_k \in V \setminus \{v_{entry}, v_{exit}\}, e_{in} \in In(v_k)$  sowie  $e_{out} \in Out(v_k)$ . Alle Ungleichungen werden für alle möglichen Kombinationen dieser Variablenmengen erstellt. Diese werden unter anderem dafür genutzt, den glei
hzeitigen Beginn und das gleichzeitige Ende eines DMA-Transaktions-Blocks zu sichern. Dazu werden zunächst die Indikatorvariablen, die die generelle DMA-Nutzung anzeigen, wie folgt belegt:

<span id="page-56-2"></span>
$$
tInd_j \leq \sum_i t_j^i \tag{6.1.16}
$$

$$
tInd_j \geq t_j^i \tag{6.1.17}
$$

$$
fInd_j \leq \sum_i f_j^i \tag{6.1.18}
$$

$$
fInd_j \geq f_j^i \tag{6.1.19}
$$

Darüber hinaus werden die Indikatorvariablen, die den Start oder das Ende einer DMA-Transaktion anzeigen benötigt und folgendermaßen belegt:

<span id="page-56-1"></span>
$$
tEndInd_k \leq \sum_i tEnd_k^i \tag{6.1.20}
$$

$$
tEndInd_k \geq tEnd_k^i \tag{6.1.21}
$$

$$
fStartInd_k \leq \sum_{i} fStart_k^i \tag{6.1.22}
$$

$$
fStartInd_k \geq fStart_k^i \tag{6.1.23}
$$

Mit Hilfe der folgenden Constraints werden dann das gemeinsame Ende bzw. der gemeinsame Beginn eines DMA-Blo
ks festgelegt:

<span id="page-56-0"></span>
$$
tInd_{in} + tInd_{out} + tEndInd_{k} \leq 2 \tag{6.1.24}
$$

$$
fInd_{in} + fInd_{out} + fStartInd_k \leq 2 \tag{6.1.25}
$$

Diese besagen, dass rund um einen Knoten  $v_k$  maximal 2 der angegebenen Indikatorvariablen den Wert eins annehmen dürfen. Dur
h die Unglei
hungen na
h Formel [6.1.24](#page-56-0) sind nur no
h folgende Kombinationen mögli
h:

- Sowohl auf der ein- und ausgehenden Kante  $e_{in}$  und  $e_{out}$  läuft ein Kopiervorgang  $(tInd_{in}$  und  $tInd_{out}$  haben den Wert eind,  $tEndInd_{k}$  hat den Wert null)
- Auf der eingehenden Kante läuft ein Kopiervorgang, der am Knoten  $v_k$  beendet ist  $(tInd_{in}$  und  $tEndInd_{k}$  haben den Wert eins,  $tInd_{out}$  hat den Wert null)
- Die dritte mögliche Kombination, nach der  $tInd_{out}$  und  $tEndInd_k$  den Wert eins annehmen und  $tInd_{in}$  den Wert null annimmt, ist durch die Definition dieser Variablen ausges
hlossen:
	- Voraussetzung 1: Damit  $tEndInd_k$  den Wert eins annimmt, muss nach den Formel [6.1.21](#page-56-1) mindestens eine Variable aus  $tEnd_k^i$  ebenfalls diesen Wert annehmen.
	- $-$  Voraussetzung 2: Damit  $tInd_{out}$  den Wert eins annimmt, muss nach Formel [6.1.17](#page-56-2) mindestens eine Variable aus  $t_{out}^i$  den Wert eins annehmen.
	- Voraussetzung 3: Schließlich darf gemäß Formel [6.1.16](#page-56-2) keine der Variablen  $t^i_{in}$ den Wert eins annehmen, damit  $tInd_{in}$  den Wert null annehmen kann.
	- Widerspruch: Da nach Voraussetzung 3 alle Variablen  $t^i_{in}=0$  sind, gilt nach Formel [6.1.27,](#page-57-0) dass alle für Variablen  $tEnd_k^i = 0$  gilt. Dies widerspricht sich mit Voraussetzung 1.
- Die damit verbleibenden beiden validen Kombinationen besagen schließlich, dass eine DMA-Transaktion nur gemeinsam mit den übrigen laufenden als beendet gilt.

Dieser Nachweis lässt sich analog für die Ungleichung [6.1.25](#page-56-0) führen.

Die Variablen  $tEnd_k^i$ , die das Ende eines spezifischen Datentransfers in den Scratchpad-Speicher anzeigen, bilden sich aus den Belegungen der Entscheidungsvariablen  $t_j^i$ :

<span id="page-57-0"></span>
$$
tEnd_k^i \geq t_{in}^i - t_{out}^i \tag{6.1.26}
$$

$$
tEnd_k^i \leq t_{in}^i \tag{6.1.27}
$$

$$
tEnd_k^i + t_{in}^i + t_{out}^i \leq 2 \tag{6.1.28}
$$

Die Variable  $tEnd_k^i$  hat nach Ungleichung  $6.1.26$  den Wert eins, falls auf der eingehenden Kante eine Transaktion läuft  $(t_{in}^{i}=1)$  und auf der ausgehenden nicht  $(t_{out}^{i}=0)$ . Sie hat na
h Unglei
hung [6.1.27](#page-57-0) den Wert null, falls auf der eingehenden Kante keine Transaktion läuft  $(t^i_{in}=0)$ . Falls auf beiden Kanten eine Transaktion läuft  $(t^i_{in}=t^i_{out}=1)$ , hat  $tEnd^i_k$ na
h Unglei
hung [6.1.28](#page-57-0) ebenfalls den Wert null.

Die Variablen  $fStart_k^i$  werden analog dazu gebildet:

$$
fStart_k^i \geq f_{out}^u - f_{in}^i \tag{6.1.29}
$$

$$
fStart_k^i \leq f_{out}^i \tag{6.1.30}
$$

$$
fStart_k^i + f_{in}^i + f_{out}^i \leq 2 \tag{6.1.31}
$$

Abschließend soll noch die letzte Variablenmenge  $tStart_k^i$ , die den Beginn eines spezifis
hen Datentransfers in den S
rat
hpad-Spei
her anzeigt, deniert werden. Die Variablen aus dieser Menge wurden bislang ni
ht verwendet. Allerdings kennzei
hnen sie für den Flow-Constraint die Stellen, an denen Kosten für den DMA-Aufruf entstehen.

$$
tStart_k^i = t_{out}^i \wedge \neg t_{in}^i \tag{6.1.32}
$$

Au
h dieser Constraint entspri
ht ni
ht der allgemeinen ILP-Notation, allerdings kann au
h sie dur
h regelgere
hte Ersetzung in ein ILP eingefügt werden. Das Vorgehen hierzu ist in Abs
hnitt [6.3.2](#page-65-0) erklärt.

Die Laufzeit eines durch den Knoten  $v_k$  repräsentierten Basisblocks in Abhängigkeit von der SPM-Allokation wird über die Entscheidungsvariable  $s_k^i$  modelliert:

<span id="page-58-0"></span>
$$
cDyn_k = c(v_k) - \sum_{i} gain(d_i, v_k) \cdot s_k^i \tag{6.1.33}
$$

## WCET-Constraints und Zielfunktion

Die Bildung der Flow-Constraints zur Ermittlung der Gesamt-WCET verläuft dann wieder analog zur konventionellen dynamische Allokation. Sei daher  $v_0$  erneut der Startknoten und  $v_t$  der Endknoten eines Kontrollflussgraphen. O.B.d.A. sei  $P = (v_0, \ldots, v_t)$  ein Pfad, dessen Knoten weder einen Schleifenkopf repräsentieren, noch einen Funktionsaufruf enthalten. Dann lässt si
h die WCET mit folgender Glei
hung abs
hätzen:

<span id="page-58-1"></span>
$$
w_k \ge w_{k+1} + cDyn_k + \sum_i tStart_k^i \cdot c(DMA) + \sum_i fStart_k^i \cdot c(DMA) \tag{6.1.34}
$$

Diese Variable wird für alle Knoten  $v_k \in V \setminus \{v_t\}$  und alle jeweiligen Nachfolgerknoten  $v_{k+1}$  in das ILP eingefügt, sofern  $v_k$  keinen Schleifenkopf repräsentiert.

Für den Endknoten  $v_t$  wird wieder eine gesonderte Vorschrift eingefügt, da keine ausgehenden Kanten existieren:

$$
w_t = cDyn_t
$$

Die Gesamt-WCET kulminiert schließlich wieder in der Variable  $w_0$ . Diese bildet damit au
h erneut die Zielfunktion

$$
w_0 \to min
$$

S
hleifen S
hleifen und Funktionsaufrufe werden na
h den selben Prinzipien wie in Kapitel [4](#page-26-0) behandelt. Für einen Knoten vhead, der einen S
hleifenkopf repräsentiert, werden an Stelle der Ungleichung [6.1.34](#page-58-1) zwei (Un-)Gleichungen in das ILP eingefügt. Zunächst wird die WCET eines Schleifendurchlaufs in  $w'$  $head$ <sup>criasst</sup>:

$$
w'_{head} \geq w_{body} + cDyn_{head} + \sum_{i} tStart_{head}^{i} \cdot c(DMA) + \sum_{i} fStart_{head}^{i} \cdot c(\textbf{DMA})
$$

Der Knoten  $v_{body}$  ist dabei der erste Knoten des Schleifenrumpfs, der innerhalb der Schleif unmittelbar auf  $v_{head}$  folgt. Die WCET der einzelnen Schleifeniteration wird dann folgendermaÿen in die Gesamt-WCET eingebunden:

$$
w_{head} = w'_{head} \cdot loopcount\left(v_{head}\right) + w_{ext} \tag{6.1.36}
$$

Die hier enthaltene kumulierte WCET  $w_{ext}$  repräsentiert die WCET des ersten auf die Schleifen folgenden Knotens  $v_{ext}$ .

**Funktionsaufrufe** Schließlich müssen noch die Funktionsaufrufe behandelt werden, damit die Flow-Constraints den kompletten IPCFG abdecken können. Zunächst wird, ähnlich wie bei Schleifen, die WCET eines einzelnen Funktionsdurchlaufs ermittelt. Der Funktion werden dann in der Graphenstruktur no
h je ein virtueller Ein- und Austrittsknoten  $v_f$ <sub>entry</sub> bzw.  $v_f$ <sub>exit</sub> zugeordnet. Die WCET der Funktion ist damit in  $w_f$ <sub>entry</sub> gespei
hert. Die WCET der Funktion wird dann mit dieser Unglei
hung in die WCET des aufrufenden Knotens übernommen:

$$
w_{\text{caller}} \geq w_{f_{\text{}}_{\text{entry}}} + w_{\text{return}} + cDyn_{\text{caller}} + \sum_{i} tStart_{\text{caller}}^{i} \cdot c(DMA) + \sum_{i} tStart_{\text{caller}}^{i} \cdot c(DMA) \tag{6.1.37}
$$

Dabei ist  $v_{\text{caller}}$  der Knoten, an dessen Ende die Funktion f aufgerufen wird. Der Knoten  $v_f$  entry ist der virtuelle Einstiegsknoten der Funktion und nach Abarbeitung der Funktion wird der Kontrollfluss in  $v_{return}$  fortgesetzt. Die WCET des virtuellen Endknotens der aufgerufenen Funktion wird fix auf null gesetzt:

$$
w_{f \text{ exit}} = 0 \tag{6.1.38}
$$

Im Gegensatz zur Allokation ohne DMA-Unterstützung ist für den Return-Knoten  $v_{return}$ keine gesonderte Behandlung notwendig, die die Platzierung des Kopier-Codes an die Knoten und ni
ht an die Kanten gebunden ist. Hier kann der übli
he Flow-Constraint aus Formel [6.1.34](#page-58-1) verwendet werden.

# 6.2 Codeallokation

Die DMA-gestützte S
rat
hpad-Allokation von Code ähnelt im Aufbau stark dem Modell der Datenallokation. Sofern anwendbar, werden die vereinfachenden Annahmen aus der Datenallokation mit übernommen. Parallel stattfindende DMA-Transaktionen beginnen und enden im Sinne des ILP-Modells jeweils zum selben Zeitpunkt. Diese Eins
hränkung ist erforderli
h, da die Reihenfolge, in der parallel gestartete DMA-Transaktionen ausgeführt werden, nicht bekannt ist. Außerdem wird ein zu kopierender Basisblock ausschließlich über einen einzelnen DMA-Kanal durchgeführt.

Die Eins
hränkung, dass ein DMA-Blo
k entweder in den SPM oder in den Hauptspeicher kopiert, ist in der Code-Allokation nicht erforderlich. Da der Code als statisch angesehen wird, ist ein Zurückkopieren des Codes in den Hauptspeicher ohnehin nicht notwendig.

## 6.2.1 ILP-Modell

Da das ILP-Modell zur S
rat
hpad-Allokation von Code in erster Linie eine Teilmenge des Modells zur Datenallokation ist, werden die einzelnen Vors
hriften nur dann im Detail erläutert, falls es si
h um Elemente handelt, deren Eigens
haften von ihren Gegenstü
ken im Daten-Modell abwei
hen.

## Konstanten

Diejenigen Konstanten, die sich im Daten-Modell (unter anderem) auf ein bestimmtes Datenobjekt bezogen, beziehen sich im Code-Modell an Stelle dessen auf einen konkreten Basisblock  $b_i$ . Auch im Code-Modell werden die Größenkonstanten benötigt:

**Definition 6.11.** Sei  $size(b_i)$  die Größe des Basisblocks  $b_i$  in Byte.

Definition 6.12. Sei  $size(SPM)$  die Größe des Code-SPM in Byte.

Die Kostenkonstanten verändern sich im Vergleich zur Datenallokation nicht:

**Definition 6.13.** Sei  $c(v_k)$  die WCET des durch  $v_k$  repräsentierten Basisblocks im Hauptspei
her.

Ebenso bleibt die Laufzeit zum Start einer DMA-Transaktion analog zu Definition [6.4](#page-49-0) unverändert, da der Aufruf
ode si
h nur in den Adressberei
hen, die als Start und Ziel der Kopieroperation eingetragen werden unters
heidet.

## **Definition 6.14.** Sei  $c$  (DMA) = 50.

Die gain-Konstante ist nicht mehr von zwei Faktoren, sondern nur noch von einem Faktor, dem Basisblock  $b_i$  abhängig. Eine Abhängigkeit mit einem CFG-Knoten  $v_k$  ist deswegen ni
ht mehr gegeben, weil die Einlagerung eines Basisblo
ks in den S
rat
hpad-Speicher nur zur Laufzeit des Blocks selbst einen Einfluss auf die WCET hat. Zur Laufzeit aller übrigen Blö
ke wird kein Gewinn erzielt.

 ${\bf Definition~6.15.}$  Sei  $gain\left( b_{i}\right)$  der erzielte Laufzeitgewinn bei Einlagerung von  $b_{i}$  in den S
rat
hpad-Spei
her zum Zeitpunkt seiner Ausführung.

Die Definition der übrigen verwendeten Variablen ist deckungsglich mit denen der Datenallokation:

**Definition 6.16.** Falls  $v_k$  ein Schleifenkopf ist, dann sei *loopcount*  $(v_k)$  die maximale Anzahl an Schleifeniterationen. Sonst sei loopcount $(v_k) = 1$ .

**Definition 6.17.** Sei  $dur(b_i)$  die Dauer eine Kopieroperation von  $b_i$ , die unter Ausnutzung der DMA-Einheit dur
hgeführt wird.

Die Berechnung der Werte von  $dur(b_i)$  wird analog zur Berechnung der Werte von  $dur (d_i)$  durchgeführt.

**Definition 6.18.** Sei  $dur (all) = \sum_i (b_i)$ .

Definition 6.19. Sei dma\_count die Anzahl der verfügbaren DMA-Kanäle.

## Variablen

Die Variablen bilden ebenfalls einen Auss
hnitt der Variablen der Datenallokation ab. Aus diesem Grund wird auch hier auf eine detaillierte Beschreibung verzichtet. Zunächst die Haupt-Ents
heidungsvariablen:

$$
s_k^i = \begin{cases} 1, & \text{falls } b_i \text{ im Knoten } v_k \text{ im SPM liegt} \\ 0, & \text{sonst} \end{cases}
$$
  

$$
x_j^i = \begin{cases} 1, & \text{falls } b_i \text{ auf der Kante } e_j \text{ im SPM liegt} \\ 0, & \text{sonst} \end{cases}
$$
  

$$
t_j^i = \begin{cases} 1, & \text{falls } b_i \text{ auf der Kante } e_j \text{ per DNA in den SPM kopiert wird} \\ 0, & \text{sonst} \end{cases}
$$

Die Hilfsvariablen werden ebenfalls analog übernommen. Die Variablen, die si
h auf DMA-Transfers aus dem SPM in den Hauptspei
her beziehen, fallen weg:

$$
tStart_k^i = \begin{cases} 1, & \text{falls zu Beginn des Knotens } v_k \text{ eine DNA-Transaktion des Basisblocks } b_i \text{ beginnt} \\ 0, & \text{sonst} \end{cases}
$$

$$
tEnd_k^i = \begin{cases} 1, & \text{falls zu Beginn des Knotens } v_k \text{eine DNA-Transaktion des} \\ & \text{Basisblocks } b_i \text{ endet} \\ 0, & \text{sonst} \end{cases}
$$
  

$$
\begin{cases} 1 & \text{falls auf der Kante } e : \text{mind } \text{ ein DNA-Kanal belect ist} \end{cases}
$$

$$
tInd_j = \begin{cases} 1, & \text{falls auf der Kante } e_j \text{ mind. ein DNA-Kanal belegt ist} \\ 0, & \text{sonst} \end{cases}
$$

$$
tEndInd_k = \begin{cases} 1, & \text{falls am Knoten } v_k \text{ mind, ein DNA-Block endet} \\ 0, & \text{sonst} \end{cases}
$$

Die Flussvariablen für die Laufzeiten der DMA-Transaktionen und die WCET haben folgende Bedeutung:

> $rT o_j^i \,\,\, \hat{=} \,\,\,$  Abgelaufene Zeit eines DMA-Transfers des Basisblocks  $b_i$  an der Kante  $e_j$

 $w_k \hat{=}$ Laufzeit des WCEP vom Knoten $v_k$ zur Senke des Graphen

Die allokationsabhängige Laufzeitvariable  $cDyn_k$  ist wie in der Datenallokation definiert:

 $cDyn_k \hat{=}$ Laufzeit des Knotens  $v_k$  in Abhängigkeit von der SPM-Allokation

Neu hinzu kommen die Kostenvariablen cJump und cCall, die eventuell entstehende Zusatzkosten für vorher ni
ht vorhandene Sprünge zwis
hen Spei
herberei
hen modellieren:

$$
cJump_k^l = \text{Zusätzliche Sprungkosten, die durch unterschiedliche}
$$
\n
$$
\text{Speicherorte von } v_k \text{ und } v_l \text{ auftreten.}
$$
\n
$$
cCall_k^{f_n} = \begin{cases} w_{f_n\_entry} + cJump_k^{f_n\_entry}, & \text{falls in } v_k \text{die Funktion } f_n \text{ aufgerufen wird} \\ 0, & \text{sonst} \end{cases}
$$

Dabei wird der Tatsache Rechnung getragen, dass Sprünge vom Hauptspeicher in den S
rat
hpad-Spei
her und umgekehrt eine höhere Ausführungszeit haben, als Sprünge innerhalb eines Speicherbereichs. Da die vergleichsweise komplexe Berechnung dieser Kosten kein zentrales Element dieses ILPs sind, wird für die Bere
hnungsvors
hriften auf [Kle08] verwiesen.

## **Constraints**

Die benötigten Constraints lassen si
h wieder in die zuvor erwähnten vier Gruppen unterteilen. Für die Constraints gilt ebenso wie für Konstanten und Variablen, dass sie im Prinzip nur eine Teilmenge der Constraints der Datenallokation darstellen.

Einhaltung der Systemeigenschaften Auch hier müssen die Größe des Scratchpad-Spei
hers und die Anzahl der verfügbaren DMA-Kanäle als eins
hränkende Faktoren in das ILP aufgenommen werden:

$$
\forall e_j \in E : \sum_i t_j^i \cdot size(b_i) + \sum_i x_j^i \cdot size(b_i) \le size(SPM)
$$
\n(6.2.1)

$$
\forall e_j \in E : \sum_i t_j^i \leq dma\_count \tag{6.2.2}
$$

Sicherstellung der Konsistenz Um den Inhalt des Scratchpad-Speichers konsistent zu halten, ist in diesem Modell ledigli
h ein Constraint notwendig:

$$
\forall b_i \forall v_k \in V \setminus \{v_{entry}\} \forall e_j \in In(v_k): s_k^i = tEnd_k^i + x_j^i \tag{6.2.3}
$$

Dauer der Kopiervorgänge Die Berechnungsvorschriften für die Variablenmenge  $rT o_j^i$ werden für alle möglichen und auf die einzelnen Constraints anwendbaren Kombinationen aus  $b_i \in basic\_blocks, e_j \in E, v_k \in V \setminus \{v_{entry}, v_{exit}\}, e_{in} \in In(v_k)$  und  $e_{out} \in Out(v_k)$ gebildet:

$$
rTo_j^i \geq t_j^i \tag{6.2.4}
$$

$$
rTo_j^i \leq dur (all) \cdot t_j^i \tag{6.2.5}
$$

$$
rTo_{in}^{i} \geq rTo_{out}^{i} - t_{out}^{i} \cdot cDyn_{k}
$$
\n
$$
(6.2.6)
$$

$$
rTo_{in}^{i} \geq tEnd_{k}^{i} \cdot \left(\sum_{n} tEnd_{k}^{n} \cdot dur\left(d_{n}\right)\right) \tag{6.2.7}
$$

Die letzten beiden Ungleichungen müssen bei der eigentlichen ILP-Konstruktion gemäß Abs
hnitt [6.3.1](#page-64-0) ersetzt werden.

Hilfsvariablen Die Vorschriften zur Belegung der Hilfsvariablen lassen sich direkt aus den Constraints der Datenallokation ableiten:

$$
tInd_j \leq \sum_i t_j^i \tag{6.2.8}
$$

$$
tInd_j \geq t_j^i \tag{6.2.9}
$$

$$
tEnd_k^i \geq t_{in}^i - t_{out}^i \tag{6.2.10}
$$

$$
tEnd_k^i \leq t_{in}^i
$$
\n
$$
tEnd_k^i + t_{in}^i + t_{out}^i \leq 2
$$
\n
$$
(6.2.11)
$$
\n
$$
(6.2.12)
$$

$$
tEndInd_k \leq \sum_i tEnd_k^i \tag{6.2.13}
$$

$$
tEndInd_k \geq tEnd_k^i \tag{6.2.14}
$$

$$
tStart_k^i = t_{out}^i \wedge \neg t_{in}^i \tag{6.2.15}
$$

Diese Constraints sind für alle anwendbaren Kombinationen aus  $b_i \in basic\_blocks, e_j \in$  $E, v_k \in V \setminus \{v_{entry}, v_{exit}\}, e_{in} \in In(v_k)$  und  $e_{out} \in Out(v_k)$  zu bilden. Die Vorschrift zur Bildung von  $tStart_k^i$  wird bei der endgültigen Aufstellung dann gemäß Abschnitt [6.3.2](#page-65-0) ersetzt.

Die Laufzeit eines Basisblo
ks ist abhängig vom aktuellen SPM-Zustand wird analog zur Datenallokation definiert.

$$
cDyn_k = c(v_k) - gain(v_k) \cdot s_k^i \tag{6.2.16}
$$

## WCET-Constraints und Zielfunktion

Der grundlegende Flow-Constraint für die DMA-gestützte S
rat
hpad-Allokation von Code lautet, lei
ht abgewandelt gegenüber der Datenallokation:

$$
w_k \ge w_{k+1} + c(v_k) - gain(v_k) \cdot s_k^i + cJump_k^{k+1} + cCall_k + \sum_n tStart_k^n \cdot c(DMA)
$$
\n
$$
(6.2.17)
$$

mit  $e = (v_k, v_{k+1})$  und  $b_i$  ist Basisblock zu  $v_k$ 

Die Einbindung von S
hleifen funktioniert wieder wie in beiden bisher vorgestellten ILP-Modellen mit Hilfe zweier Constraints:

$$
w'_{head} \ge w_{body} + c(v_{head}) - gain(v_{head}) \cdot s_{head}^i + cJump_{head}^{body} + \sum_{n} tStart_{head}^n c(DMA)
$$

(6.2.18)

Dabei ist v<sub>head</sub> der Schleifenkopf, v<sub>body</sub> der erste Basisblock innerhalb des Schleifenrumpfs und  $b_i$  der durch  $v_k$  repräsentierte Basisblock.

$$
w_{head} = w'_{head} \cdot loopcount\left(v_{head}\right) + w_{ext} + cJump_{head}^{ext}
$$
\n
$$
(6.2.19)
$$

Der Knoten  $v_{head}$  repräsentiert weiterhin den Schleifenkopf und  $v_{ext}$  repräsentiert den Basisblo
k, der na
h Verlassen der S
hleife errei
ht wird.

Die Zielfunktion, die die zu minimierende Gesamt-WCET enthält, lautet:

 $w_0 \rightarrow min$ 

# 6.3 Spezielle ILP-Konstruktionen

In den vorgestellten ILP-Modellen zur DMA-gestützten S
rat
hpad-Allokation wurden jeweils Vors
hriften verwendet, die der allgemeinen Form eines ILPs

$$
\sum_j a_{ij} x_j \le b_i
$$

mit  $a_{ij}$  und  $b_i$  konstant widersprachen. Allerdings können derartige Konstruktionen durch das zusätzli
he Einfügen regelgere
hter Constraints ersetzt werden. In den gezeigten Modellen sind zwei Fälle zu unters
heiden: ein Produkt zweier ILP-Variablen und die logis
he Verknüpfung zweier Variablen. Für beide Fälle gibt es Mögli
hkeiten, dur
h Einführung einer neuen Variable, die das Ergebnis des gewüns
hten Terms enhält, das ursprüngli
he Ziel zu errei
hen.

## <span id="page-64-0"></span>6.3.1 Produkt zweier Variablen

Biss
hop hat gezeigt, dass si
h beliebige Produkte zweier ILP-Variablen dur
h eine Reihe neuer Constraints ersetzen lassen [Bis10]. In diesem Modell wird das Produkt einer Binärund einer ganzzahligen Variable benötigt. Für diesen Sonderfall existiert eine deutli
h vereinfa
hte Lösungsmethode, die hier vorgestellt werden soll. Zusätzli
h zu den beiden zu multiplizierenden Variablen wird für die ganzzahlige Variable eine obere S
hranke benötigt. Sei nun b die Binärvariable, i positiv und ganzzahlig mit einer oberen S
hranke u. Dann gilt  $r = b \cdot i$  durch folgende Ungleichungen:

 $r \leq u \cdot b$  $r \geq 0$  $r \leq i$  $r > i - u \cdot (1 - b)$ 

Die Korrektheit lässt sich einfach zeigen: Falls  $b = 0$ , lauten die ersten beiden Gleichungen  $r \leq 0$  und  $r \geq 0$ . Daraus folgt unmittelbar  $r = 0$ . Im Fall  $b = 1$  lauten die letzten beiden Gleichungen  $r \leq i$  und  $r \geq i$ . Daraus folgt dann unmittelbar  $r = i$ .

## <span id="page-65-0"></span>6.3.2 Logis
he Verknüpfungen

Die aussagenlogis
hen Operatoren {∧,∨,¬} können jeweils dur
h Unglei
hungen ersetzt werden, die der allgemeinen Form eines ILPs genügen. Damit können dann sämtli he zweiwertigen aussagenlogis
hen Terme dur
h eine entspre
hende Anzahl an ILP-Unglei
hungen ersetzt werden.

Seien a, b Binärvariablen und r das jeweilige Resultat. Dann lässt sich die Gleichung  $r = a \wedge b$  durch folgende Ungleichungen ersetzen:

$$
r \leq a
$$
  
\n
$$
r \leq b
$$
  
\n
$$
r \geq a+b-1
$$

Die Gleichung  $r = a ∨ b$  lässt sich durch diese Ungleichungen ersetzen:

$$
r \geq a
$$
  

$$
r \geq b
$$
  

$$
r \leq a+b
$$

Und abschließend lässt sich  $r = \neg a$  durch eine einzelne Gleichung ersetzen:

 $r=1-a$ 

Die Korrektheit dieser Vorschriften lässt sich einfach an Hand einer Wahrheitstafel nachweisen.

## 6.4 WCC-Integration

Da beide vorgestellten ILP-Modelle in der Grundstruktur auf dem vorhandenen (Code) bzw. hier vorgestellten (Daten) dynamis
hen Allokations-Modell beruhen, wurden die Erweiterungen ebenfalls in die bestehenden Strukturen eingebettet. Die DMA-gestützte Allokation lässt si
h nun mit einem einfa
hen Kommandozeilens
halter des Compilers ein- oder auss
halten. Dabei kann die Anzahl der nutzbaren DMA-Kanäle mit angegeben werden. Da für DMA-Operationen insgesamt 16 Kanäle zur Verfügung stehen, wird bereits bei der Auswertung der Kommandozeile überprüft, ob dieser Wert eingehalten wurde.

Die ILP-Modelle zur DMA-gestützten S
rat
hpad-Allokation wurden in die bereits vorhandenen konventionellen dynamis
hen Allokationen eingebettet. Die neu hinzugekommenen Variablen und Constraints, darunter insbesondere die Modellierung der Kopierdauer sowie der DMA-Blö
ke, werden im Rahmen der bisherigen ILP-Erstellung mitgeneriert. Als grundlegende Datenstruktur bleibt der IPCFG aus der S
rat
hpad-Allokation von Kleinsorge erhalten.

Der grundsätzli
he Ablauf der Optimierungen blieb damit unverändert. Die Auswertung der Optimierung des ILP-Solvers musste hingegen an einigen Stellen angepasst werden. Ursa
he dafür ist die Tatsa
he, dass Änderung der Spei
herallokation und der

Ort der Spill
ode-Platzierung nun getrennt sind. Je na
h Struktur des Programms kann es dabei au
h dazu kommen, dass es für eine Allokationsänderung mehrere Spill
ode-Platzierungen gibt. Ebenso ist der umgekehrte Fall zu berücksichtigen, dass ein Aufruf des DMA-Codes an mehreren Punkten innerhalb des Kontrollflusses die Speicherallokation ändert.

Der generierte DMA-Code war zunächst für aiT nicht analysierbar, da der Speicherbereich, in dem die Register abgebildet sind, nicht in der Speicherkonfiguration aufgeführt waren. Ebenso waren keine Informationen über die Zugriffszeit hinterlegt. Diese konnte dann mit dem Evaluationsboard an der Hardware überprüft werden. Die Messungen ergaben, dass die Schreibzugriffe auf die Register ohne Zeitverzug durchgeführt werden konnten. Na
h Annotation dieser Werte war aiT dann in der Lage, den DMA-Code mitzuanalysieren.

Die Code-Generierung, sowie die Abs
hätzung der Laufzeit der DMA-Transaktionen wurden in eine eigene Bibliothek ausgelagert.

#### 6.4.1 DMA-Bibliothek

Die DMA-Bibliothek erfüllt zwei Aufgaben. Zum einen berechnet sie die voraussichtliche Dauer einer DMA-Transaktion anhand des ihr übergebenen Objekts. Darüber hinaus enthält sie die komplette Code-Generierung, um eine oder mehrere DMA-Transaktionen zu starten.

In ihr ist ein einfa
hes Modell integriert, um mögli
he parallele DMA-Transaktionen von Code und Daten auf die verfügbaren Kanäle zu verteilen. Die Kanäle werden implizit gemäÿ ihrer dem Compiler über die Kommandozeile angegebenen Aufteilung fest zugeordnet. Die zahlenmäßige Aufteilung wird durch die jeweiligen ILP-Modelle sichergestellt, die konkrete Zuweisung wird dadur
h getrennt, dass Transaktionen von Daten die Kanäle aufsteigend, beginnend mit Kanal 0 zugeteilt werden. Code-Transaktionen werden dagegen die Kanäle absteigend, beginnend mit Kanal 15 zugeteilt.

Wird in der Kommandozeile eine Aufteilung von se
hs Kanälen für Datentransfers und zehn Kanälen für Codetransfers angegeben, so werden die Kanäle 0 bis 5 der Datenallokation und die Kanäle 6 bis 15 der Codeallokation zugeteilt.

#### **Resultate**  $\overline{7}$

In diesem Kapitel werden die Resultate, die si
h mit den einzelnen Optimierungen erzielen ließen, vorgestellt. Als Testgrundlage dienten eine Reihe von Benchmarks, die unters
hiedli
he Einsatzgebiete von eingebetteten Systemen abde
ken sollen. Diese entstammten der WCC-eigenen Benchmark-Suite und waren damit für die WCET-Analyse dahingehend vorbereitet, dass beispielsweise die minimalen und maximalen Iterationszahlen von S
hleifen im Quell
ode annotiert waren und so direkt für die WCET-Analyse dur
h aiT nutzbar waren. Ursprüngli
h entstammen die einzelnen Ben
hmarks unter anderem der MediaBench [LPMS97], den MRTC Real-Time Benchmarks [MRT06], der NetBench [MMSH01], der DSPstone-Suite [ZVSM94], der StreamIt-Suite [MIT] und der UTDSP-Suite [Lee98].

Zunächst werden hier die Ergebnisse der Minimierung der Kopierkosten dargestellt. Danach werden die Ergebnisse der dynamischen SPM-Allokationen diskutiert und schließlich wird ein Üerbl
ik über die WCET-Werte bei gemeinsamer SPM-Allokation von Code und Daten gegeben.

# 7.1 Verringerung der Kopierkosten

Im Kapitel [5](#page-38-0) wurden insgesamt fünf verschiedene Ansätze zur Verringerung des Einflusses der Kopierkosten auf die WCET eines Programms vorgestellt. Zwei dieser Ansätze, die die Modifikation der Annotationen beinhalteten (s. Abschnitt [5.3\)](#page-40-0), konnten nicht durchgeführt werden. Im ersten Fall hat aiT die Annotation von negativen Zusatzlaufzeiten ni
ht akzeptiert und damit überhaupt keine statis
he WCET-Analyse dur
hgeführt. Im zweiten Fall, der Annotation fester Laufzeiten einzelner Funktionen, wurde die Gesamtanalyse zwar dur
hgeführt, aber bedingt dur
h die Tatsa
he, dass aiT na
h einer so annotierten Funktion von einem unbekannten Ca
he- und Pipeline-Zustand ausgeht, wird die WCET wesentli
h höher einges
hätzt als ohne diese Annotationen.

Die Spezialisierung der Kopierfunktionen aus Abs
hnitt [5.2](#page-39-1) hat in erster Linie dafür gesorgt, dass die Dauer einer sol
hen Kopieroperation in ihrer Gesamtheit besser abschätzbar wurde. In der bisherigen Variante war lediglich die Laufzeit der Kopierschleife von aiT dediziert abs
hätzbar, da der Kopier
ode als Inline-Code eingefügt wurde. Die Befehle, die die Kopiers
hleife vorbereiten, waren dur
h aiT dann jeweils dem vorhergehenden Basisblock zugeordnet. Ebenso wurden die Befehle, die sich an die Kopierschleife anschlossen, wie zum Beispiel die Wiederherstellung der Register vom Stack, dem nachfolgenden Basisblo
k zuges
hlagen.

Die Abschätzungen der Laufzeiten für die Kopierschleifen mit den in Tabelle [4.1](#page-29-0) angegebenen Werten konnten bestätigt werden. Ebenso konnte in den Messungen ein Wert von 20 Zyklen als obere Schranke für die Laufzeit des Rahmencodes um die eigentliche Kopiers
hleife herum ermittelt werden.

Der Ansatz aus Abs
hnitt [5.2,](#page-40-1) die Kopierbreite zu erweitern, lieferte mehrdeutige Ergebnisse. Ohnehin war mit keiner großen Steigerung des Laufzeitgewinns zu rechnen, da Speicherzugriffe im TC1796 mit einer Breite von 32 Bit durchgeführt werden. Allenfalls eine Verringerung der Zyklen in der Instru
tion Fet
h-Phase war zu erwarten, da die Anzahl der Iterationen der Kopiers
hleife halbiert werden kann. Die Ausführungsdauer der 64 Bit breiten Varianten der Lade- und Spei
herbefehle entspri
ht im wesentli
hen der doppelten der 32-Bit-Variante.

Getestet wurde die Datenallokation an der Benchmark ndes mit spezialisierten Kopierfunktionen, um die Laufzeit der einzelnen Kopierfunktionen exakt bestimmen zu können. Bei einer gegebenen SPM-Größe von 20% der Gesamtdatengröße, dies entspricht 252 Byte, wurden im Laufe der Ausführung zwei Variablen jeweils in den S
rat
hpad-Speicher und den Hauptspeicher kopiert. Die Größe der Datenobjekte lag jeweils bei 49 Byte. Der Kopier
ode bestand also aus zwölf 32 Bit und einer 8 Bit breiten Kopieroperation. Für die Kopien in den S
rat
hpad-Spei
her wurde eine Laufzeits
hranke von 272 bzw. 273 Zyklen festgestellt. Für die Kopie zurü
k in den Hauptspei
her betrugen die Werte 94 bzw. 100 Zyklen.

Wird die Breite der Kopieroperationen auf 64 Bit erweitert, besteht der Kopier
ode aus se
hs 64 Bit und einer 8 Bit breiten Kopieroperation. Die Werte veränderten si
h nun uneinheitli
h. Für die Kopien in den S
rat
hpad-Spei
her wurden nun 88 Zyklen, also weniger als ein Drittel des ursprüngli
hen Wertes, bere
hnet. Für die Kopien in den Hauptspei
her stieg der Wert um a. zwei Drittel auf 167 Zyklen.

Die Ursa
he für dieses Verhalten ist unklar. Es wird vermutet, dass es si
h um Seiteneffekte handelt, die durch die veränderten Pipelinezustände während des Kopiervorgangs auftreten.

Der fünfte und letzte Ansatz zur Reduktion der Kopierkosten war die DMA-gestützte S
rat
hpad-Allokation. Die Resultate dieser Optimierung werden in Abs
hnitt [7.3](#page-71-0) dargestellt.

# 7.2 Dynamis
he Datenallokation (ohne DMA)

Das in Kapitel [4](#page-26-0) vorgestellte Modell zur dynamis
hen S
rat
hpad-Allokation von Daten stellt eine Verfeinerung des Modells von Rotthowe dar, wel
hes eine Änderung des SPM-Inhalts nur an Funktions- und S
hleifengrenzen erlaubte. Das hier vorgestellte Modell ermögli
ht, die SPM-Allokation an allen Basisblo
kgrenzen zu verändern. Es wurde erwartet, dass die Allokation im Verglei
h zum statis
hen Modell zu einer niedrigeren bzw. mindestens glei
hwertigen WCET-Abs
hätzung kommt.

Als Test-Ben
hmark wurde erneut ndes verwendet, da die ansonsten getesteten Ben
hmarks entweder kein Potenzial für eine dynamis
he Allokation hatten oder die Übersetzung nicht komplett durchlief. In vielen Benchmarks gab es nur wenige Datenobjekte, die von der Allokation berü
ksi
htigt werden können. Wenn diese dann parallel genutzt werden, wie es häufig bei Ein- und Ausgabevariablen der Fall ist, kann die dynami-

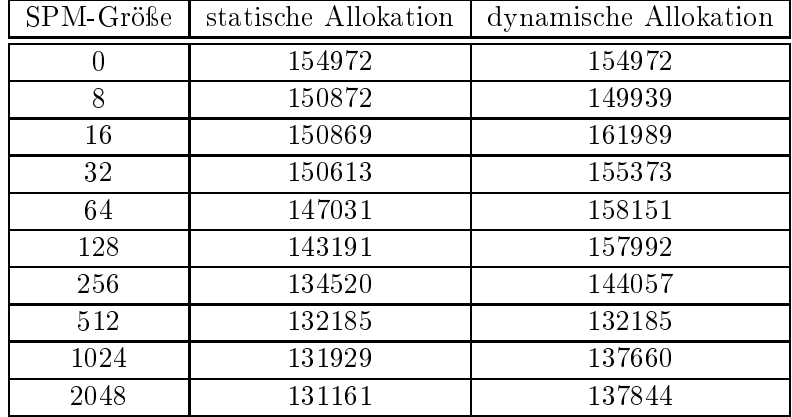

<span id="page-70-0"></span>Tabelle 7.1: Ergebnisse der dynamis
hen Datenallokation für ndes

s
he Allokation ni
ht greifen. Nur bei na
heinander und ni
ht unmittelbar we
hselweise genutzten Variablen ist eine Verbesserung der WCET dur
h eine dynamis
he Datenallokation erwartbar.

Das Ergebnis der Analyse zeigt allerdings in den meisten Fällen keine Verbesserung der WCET. Lediglich bei einer Scratchpad-Größe von 8 Byte wird eine WCET erreicht, die unter dem der statis
hen Allokation liegt. Darüber hinaus wird no
h einmal bei einer Scratchpad-Größe von 512 Byte ein zur statischen Allokation äquivalenter Wert erreicht. Auffällig ist zudem, dass bei den Größen von jeweils einschließlich 16 bis 128 Byte eine Allokation bere
hnet wird, deren WCET über der WCET ohne Optimierung liegt.

Die Werte aus Tabelle [7.1](#page-70-0) zeigen, dass das Optimierungsmodell in einigen Konfigurationen offensichtlich fehlerhaft arbeitet, während es in anderen das erwartete Verhalten zeigt. Der Fehler konnte im Rahmen der Anfertigung dieser Arbeit leider ni
ht mehr lokalisiert werden, er liegt vermutli
h u.a. bei der Berü
ksi
htigung der Kopierkosten. Diese werden na
h wie vor mit einem Modell bere
hnet, in wel
hem alle an einer Stelle notwendigen Kopieroperationen innerhalb einer Funktion liegen. Allerdings werden die notwendigen Kopieroperationen an Verzweigungen bzw. Vereinigungen gemäß Tabelle [4.2](#page-36-0) innerhalb des Kontrollflussgraphen aufgeteilt und es kann dazu kommen, dass zusätzliche Sprünge eingebaut werden, deren Beitrag zur Laufzeit nicht in ausreichendem Maße gewürdigt wird bzw. Seiteneekte hervorrufen, die im Voraus ni
ht absehbar waren. Erschwerend kommt hinzu, dass der Einbau dieser zusätzlichen Sprünge ausschließlich von der am Ende gewählten Allokation abhängt.

Grundsätzli
h s
heint das Allokationsmodell in dieser auf Basisblö
ke verfeinerten Variante allerdings zu funktionieren, da der Spill
ode ni
ht nur an S
hleifen- und Funktionsgrenzen eingefügt wurde.

## 7 Resultate

| Benchmark                               | Ergebnis          |
|-----------------------------------------|-------------------|
| adpcm g721 board test (DSPstone)        | manueller Abbruch |
| adpcm g721 verify (DSPstone)            | manueller Abbruch |
| fir2dim (DSPstone)                      | statisch          |
| fir (DSPstone)                          | statisch          |
| iir biquad N sections (DSPstone)        | statisch          |
| iir biquad one section (DSPstone)       | statisch          |
| lms(DSPstone)                           | statisch          |
| matrix (DSPstone)                       | statisch          |
| h264dec ldecode macroblock (MediaBench) | statisch          |
| md5 (NetBench)                          | statisch          |
| bitonic (StreamIt)                      | statisch          |
| filterbank (StreamIt)                   | statisch          |

<span id="page-71-1"></span>Tabelle 7.2: Ergebnisse der Datenallokation auf den übrigen Ben
hmarks

# <span id="page-71-0"></span>7.3 DMA-gestützte Allokationen

Die DMA-gestützten S
rat
hpad-Allokationen von Code und Daten, wie sie in Kapitel [6](#page-48-0) vorgestellt wurden, galten als der vielverspre
hendste Ansatz zur Reduktion der Kopierkosten. Dur
h die Parallelisierbarkeit der Kopien zur Ausführung des übrigen Codes, der zuverlässig reproduzierbaren Kopierdauer und dem konstanten WCET-Aufs
hlag des Starts einer DMA-Transaktion, ers
hien eine Modellierung dieser Allokation erfolgverspre
hend.

Die Allokationsmodelle lieferten jedo
h dur
hweg statis
he Allokationen als Resultat, sofern die Optimierung terminierte. In einigen Fällen wurde die ILP-Optimierung na
h einer Laufzeit von teilweise mehr als 24 Stunden ergebnislos abgebro
hen. Beide Allokationsmodelle wurden mit allen Ben
hmarks der MRTC-Suite getestet. Die Ergebnisse sind in Tabelle [7.3](#page-73-0) dargestellt. Da die dynamis
he Datenallokation, um wirkungsvoll arbeiten zu können, mehrere Datenob jekte benötigt, die ni
ht parallel verwendet werden, wurde die Datenallokation no
h auf die DSPstone-Suite, die MediaBen
h, die NetBen
h und die StreamIt-Suite angewendet. Diese Ergebnisse sind in Tabelle [7.2](#page-71-1) angegeben. Die in den Tabellen nicht aufgeführten Benchmarks lieferten entweder Compilerfehler außerhalb der Allokationsmodelle oder andere Teilprozesse des Compilers, wie der Code Sel
tor oder die WCET-Analyse mussten na
h langer Laufzeit manuell abgebro
hen werden. Bei der Datenallokation wurde jeweils eine Scratchpad-Größe von 50 % der Größe der vorhandenen Datenobjekte gewählt, bei der Code-Allokation wurde ein Wert von 256 Byte fest vorgegeben. Die in den Tabellen ni
ht aufgeführten Ben
hmarks lieferten entweder Compilerfehler außerhalb der Allokationsmodelle oder andere Teilprozesse des Compilers mussten na
h langer Laufzeit manuell abgebro
hen werden. Eine manuelle Analyse der gebildeten ILPs ergab, dass diese eine Verschiebung von Objekten prinzipiell zulassen. Dazu wurde eine tEnd-Variable fest auf den Wert eins gesetzt und überprüft, ob das ILP no
h gelöst werden kann. Somit konnte eine fehlerhafte Generierung der ILPs
ausgeschlossen werden

Die dahinterliegende Problematik lässt sich grob in drei Felder unterteilen:

- 1. Fehlendes Wissen über die Best Case Execution Time (BCET) für die Abschätzung der Kopierdauer im CFG.
- 2. Ein (zu) hoher statischer WCET-Aufschlag für kleine zu kopierende Objekte.
- 3. Die hohe Komplexität des ILP-Modells.

Das erste Problemfeld äußert sich in einer teilweise deutlichen Überschätzung des Bereiches einer Kopieraktion im CFG. Um sicherstellen zu können, dass eine per DMA durchgeführte Kopie zu einem bestimmten Zeitpunkt bzw. an einem bestimmten Knoten beendet ist, muss diese Kopie auch dann beendet sein, wenn das Programm über den Pfad mit der kürzesten Laufzeit, den Best Case Execution Path (BCEP), läuft. Um dies sicherzustellen, wird bei jeder Verzweigung bzw. Vereinigung des Kontrollflusses der kürzere Weg zum Anfang bzw. Ende des DMA-Blocks bei der Abbildung der Kopierdauer auf den Graphen berücksichtigt. Damit wird eine äußerst schlechte Schranke für die BCET im Sinne der Abbildung 2.1.1 angesetzt.

So kommt es dazu, dass natürliche Schleifen beispielsweise nur mit einer Iteration berücksichtigt werden und While-Schleifen unter Umständen nur mit der Laufzeit des Schleifenkopfs in die Kalkulation mit einfließen. Da während der zugehörigen DMA-Transaktion der jeweilige Speicherbereich im SPM bereits geblockt ist, ohne einen Laufzeitgewinn zu ermöglichen, muss das Ziel einer DMA-gestützten Allokation in möglichst engen Schranken für die Dauer einer Gruppe von DMA-Transaktionen liegen. In Abbildung 7.3.1 ist ein Beispiel für dieses Problemfeld dargestellt.

Anhand dieses Ausschnitts aus einem Kontrollflussgraphen kann das Problem zur Abschätzung der DMA-Blöcke innerhalb des CFG gut nachvollzogen werden. Angenommen, zu Beginn des untersten Knoten soll ein DMA-Block enden, der eine Laufzeit von 200 Zyklen hat. Mit jedem Schritt entgegen der Ausführungsreihenfolge durch den CFG wird der Wert von rTo um die Laufzeit des Knotens (hier innerhalb der Knoten angegeben) reduziert.

Da im ILP-Modell keine Informationen über die minimale Anzahl an Iterationen vorliegen, wird davon ausgegangen, dass die Schleife in diesem Beispiel nur eine Iteration hat. Damit hat die Variable  $rTo$  am Anfang des dargestellten CFG-Fragments für die verbleibende Laufzeit noch einen Wert von 80. Würde die minimale Iterationszahl der Schleife, hier zehn, allerdings zur Verfügung stehen, würde die Kopierdauer in diesem Graphen nur die beiden Schleifenknoten umfassen und nicht aus dem Fragment herausragen.

Das zweite Problemfeld ist eher kleinerer Natur. Während die konstante Anzahl von 50 Zyklen für die Initialisierung einer Kopie großer Felder oder Strukturen deutlich unter der Kopierdauer liegt, ist dieser Wert für die Kopie beispielsweise eines einzelnen Integer-Werts im Vergleich zu einem normalen Kopiervorgang innerhalb des Kontrollflusses deutlich zu hoch.

| Benchmark                  | Ergebnis (Daten)         | Ergebnis (Code)       |
|----------------------------|--------------------------|-----------------------|
| adpcm_decoder              | manueller Abbruch        | manueller Abbruch     |
| adpcm_encoder              | manueller Abbruch        | manueller Abbruch     |
| binarysearch               | statisch                 | statisch              |
| compress data              | statisch                 | statisch              |
| $_{\rm crc}$               | statisch                 | statisch              |
| edn                        | keine glob. Datenobjekte | statisch              |
| expint                     | keine glob. Datenobjekte | statisch              |
| fac                        | keine glob. Datenobjekte | statisch              |
| fdct                       | statisch                 | statisch              |
| $\overline{ft1}$           | statisch                 | statisch              |
| fibcall                    | keine glob. Datenobjekte | statisch              |
| $\overline{f}$             | statisch                 | statisch              |
| insertsort                 | statisch                 | statisch              |
| janne_complex              | keine glob. Datenobjekte | $statisc\overline{h}$ |
| jfdctint                   | statisch                 | statisch              |
| lcdnum                     | statisch                 | statisch              |
| lms                        | statisch                 | statisch              |
| $\overline{\text{ludcmp}}$ | statisch                 | statisch              |
| matmult                    | statisch                 | statisch              |
| minver                     | statisch                 | statisch              |
| ndes                       | statisch                 | statisch              |
| petrinet                   | statisch                 | statisch              |
| prime                      | keine glob. Datenobjekte | statisfies            |
| $qsort$ <sub>exam</sub>    | statisch                 | statisch              |
| qurt                       | statisch                 | statisch              |
| select                     | keine glob. Datenobjekte | statisch              |
| st                         | statisch                 | statisch              |

Tabelle 7.3: Ergebnisse der Allokationsmodelle in der MRTC-Suite

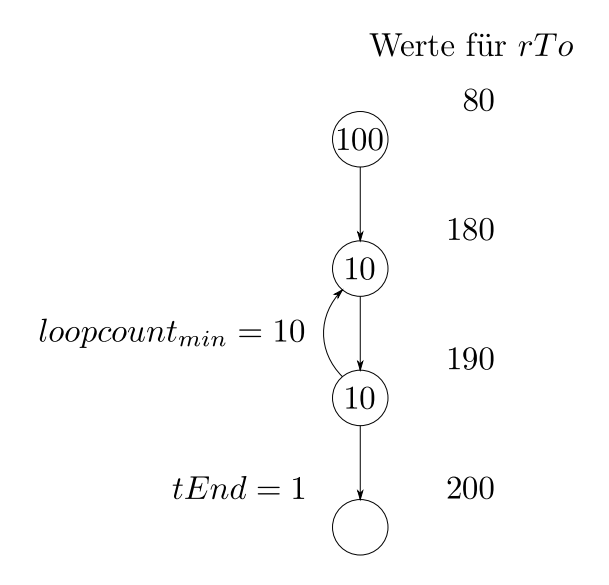

<span id="page-74-0"></span>Abbildung 7.3.1: Beispiel für die Abs
hätzung der Kopierdauer im CFG

Während der Implementierung der DMA-gestützten Allokation war no
h kein Wert für die Dauer der Initialisierung der DMA-Transaktion in Ermangelung passender Messoder Analysewerte im ILP-Modell enthalten. Damit war die Initialisierung einer DMA-Transaktion im Sinne des ILPs ni
ht mit einem Laufzeitaufs
hlag verbunden. Dies ma
hte si
h im Resultat dahingehend deutli
h, dass hier dynamis
he Allokationen von kleinen Ob jekten auftraten.

Im endgültigen ILP, in dem diese Dauer berücksichtigt wird, kommt es allerdings nicht mehr zu Veränderungen in der SPM-Allokation.

Das letzte und vermutlich größte Problemfeld ist die hohe Komplexität des gebildeten ILP-Modells. Dies ist in erster Linie der Modellierung der Parallelität von DMA-Einheit und Prozessorkern ges
huldet. Bei der Datenallokation führt es zum Beispiel dazu, dass die Anzahl der Variablen knapp dem 20-fa
hen des Produkts aus Basisblö
ken und Datenob jekten entspri
ht. Für die Anzahl der Constraints lässt si
h keine derartige Abs
hätzung abgeben, da diese noch mit der Anzahl der Kanten innerhalb des Kontrollflussgraphen zusammenhängen.

Als Beispiel für die Komplexität dienen die Benchmarks ndes und adpcm decoder: ndes hat 86 Basisblöcke und 13 Datenobjekte, deren Produkt liegt bei 1 118. Diese resultieren in einer Variablenanzahl von 21 761. Die Anzahl der Constraints ist mit 79 362 no
h einmal deutli
h höher. Bei adp
m\_de
oder liegen die Werte für Basisblö
ke und Datenob jekte bei 102 und 73. Das Produkt liegt damit bei 7 446. Das ILP enthält nun bereits 148 273 Variablen und 421 557 Constraints.

Die Lösungszeit eines sol
hen ILPs kann Stunden, wenn ni
ht Tage betragen und ist angesi
hts der an si
h geringen Komplexität der Ben
hmarks ni
ht mehr akzeptabel. Au
h wenn die Problemfelder selbst unabhängig voneinander sind, wird die Lösung eines

einzelnen nur wenig Einfluss auf die Gesamtproblematik haben. Während das zweite Problemfeld no
h mit relativ geringem Aufwand zu lösen ist, wird die Einarbeitung der BCET in das Optimierungs-Modell unweigerlich einen Einfluss auf die schlussendliche Komplexität der generierten ILPs und damit auf das dritte Problemfeld haben, da bei der Kalkulation der Werte für  $rFrom$  und  $rTo$  dann zusätzliche Constraints für die Behandlung von S
hleifen eingebaut werden müssen.

# 7.4 Gemeinsame Dur
hführung der Allokationen

Die in der Literatur bisher bekannten SPM-bezogenen Optimierungen hatten immer entweder die Allokation von Daten oder die Allokation von Code zum Ziel. Bisher wurde offenbar noch nicht untersucht, in wie weit sich eine gleichzeitige Allokation von Code und Daten auf die WCET eines Programms auswirkt.

Es besteht die Annahme, dass si
h bei einer gemeinsamen Allokation von Code und Daten Synergieeekte bilden, so dass der reale Laufzeitgewinn über der Summe der einzelnen liegt. Diese Vermutung ist naheliegend, weil Programm
ode, der aus dem Scratchpad-Speicher heraus ausgeführt wird, durch Zugriffe auf den langsamen Hauptspeicher über Gebühr ausgebremst werden kann. Umgekehrt kann der Zugriff auf ein Datum im Scratchpad-Speicher keinen Laufzeitgewinn ausspielen, wenn die zugehörige Instruktion no
h ni
ht zur Ausführung gekommen ist.

Als Ben
hmark-Suite wurde die MRTC-Suite ausgewählt, da hier strukturell deutli
h unters
heidbare Ben
hmarks in einer no
h übersi
htli
hen Komplexität zusammengestellt sind. Die WCET-Analyse wurde für alle möglichen Kombinationen aus den SPM-Größen 0, 8, 16, 32, 64, 128, 256, 512, 1024, 2048 und 4096, sowie die Optimierungsstufen -O1 bis -O3 dur
hgeführt. Untersu
ht wurde jeweils die statis
he Allokation, da die dynamis
hen Allokationen auf vielen Ben
hmarks ni
ht fehlerfrei laufen. Dabei hat si
h gezeigt, dass die auffälligsten Effekte bei der maximalen Kombination, das heißt bei jeweils 4 KB S
rat
hpad-Spei
her, erkennbar waren.

Dabei kam es nicht immer zu den erwarteten Synergieeffekten. Bei einigen Benchmarks, wie zum Beispiel bei den Benchmarks countnegative, fir, ludcmp, sqrt und st kam es bei einigen Optimierungsstufen sogar zu gegenteiligen Effekten. Allerdings bleiben diese in einem Bereich, der sich über Seiteneffekte erklären lässt. Die Analysewerte dieser Ben
hmarks sind in Diagramm [7.4.1](#page-77-0) dargestellt. Die meisten Ben
hmarks unterliegen Laufzeitverbesserungen gegenüber der Addition der Einzelallokationen im meist niedrigen einstelligen Prozentberei
h der ni
htoptimierten Gesamtlaufzeit.

Eindeutig am stärksten ausgeprägt sind die Synergieeffekte bei Benchmarks, die in verschachtelten Schleifen häufig auf Daten zugreifen. In diesem Zusammenhang stechen die Sortieralgorithmen Bubble Sort und Insertion Sort, sowie die Matrix-Inversions-Ben
hmark minver heraus. Je na
h Optimierungsstufe lassen si
h maximale Laufzeitverbesserungen gegenüber den addierten Einzeloptimierungen im zweistelligen Prozentbereich erreichen. Die Benchmarks bsort100, insertsort und minver erreichen zusätzliche WCET-Verbesserungen zwis
hen 16 und 18 Prozent. Die Ben
hmarks mit einem zusätzli
hen Laufzeitgewinn von über zehn Prozent werden in Diagramm [7.4.2](#page-78-0) im einzelnen dargestellt.

Angesichts der hier über die Einzeloptimierungen teilweise deutlich hinaus gehenden Gesamtergebnisse eröffnet sich an dieser Stelle ein neues Forschungsfeld, welches eine gemeinsame Optimierung der Scratchpad-Allokationen von Code und Daten analysiert.

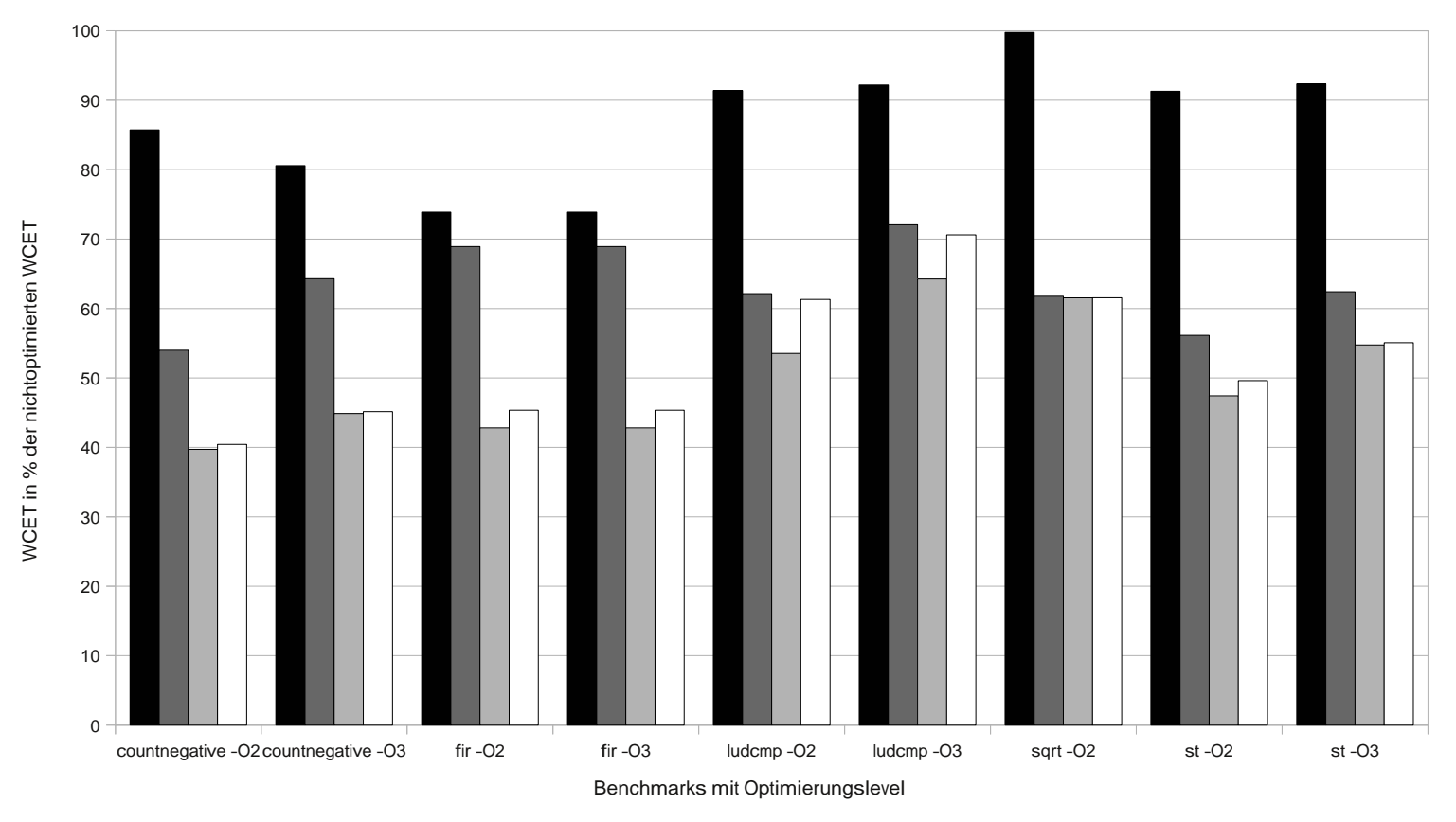

<span id="page-77-0"></span>■ 4KB Daten-SPM ■ 4KB Code-SPM ■ Addition d. Allokationen □ Gemeinsame Allokation

Abbildung 7.4.1: WCET-Verglei
h bei gemeinsamer Allokataion von Code und Daten. Die in diesem Diagramm dargestellten Ben
hmarks lieferten WCET-S
hranken, die über den erwarteten addierten Laufzeitverbesserungen lagen. Die Benchmark ludcmp, die das Lösen einer linearen Gleichung enthält, liefert Werte, die um etwa 7 Prozent über den erwarteten liegen. In absoluten Zahlen sind dies jedoch nur 528 bzw. 681 Zyklen, die auch durch Seiteneffekte innerhalb der Pipeline erklärbar sind.

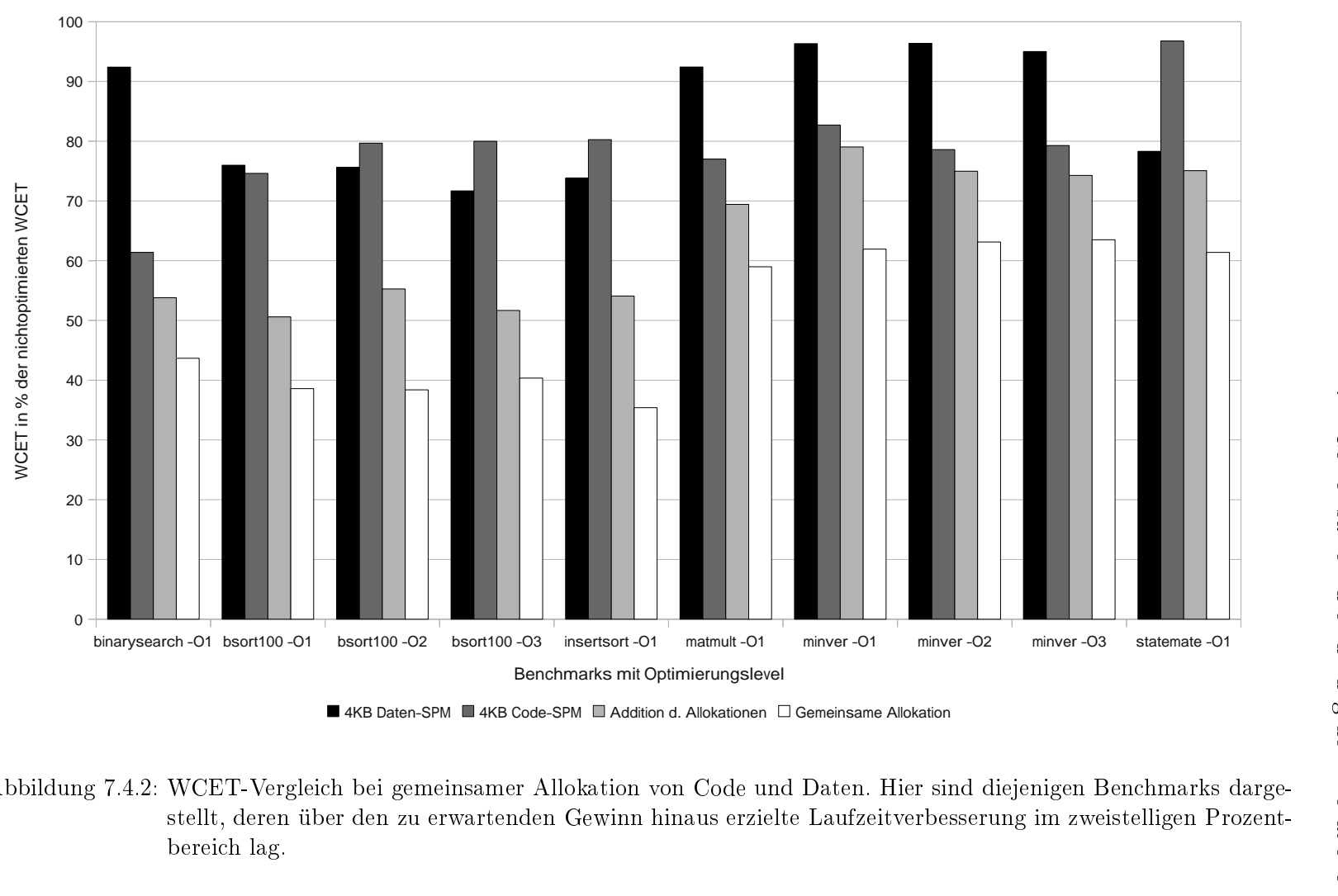

<span id="page-78-0"></span>4KB Daten-SPM IIII 4KB Code-SPM III Addition d. Allokationen  $\Box$  Gemeinsame Allokation

Abbildung 7.4.2: WCET-Vergleich bei gemeinsamer Allokation von Code und Daten. Hier sind diejenigen Benchmarks dargestellt, deren über den zu erwartenden Gewinn hinaus erzielte Laufzeitverbesserung im zweistelligen Prozent-<br>harriskalen berei
h lag.

#### Zusammenfassung/Ausblick 8

In diesem Kapitel werden die im Rahmen dieser Diplomarbeit erstellten Optimierungsansätze zusammengefasst und Vorschläge für weitere Ansätze zur Erschließung der Thematik gegeben.

# 8.1 Zusammenfassung

Das Hauptziel dieser Arbeit war es, neue Ansätze zur dynamischen Scratchpad-Allokation von Code und Daten zur WCET-Minimierung aufzustellen. Diese Ansätze sollten im Rahmen des am Lehrstuhl Informatik 12 der Technischen Universität Dortmund entwickelten *WCET-aware C Compiler* WCC implementiert werden. Hierbei galt es, Mittel und Wege zu finden, die Kopierkosten innerhalb einer dynamischen Allokation zu senken, da diese die durch dynamische Allokationen erzielbaren WCET-Einsparungen weitgehend amortisieren.

Zunächst wurde ein ILP-Modell präsentiert, welches mit konventionellen Kopierfunktionen arbeitet, die innerhalb des normalen Kontrollflusses liegen. Die Granularität der Allokationsentscheidungen sollte im Gegensatz zu den bekannten Modellen auf Basisblockebene liegen, so dass für jeden einzelnen Basisblock eine unterschiedliche Scratchpad-Belegung möglich ist. Innerhalb dieses WCET-Modells wurden einerseits die Scratchpad-Inhalte innerhalb jedes Basisblocks des zu übersetzenden Programms modelliert. Andererseits musste im ILP-Modell ebenso der Worst Case Execution Path, also der Pfad durch den Kontrollfluss eines Programms, dessen Laufzeit maximal ist, mit modelliert werden.

Da mit der im Vergleich zu Rotthowe wesentlich höheren Flexibilität der SPM-Belegungen auch die Variabilität der Stellen wächst, an denen der Kopiercode platziert werden muss, musste dieser Aspekt gesondert berücksichtigt werden. Im bisherigen Modell war die Änderung der Scratchpad-Belegung nur an Grenzen von Funktionen und Schleifen vorgesehen. Die Konstruktion der Kontrollflussgraphen ist an diesen Grenzen recht einheitlich und so existierten nur wenige Varianten, die für die Platzierung des Spillcodes berücksichtigt werden mussten.

Im hier vorgestellten Modell wird die Platzierung des Kopiercodes auf fünf verschiedene Varianten aufgeteilt. Vier davon sind ausschließlich von der Anzahl der ein- und ausgehenden Kanten eines Knotens des CFG abhängig. Die letzte Variante betrifft Rücksprungkanten aus Unterfunktionen. Da innerhalb der Unterfunktion zur Laufzeit nicht bekannt ist, von wo sie aufgerufen wurde, kann am Ende der Funktion keine Fallunterscheidung getroffen werden, welcher SPM-Zustand herzustellen ist. Deswegen wird der Kopiercode in solchen Fällen grundsätzlich am Anfang des Rücksprungknotens in der aufrufenden Funktion platziert.

#### 8 Zusammenfassung/Ausbli
k

Für die Reduktion der Kopierkosten wurden eine Reihe von Ansätzen untersu
ht, die dem Problem auf unters
hiedli
he Art und Weise begegnen. Die beiden Ansätze, die Kopierkosten nur mittels Annotationen zu reduzieren, galten als reine Machbarkeitsuntersuchung um herauszufinden, wie sich die WCET-Schranken bei minimierten Kosten für die Kopieroperationen verhalten. Da im Rahmen dieser Ansätze keine sinnvolle bzw. im Falle der negativen Annotationen sogar überhaupt keine WCET-Analyse mit Hilfe von aiT mögli
h war, kann diese Überlegung im derzeitigen Stand von aiT ni
ht weiter verfolgt werden.

Weitere Ansätze zur Kostenreduktion bes
häftigten si
h mit der Modikation der Kopieroperationen selbst. Während die Spezialisierung der Kopierfunktionen ledigli
h die Abs
hätzbarkeit der Kosten vereinheitli
hte, lieferte die Modikation der Breite der Kopieroperationen von 32 auf 64 Bit ein ambivalentes Ergebnis. Für einige Kopieroperationen stieg die Höhe der WCET-Schranke, für andere hingegen sank sie. Mit einer signifikanten Verbesserung der Laufzeit wurde ohnehin ni
ht gere
hnet, da die interne Struktur des TC1796 auf 32 Bit breiten Operationen basiert. Dieses ambivalente Ergebnis war allerdings in dieser Form unerwartet.

Der letzte Ansatz zur Kostenminimierung ers
hien am vielverspre
hendsten. Der als Zielsystem verwendete TC1796 verfügt über eine *Direct Memory Access*-Einheit, die es ermöglicht, parallel zum normalen Kontrollfluss Speicherbereiche zu kopieren. Für die Nutzung der DMA-Einheit wurden sowohl für die Daten- als au
h für die Code-Allokation ILP-basierende Modelle vorgestellt. Innerhalb dieser Modelle musste neben der SPM-Konsistenz und dem WCEP-Aufbau au
h die Dauer der einzelnen DMA-Transaktionen modelliert werden. Dazu mussten zunächst reale Messwerte gewonnen werden, um dafür Kostenabs
hätzungen vornehmen zu können.

Die Abbildung der Dauer einer DMA-gestützten Kopie auf einen Berei
h im IPCFG führte zu einer deutli
hen Erhöhung der Komplexität des ILP-Modells. Diese hohe Komplexität einerseits und die, mangels vorhandener Informationen über die Laufzeit im Idealfall, unzurei
hende Abbildung der Kopierdauer auf den IPCFG führten dazu, dass die errei
hten Ergebnisse der DMA-gestützten Analyse die statis
he Analyse ni
ht übertreffen können.

Zu diesem Punkt kommt die Problematik des konstanten Zeitaufwands für jeden Kopier-Auftrag. Dieser ist für große zu kopierende Objekte zwar recht klein, allerdings leiden diese am meisten unter der unzurei
henden Abbildung der Kopierdauer auf den Kontrollflussgraphen. Umgekehrt ist dieser Aufwand für besonders kleine Objekte im Vergleich zum eigentlichen Kopieraufwand überproportional groß, so dass der erzielbare Laufzeitgewinn in der Regel kompensiert wird.

Untersuchungen, in denen der Zeitaufwand für einen Kopierauftrag nicht im ILP vorhanden war, lieferten demzufolge au
h dynamis
he Allokationen. Da der Kopier
ode in der WCET-Analyse wiederum berücksichtigt wird, kam es dabei erwartungsgemäß nicht zu Optimierungen.

Schließlich ist die hohe Komplexität des ILP-Modells vermutlich Ursache dafür, dass das ILP-Modell bei etwas komplexeren Ben
hmarks ni
ht in akzeptabler Zeit lösbar war und in der Regel nach 24 Stunden reiner Prozessorlaufzeit abgebrochen wurde.

Abschließend wurden noch die Auswirkungen einer gemeinsamen statischen Scratchpad-Allokation von Code und Daten analysiert. Hierbei wurde festgestellt, dass die Summe der Einzeloptimierungen als erwarteter Gewinn in den meisten Fällen teilweise sogar deutli
h übers
hritten wurde. Für einzelne Ben
hmarks konnte die erwartete WCET-Optimierung von etwa 25 % mit Werten von 36 und 39 % signifikant übertroffen werden.

## 8.2 Ausbli
k

Der Groÿteil der vorgestellten Optimierungen und Ergebnisse kann als Grundlage für weitere Fors
hungsarbeiten dienen. Von diesen werden nun einige vorgestellt:

Die Nutzung von 64 Bit breiten Kopieroperationen lieferte mehrdeutige Werte. Die Kopien ins SPM lieferte niedrigere WCET-S
hranken, die Kopien in den Hauptspei
her höhere. Hier kann untersucht werden, ob diese Unterschiede systematisch sind. Falls dies der Fall ist, kann die Breite der Kopierfunktionen vom Ziel der Kopie abhängig gema
ht werden.

Die konventionelle dynamis
he S
rat
hpad-Allokation von Daten liefert derzeit Modelle, die die WCET-Schranke in einigen Fällen gegenüber der statischen Optimierung nicht senken. Dies ist vermutli
h auf Probleme in der Abs
hätzung der Kopierkosten zurü
kzuführen. Es bietet sich in diesem Rahmen an, die Platzierung des Spillcodes nach anderen, als den hier vorgestellten Kriterien dur
hzuführen. Beispielsweise könnte an Stelle des hier vorgestellten knotenbasierten Modells eine kantenbasierte Platzierung eingeführt werden, die mit einer niedrigeren Anzahl an zusätzli
hen Sprüngen auskommt. In diesem Rahmen könnte au
h eine Modikation der bedingten Sprünge dur
hgeführt werden, um die Zahl der zusätzli
hen unbedingten Sprünge innerhalb der Fallunters
heidungen zu verringern.

Die DMA-gestützten Allokationsmodelle liefern auf Grund von Problemen in drei Berei
hen keine dynamis
hen Allokationen. Um die bislang unzurei
hende Abbildung der Dauer eines DMA-Blocks auf den Kontrollflussgraphen näher an den realen Verhältnissen auszuri
hten, fehlendem ILP-Modell derzeit Informationen über den BCEP beziehungsweise die BCET des zu übersetzenden Programms. Mit den Informationen über Iterationsuntergrenzen einzelner S
hleifen, wie sie in den meisten Ben
hmarks bereits annotiert sind, kann ein Modell entwi
kelt werden, wel
hes eine realistis
here Abbildung der Kopierdauer auf den Graphen enthält.

Das zweite weiter zu bearbeitende Feld von Interesse für weitere Untersu
hungen betrit die anfallenden Kosten eines DMA-Transfers. Diese sind zwar konstant, liegen aber für kleine Objekte in einem Bereich, der deutlich über denen einer gewöhnlichen Inline-Kopie läge. Zum einen kann versu
ht werden, die Kosten über eine Optimierung des generierten Assembler-Codes zu senken. Zusätzli
h kann analysiert werden, bei wel
her Größe des zu kopierenden Objekts die Kosten für DMA- und Inline-Kopie identisch sind und entspre
hend DMA- oder Inline-Code platzieren.

Das letzte Feld ist eher grundsätzlicher Natur. Das hier vorgestellte Modell erreicht für einige Ben
hmarks eine Komplexität, die dazu führt, dass die notwendige Zeit, um das ILP zu optimieren mehrere Stunden oder sogar ganze Tage umfasst. Da eventuelle

### 8 Zusammenfassung/Ausblick

Lösungsansätze für die beiden ersten Bereiche zwangsläufig einen Einfluss auf die Komplexität des gesamten Modells haben, erscheint es sinnvoll, einen Ansatz zu wählen, der die verschiedenen Aspekte der Probleme gleichermaßen berücksichtigt. Eventuell ist es möglich, die Dauer eines DMA-Blocks nicht mit in das ILP-Modell aufzunehmen, sondern einen Hybrid-Ansatz zu entwickeln, der bezüglich des ILPs eine geringere Komplexität aufweist.

Schließlich haben die gemessenen Werte für gemeinsame Allokationen von Code und Daten gezeigt, dass sich für den Großteil der untersuchten Benchmarks teils deutliche Synergieeffekte gezeigt haben. Es erscheint naheliegend, ein Modell zu entwickeln, welches eine kombinierte Analyse und Optimierung durchführt, um diejenigen Allokations-Kombinationen zu identifizieren, die den größten Realgewinn versprechen.

# Abbildungsverzei
hnis

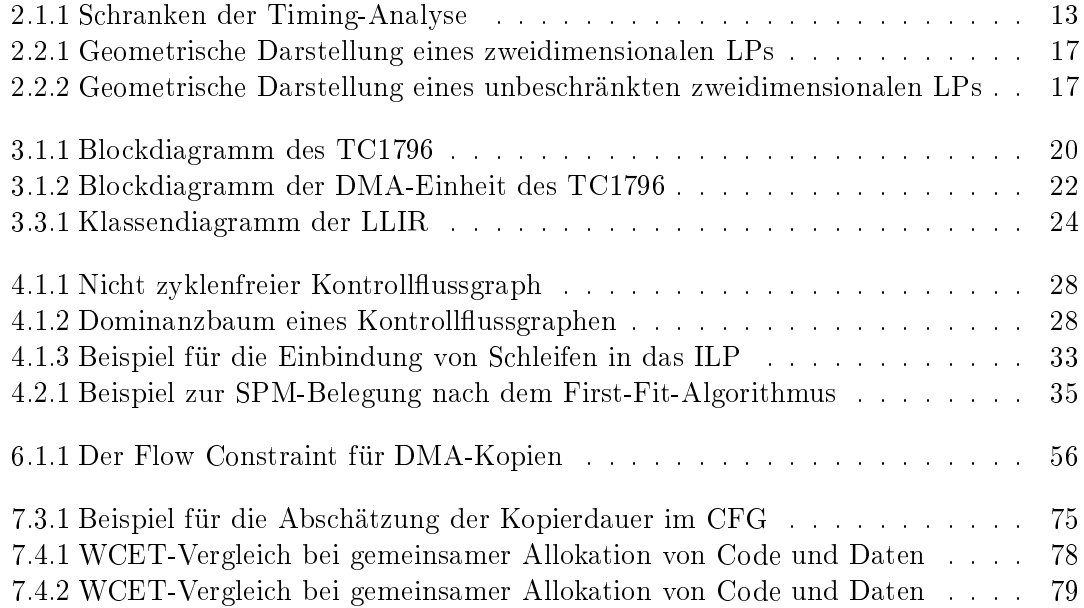

# Literaturverzeichnis

- Informatik GmbH. CRL version  $\overline{2}$ . [Abs℄ AbsInt Angewandte Informatik GmbH. CRL version 2. http://www.absint.com/artist2/doc/crl2/. abgerufen am 15. August 2010.
- [Abs08] AbsInt Angewandte Informatik GmbH. Worst-Case Execution Time and Stack Analysis : aiT/Sta
kAnalyzer for TriCore - Do
umentation for Linux/Solaris, Juni 2008. Version 2.0.
- [Abs10] AbsInt Angewandte Informatik GmbH. aiT Worst-Case Execution Time Analyzers. [http://www.absint.
om/ait/,](http://www.absint.com/ait/) August 2010. abgerufen am 15. August 2010.
- [AP01] Dimitris Alevras und Manfred W. Padberg. Linear optimization and extensions : problems and solutions. Universitext. Springer, Berlin [u.a.], 2001.
- [AP06] Alexis Arnaud und Isabelle Puaut. Dynamic instruction cache locking in hard real-time systems. In 14th International Conference on Real-Time and Network  $Systems, 2006. RTNS 706. pages 179-188, 2006.$
- [BCP02] Guillem Bernat, Antoine Colin, und Stefan M. Petters. WCET analysis of probabilisti hard real-time systems. IEEE International Real-Time Systems  $Symposium$ , pages 279–288, 2002.
- [BEGL05] Susanna Byhlin, Andreas Ermedahl, Jan Gustafsson, und Björn Lisper. Applying static WCET analysis to automotive communication software. pages 249 258, jul. 2005.
- [Bis10] Johannes Bisschop. AIMMS : Optimization Modeling. Paragon Decision Technology B.V., Haarlem, 2010.
- [Dan57] George B. Dantzig. Discrete-variable extremum problems. Operations Rese $arch, 5(2):266-277, 1957.$
- [Dij68] Edsger W. Dijkstra. Letters to the editor: go to statement considered harmful. Commununications of the  $ACM$ ,  $11(3):147-148$ , 1968.
- [DP07] J.-F. Deverge und I. Puaut. WCET-directed dynamic scratchpad memory allocation of data. In 19th Euromicro Conference on Real-Time Systems, 2007.  $ECRTS$  '07., pages 179-190, 4-6 2007.
- [Evi09] Evidence srl. Erika Enterprise and RT-Druid. [http://erika.tuxfamily.org/,](http://erika.tuxfamily.org/) 2009. abgerufen am 17. August 2010.
- [FL10] Heiko Falk und Paul Lokuciejewski. A compiler framework for the reduction of worst-case execution times. Real-Time Systems, pages 1-50, 2010. 10.1007/s11241-010-9101-x.
- [IBM10] IBM. IBM ILOG CPLEX data sheet, Juni 2010.
- [Inf07] Infineon Technologies. TC1796 : User's Manual Volume 1 (of 2): System Units, Juli 2007.
- [Inf08a] Infineon Technologies. TC1796 : Data Sheet, V1.0, April 2008.
- [Inf08b] Infineon Technologies. TriCore 1 User's Manual, Volume 2 Instruction Set, V 1.3 & V 1.3.1 Ar
hite
ture, Januar 2008. V 1.3.8.
- [Inf10a] Informatik Centrum Dortmund e.V. ICD-C Compiler Framework. http://www.icd.de/es/icd-c/icd-c.html, 2010. abgerufen am 15. August 2010.
- [Inf10b] Informatik Centrum Dortmund e.V. ICD-LLIR Low-Level Intermediate Representation. [http://www.i
d.de/es/i
d-llir/i
d-llir.html,](http://www.icd.de/es/icd-llir/icd-llir.html) 2010. abgerufen am 15. August 2010.
- [JHH09] Xiangtao Jiang, Zhigang Hu, und Jianbiao He. WCET-guided optimal data allocation to scratchpad memory. In WASE International Conference on Information Engineering,  $2009$ . ICIE '09., volume 2, pages  $297-301$ , 10-11 2009.
- [Kar84] Narendra Karmarkar. A new polynomial-time algorithm for linear programming. In *STOC* '84: Proceedings of the sixteenth annual ACM symposium on Theory of computing, pages 302–311, New York, NY, USA, 1984. ACM.
- [Kle08] Jan C. Kleinsorge. WCET-centric code allocation for scratchpad memories. Diplomarbeit, Te
hnis
he Universität Dortmund, September 2008.
- [Kle10] Jan C. Kleinsorge. Infineon TriCore ErikaWiki. [http://erika.tuxfamily.org/wiki/index.php?title=Infineon\\_Tri
ore,](http://erika.tuxfamily.org/wiki/index.php?title=Infineon_Tricore) März 2010. abgerufen am 17. August 2010.
- [Lee98] Corinna G. Lee. UTDSP Benchmark Suite. http://www.eecg.toronto.edu/~corinna/DSP/infrastructure/UTDSP.html, Mai 1998. abgerufen am 21. August 2010.
- [LM95] Yau-Tsun Steven Li und Sharad Malik. Performance analysis of embedded software using implicit path enumeration. SIGPLAN Notices, 30(11):88-98, 1995.
- [LPMS97] Chunho Lee, Miodrag Potkonjak, und William H. Mangione-Smith. Mediabench: a tool for evaluating and synthesizing multimedia and communicatons systems. In MICRO 30: Proceedings of the 30th annual ACM/IEEE international symposium on Microarchitecture, pages 330–335, Washington, DC, USA, 1997. IEEE Computer So
iety.
- [Mar07] Peter Marwedel. *Eingebettete Systeme.* eXamen.press. Springer, Berlin u.a., 2007.
- [MIT] MIT Computer Architecture Group Home Page. StreamIt Benchmarks. http://groups.csail.mit.edu/cag/streamit/shtml/benchmarks.shtml. abgerufen am 23. August 2010.
- [MMSH01] Gokhan Memik, William H. Mangione-Smith, und Wendong Hu. Netbench: a benchmarking suite for network processors. In *ICCAD '01: Proceedings of the* 2001 IEEE/ACM international onferen
e on Computer-aided design, pages 3942, Pis
ataway, NJ, USA, 2001. IEEE Press.
- [MRT06] MRTC Mälarden Real-Time Research Center. **MRTC** Benchmarks. http://www.mrtc.mdh.se/projects/wcet/benchmarks.html, September 2006. abgerufen am 21. August 2010.
- [Muc04] Steven S. Muchnick. Advanced compiler design and implementation. Morgan Kaufmann, San Fran
is
o, 2004.
- [PS91] Chang Yun Park und Alan C. Shaw. Experiments with a program timing tool based on source-level timing schema.  $Computer, 24(5):48-57, 1991.$
- [Pua06] I. Puaut. WCET-centric software-controlled instruction caches for hard realtime systems. In 18th Euromicro Conference on Real-Time Systems, 2006, pages 217-226, 0-0 2006.
- [Rot08] Felix Rotthowe. Scratchpad-Allokation von Daten zur Worst-Case Execution Time Minimierung. Diplomarbeit, Te
hnis
he Universität Dortmund, August 2008.
- [Sha89] Alan C. Shaw. Reasoning about time in higher-level language software. IEEE Transactions on Software Engineering,  $15(7)$ :875-889, 1989.
- [SMRC05] Vivy Suhendra, Tulika Mitra, Abhik Roychoudhury, und Ting Chen. WCET centric data allocation to scratchpad memory. In 26th IEEE International  $Real-Time Systems~Sumposium, 2005. RTSS 2005.$  pages  $223-232, 8-8, 2005.$
- [VLX03] Xavier Vera, Björn Lisper, und Jingling Xue. Data cache locking for higher program predictability. SIGMETRICS - Performance Evaluation Review,  $31(1):272-282, 2003.$

### Literaturverzei
hnis

- [WEE<sup>+</sup>08] Reinhard Wilhelm, Jakob Engblom, Andreas Ermedahl, Niklas Holsti, Stephan Thesing, David Whalley, Guillem Bernat, Christian Ferdinand, Reinhold He
kmann, Tulika Mitra, Frank Mueller, Isabelle Puaut, Peter Pus
hner, Jan Staschulat, und Per Stenström. The worst-case execution-time problem – overview of methods and survey of tools. ACM Transactions in Embedded Compu $tinq$  Systems,  $7(3):1-53$ , 2008.
- [Weg03] Ingo Wegener. Komplexitätstheorie : Grenzen der Effizienz von Algorithmen. Springer-Lehrbu
h. Springer, Berlin, 2003.
- [Wu09] Cheng-Ying Wu. A stack-optimized scratchpad memory allocator for reducing either the average-case or the worst-case execution time. Master's thesis, National Sun Yat-sen University, Kaohsiung, Taiwan, R.O.C., 2009.
- [ZVSM94] Vojin Zivojnovic, Juan M. Velarde, Christian Schlager, und Heinrich Meyr. DSPstone: A DSP-oriented benchmarking methodology. In Proceedings of the International Conference on Signal Processing and Technology, 1994.